#### **8.1 INTRODUCTION**

- **8.1.1 Valid Claims for Refund**
- **8.1.2 Timely Filed Claims for Refund**
- **8.1.3 Claims Withdrawn by Taxpayer**
- **8.1.4 Protective Claims and Informal Claims for Refund** 
	- **8.1.4.1 Protective Claims**
	- **8.1.4.2 Informal Claims for Refund**
- **8.1.5 Steps for Processing of Incoming Claims for Apportioning Cases**
- **8.1.6 Duplicate Claims**

#### **8.2 PRE-AUDIT PROCEDURES**

- **8.2.1 Pre-Audit Procedures for Claims for Refund**
- **8.2.2 Statute of Limitations for Claims for Refund**
- **8.2.3 Procedures for Field Auditors When Claims Are Received in the Field**
- **8.2.4 Claims for Refund When the Entity Status is Suspended or Forfeited**
- **8.2.5 Claims for Refund Filed Prior to Suspension**
- **8.2.6 PASS Case Type: Claim vs Audit**
- **8.3 IN-PROGRESS AUDIT PROCEDURES**
- **8.4 CLOSING PROCEDURES FOR CLAIMS FOR REFUND** 
	- **8.4.1 Quick Reference Table for Closing PIT and E&T Claims**
	- **8.4.2 Quick Reference Table for Closing Corporation Claims**
	- **8.4.3 Routing Completed Claim Cases Central**
	- **8.4.4 Conversation of Assessment to a Claim for Refund**
	- **8.4.5 RARs and Pending Federal for Corporations**

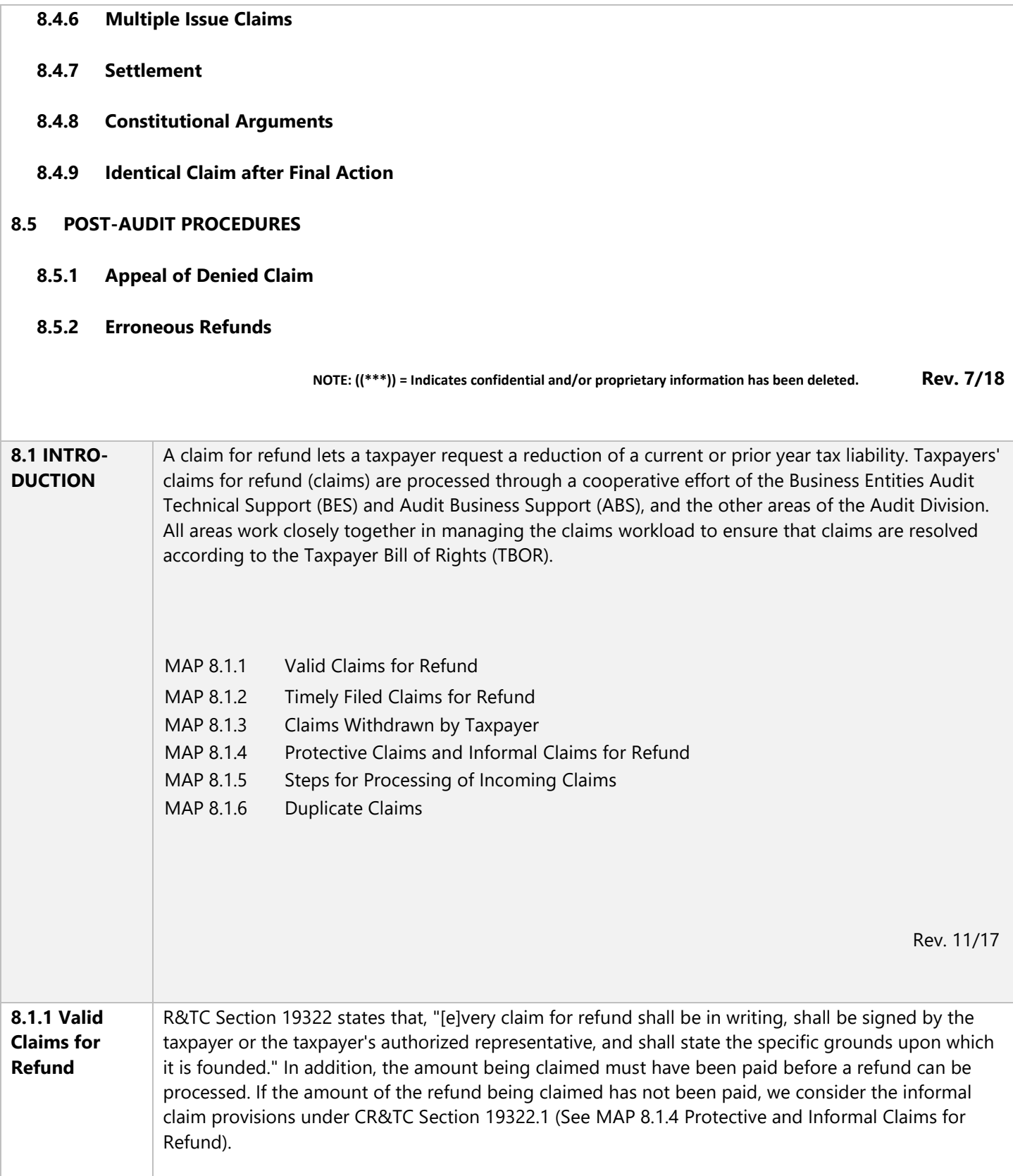

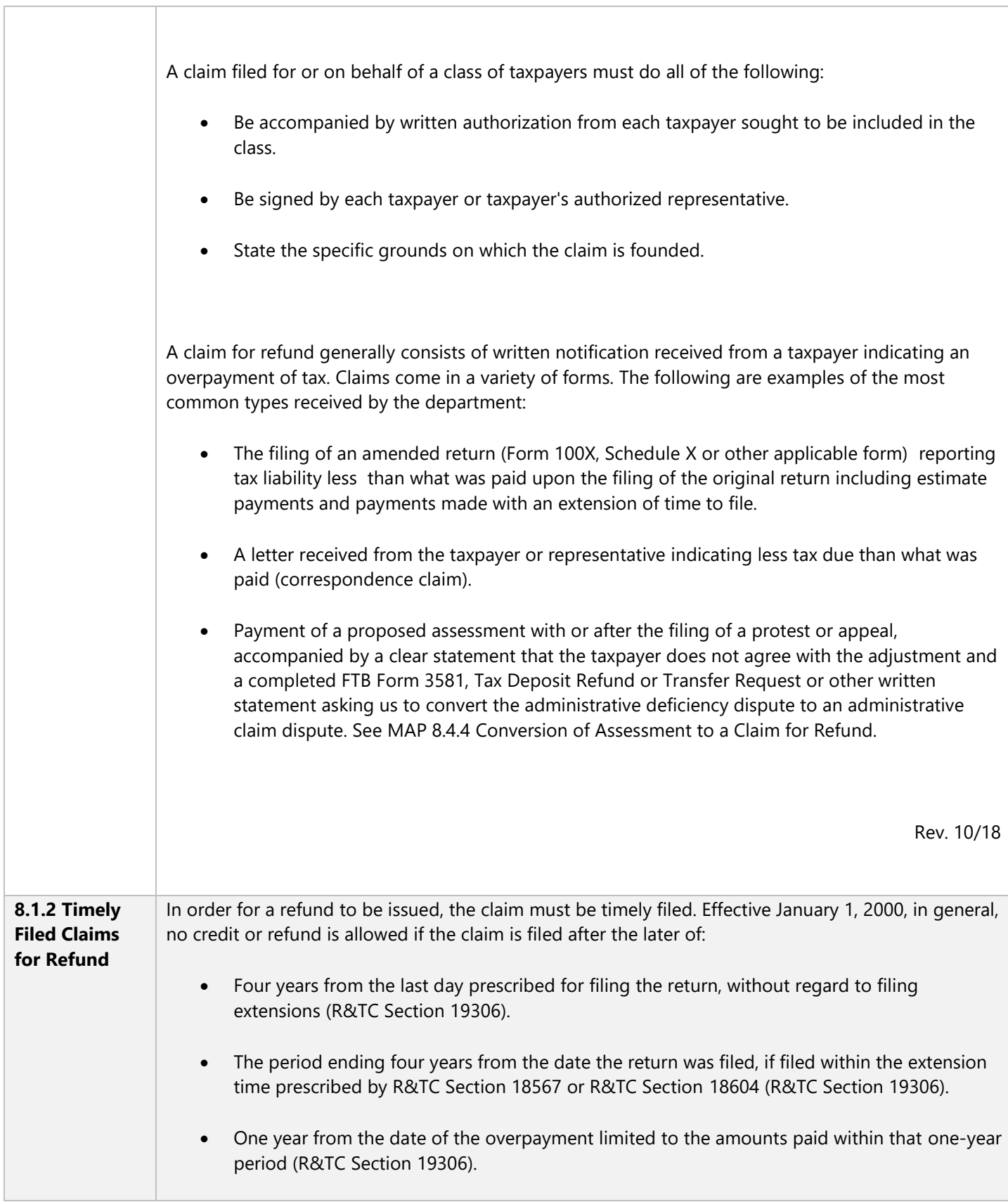

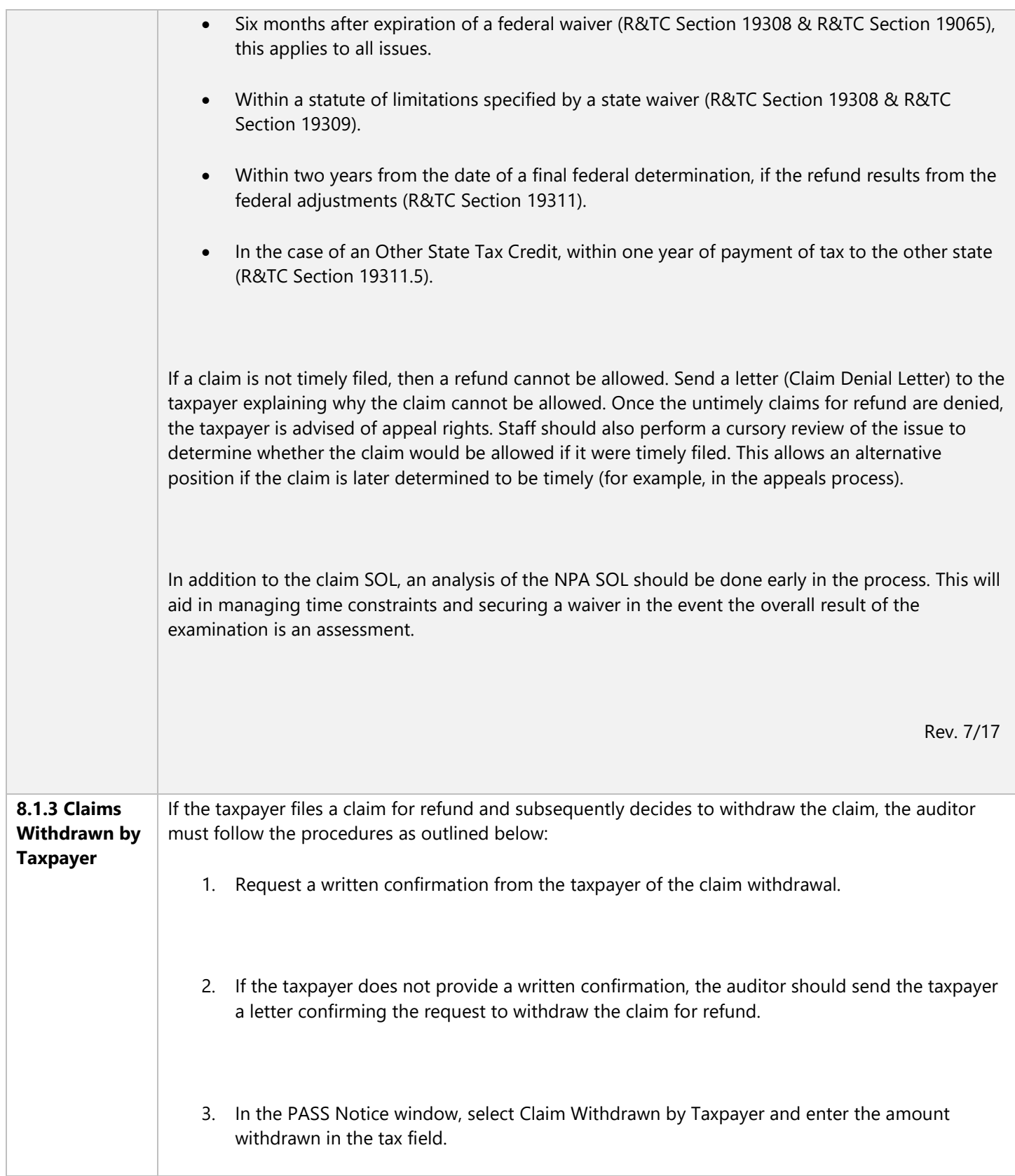

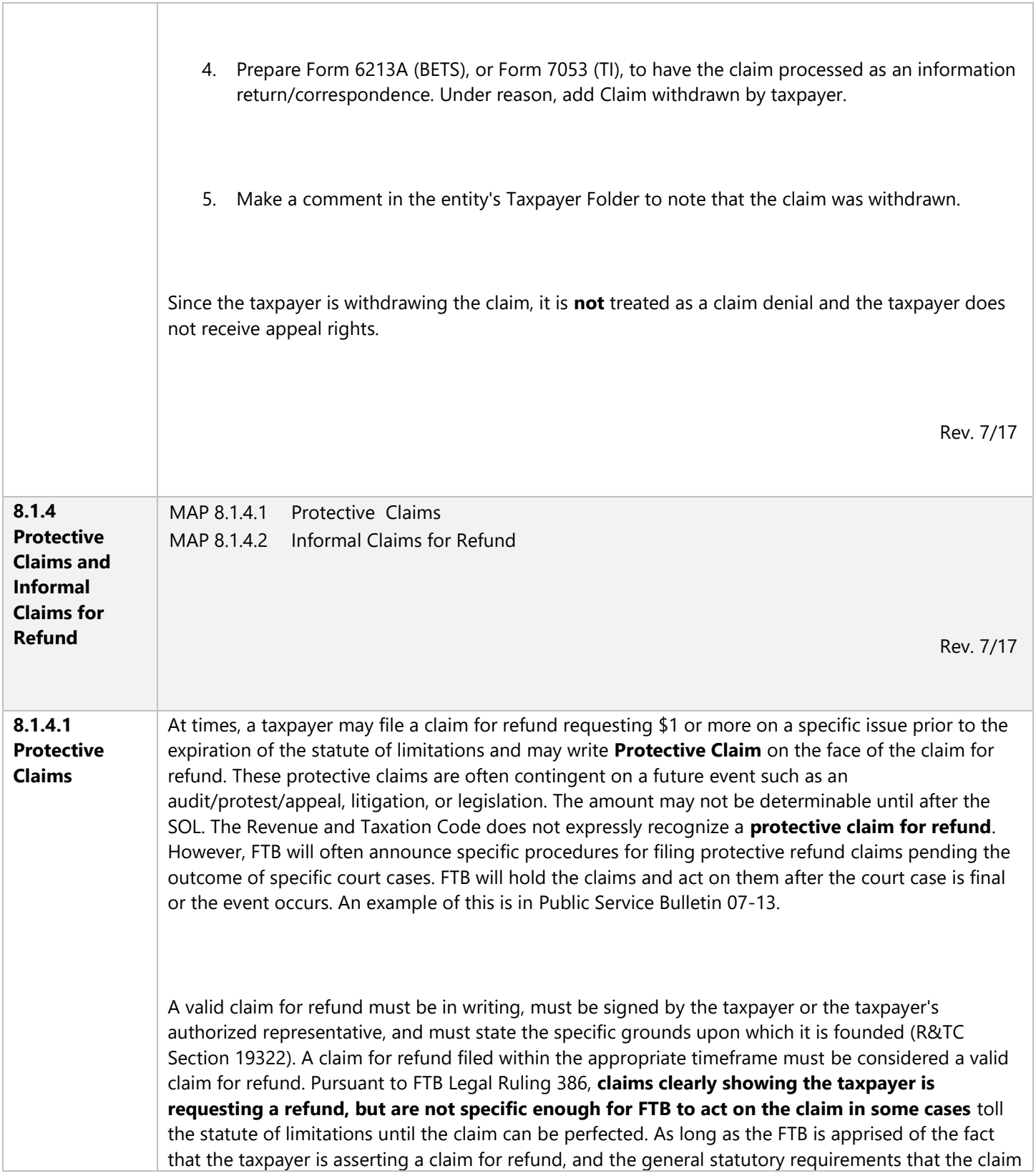

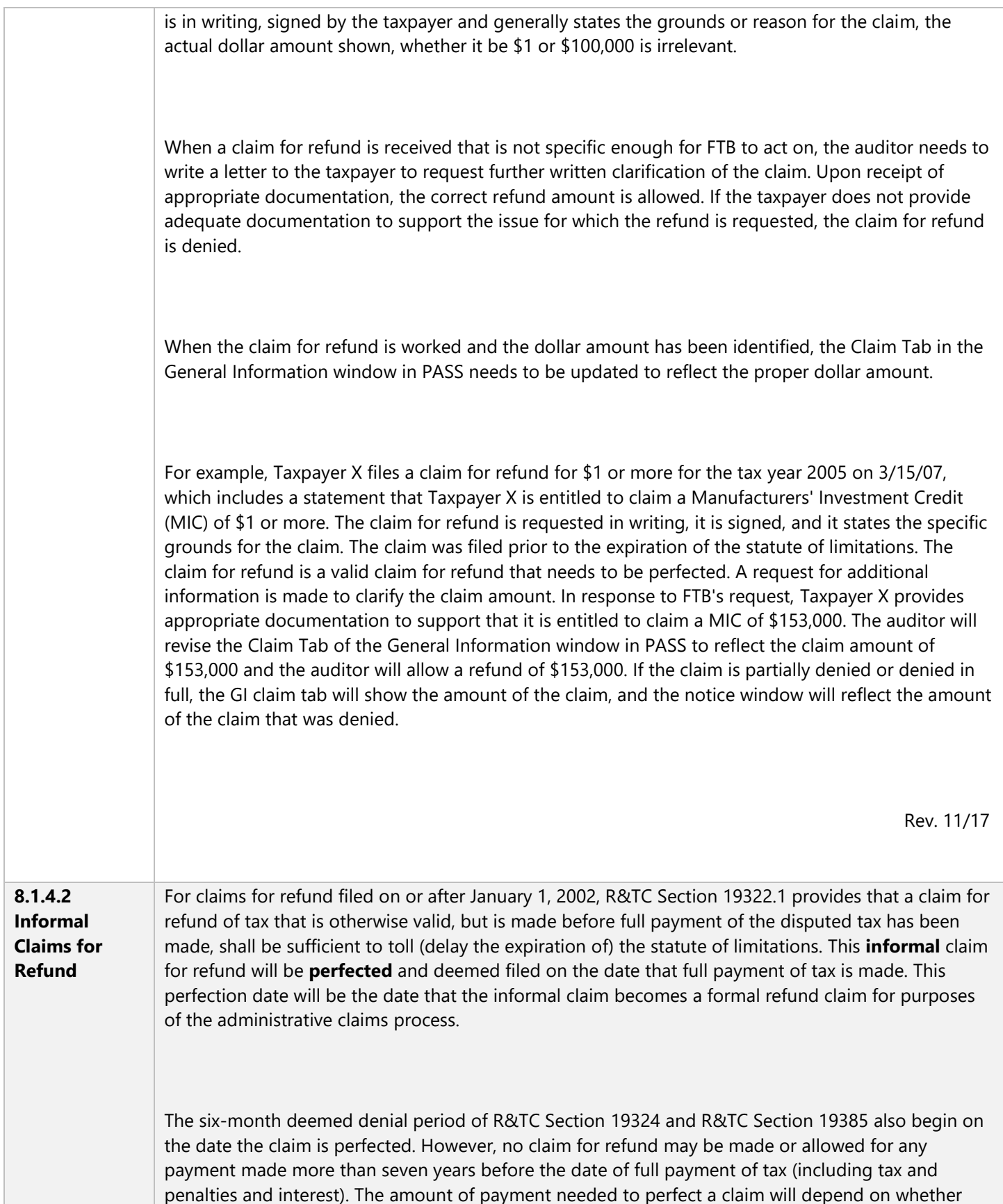

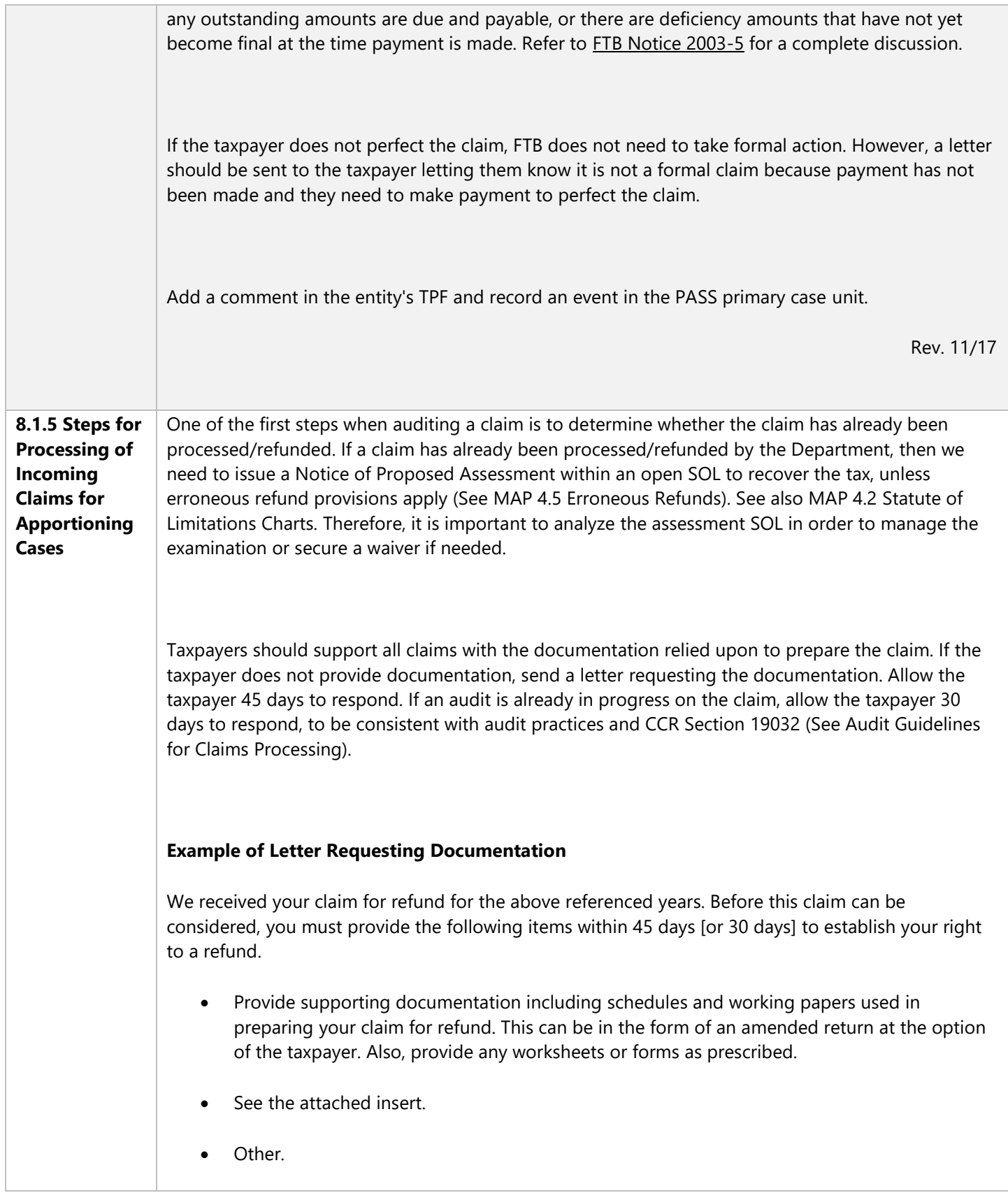

R&TC Section 19322 and the Regulations therein state that a claim must set forth in detail each ground upon which a refund or credit is claimed and facts sufficient to apprise the Franchise Tax Board of the exact basis thereof. The auditor may request the taxpayer file an amended return if deemed necessary, but it is not required to be considered a claim.

Once we receive the requested information, your claim for refund will be considered. If after review of your information, we determine no further information is required, you will be notified of our action. Failure to provide the requested information within 45 days [or 30 days] could result in your claim for refund being denied.

Please send all information to:

Attn:

FRANCHISE TAX BOARD

Address

Please note if we allow the claim for refund at this time based on the information provided, we are not precluded from later auditing the basis for this claim for refund. Thank you for your cooperation. Please call me at the telephone number listed below if you have any questions regarding this matter.

The other steps for processing incoming claims vary between the different sections of the Audit Division.

Note: See also MAP 8.2.3 Procedures for Field Auditors When Claims Are Received in the Field.

The Information Capture & Banking Section (ICBS) sends all apportioning corporations amended returns (Forms 100X and Correspondence) to Audit Business Support – National Business Audit (NBA) Claims.

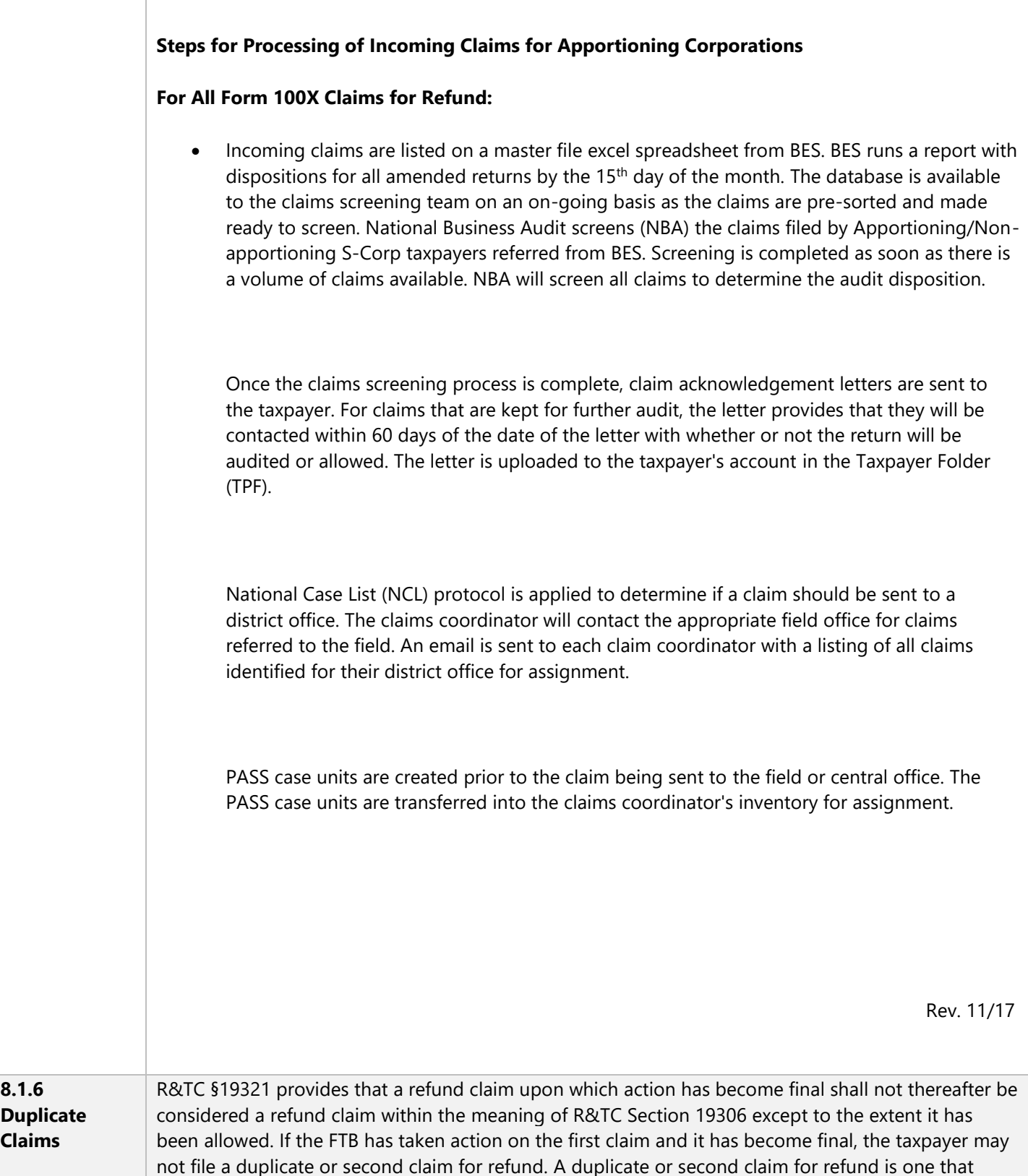

raises identical facts and legal theories for the same tax year. For additional information, please see [FTB TAM 2001-1292,](https://www.ftb.ca.gov/tax-pros/law/technical-advice-memorandums/2001-1292.pdf) dated November 1, 2001. If a taxpayer files a duplicate claim, follow these steps:

• Send the taxpayer a letter containing the following language:

We received your Amended Income Tax Return for the year YYYY. Your Schedule X/ Form100X is a duplicate of a claim that the Franchise Tax Board previously denied for the following tax year and in the following amount:

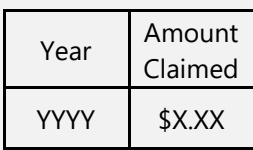

We will not treat your Schedule X/ Form100X, filed on MM/DD/YY, as a valid claim for the following reasons:

- 1. On MM/DD/YY, we denied your original claim for refund filed on MM/DD/YY.
- 2. There is no indication that you filed an appeal with the Office of Tax Appeals or a refund action in Superior Court, which means that the matter is now final.
- 3. California R&TC § 19321 provides that a refund claim that has become final shall not be considered a valid claim.

**Thus we cannot treat your Schedule X/ Form100X for the YYYY tax year that you filed on MM/DD/YY, as a valid claim for refund.** If you believe this action is incorrect, please provide information showing that your Schedule X/ Form100X filed on MM/DD/YY is a valid claim by **MM/DD/YY**. If we do not hear from you by this date, we will assume that you agree with our position and your case will be considered closed.

Thank you for your cooperation in this matter.

- Note PASS event log to provide a trail of activity in the first claim case. If an additional case unit was created for the duplicate claim, record an event and/or add a sticky note to crossreference back to original claim case unit. Leave status in the original case unit as "claimclosed."
- Comment TPF/TI/BETS with applicable information.
- Do NOT send a claim denial or otherwise provide appeal rights to the taxpayer.

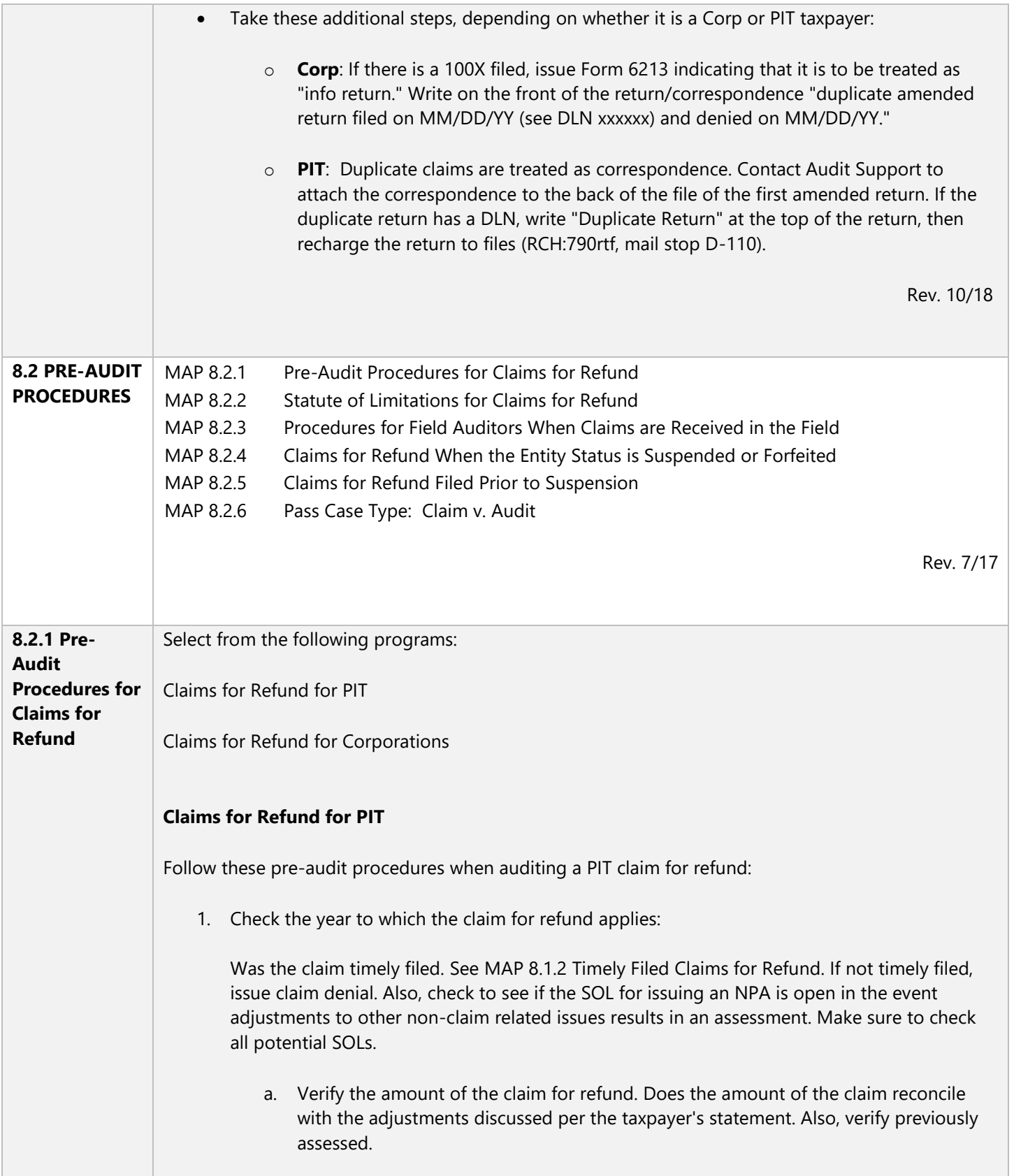

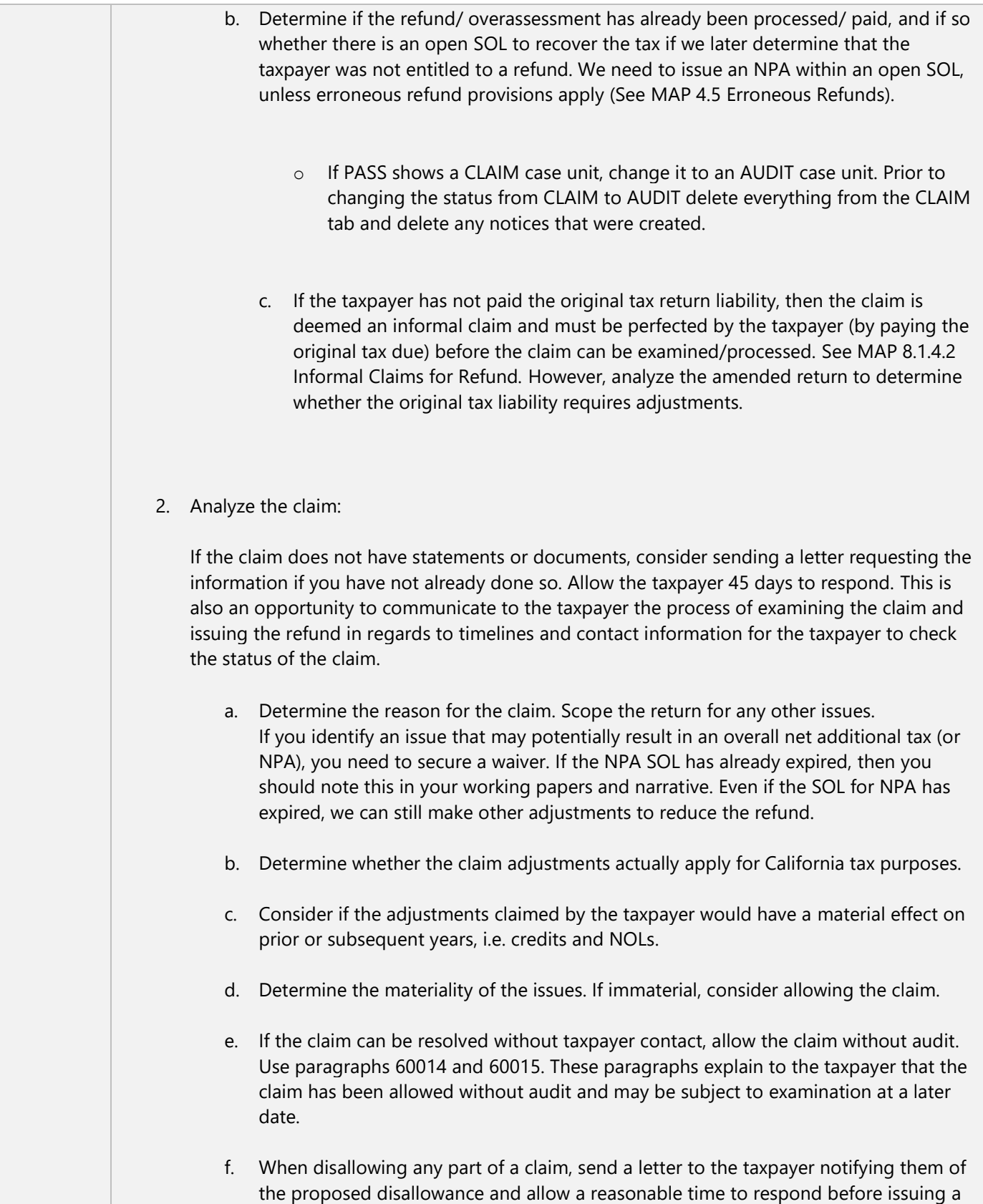

formal denial.

- g. Determine whether you should send the claim to another section, unit, or program office. If so, route it to the Claims Control Desk to record the transfer on PASS.
- h. Verify that all the proper fields have been completed on the Claims Tab in PASS (i.e., date claim was filed, claim amount, bill of rights date, the primary staff.)

#### **Claims for Refund for Corporations**

Follow these pre-audit procedures when auditing a claim for refund:

- 1. Determine the taxpayer's status by reviewing the entity's TPF. Verify the FTB status and SOS status. If **suspended** or **forfeited** and the audit has not been opened, forward the claim for refund to Business Entities Section (BES), who will contact the taxpayer. If taxpayer contact has been made, see your lead auditor to determine how the claim will be handled. The taxpayer will need to be notified to inform them the claim is not valid. Refer to MAP 7.13 Suspended Corporations for further guidance. Also refer to MAP 8.2.4 Claims for Refund When the Entity Status Is Suspended or Forfeited.
- 2. Check BETS conversations \*\*\*\*, \*\*\*\*, or \*\*\*\* to determine if there are prior amended returns, NPAs, or other activities that will affect the claim. For example, is there a prior NPA that will affect previously assessed that is not reflected in the claim.
- 3. Check the year to which the claim for refund applies:
	- a. Was the claim timely filed? See MAP 8.1.2 Timely Filed Claims for Refund*.* If not timely filed, issue a Claim Denial. Make sure to check all potential SOLs.
	- b. Verify the amount of the claim for refund. Does the amount of the claim coincide with the income adjustments discussed per Taxpayer statement? Also, verify tax previously assessed per BETS \*\*\*\*.
	- c. Determine if the refund has already been processed/paid, and if so, whether there is an open SOL to recover the tax if we later determine that the taxpayer was not entitled to the refund.
	- d. If the taxpayer has not paid the original tax return liability, then the claim is deemed an **informal claim** and must be **perfected** by Taxpayer (by paying original liability due) before claim can be examined and/or processed. See MAP 8.1.4 Informal Claims for Refund.
	- e. If the original tax has been paid, the amended return is a valid claim for refund. Verify that **CORP CLAIM** has been stamped on the claim for refund

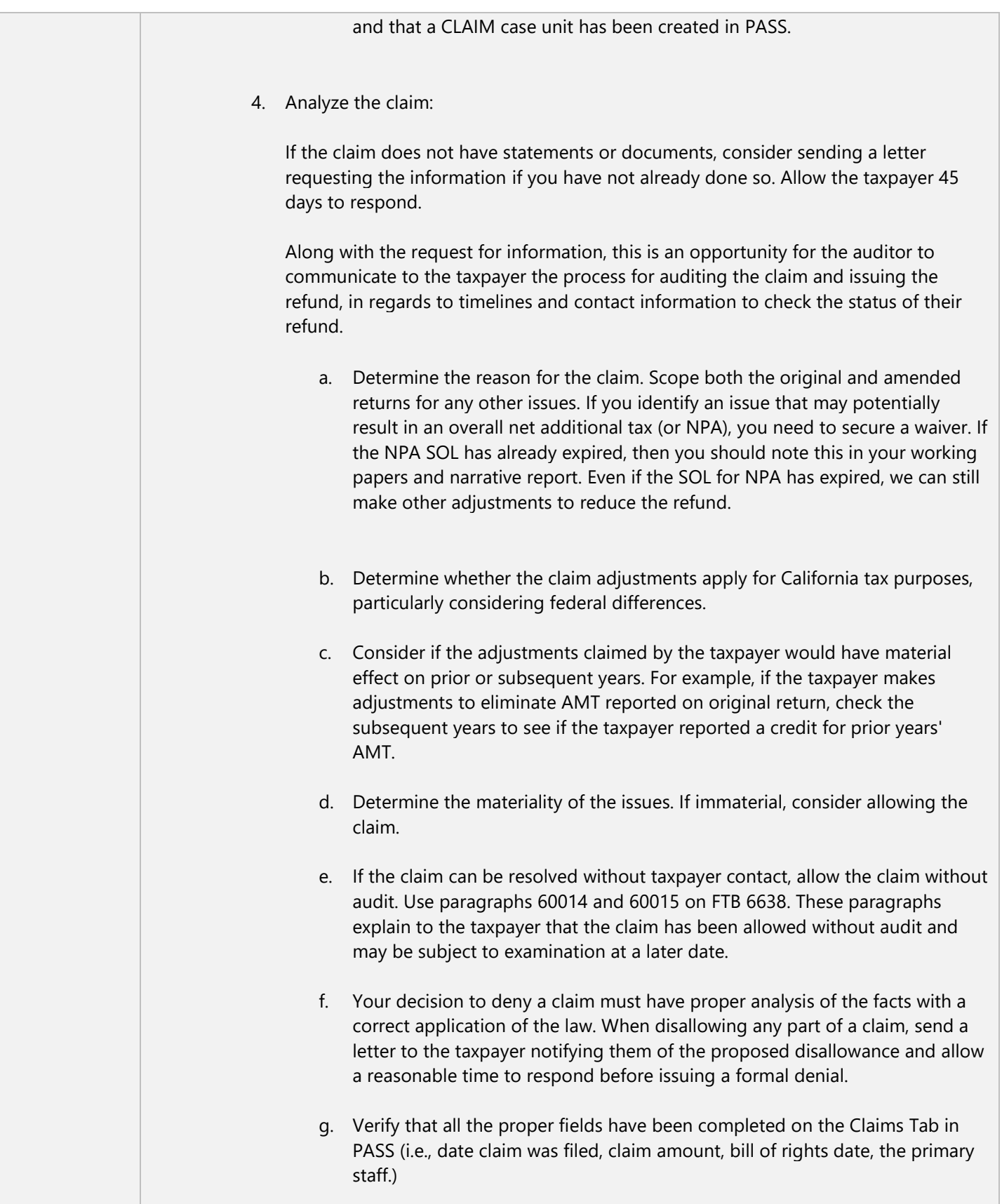

 $\overline{\phantom{a}}$ 

т

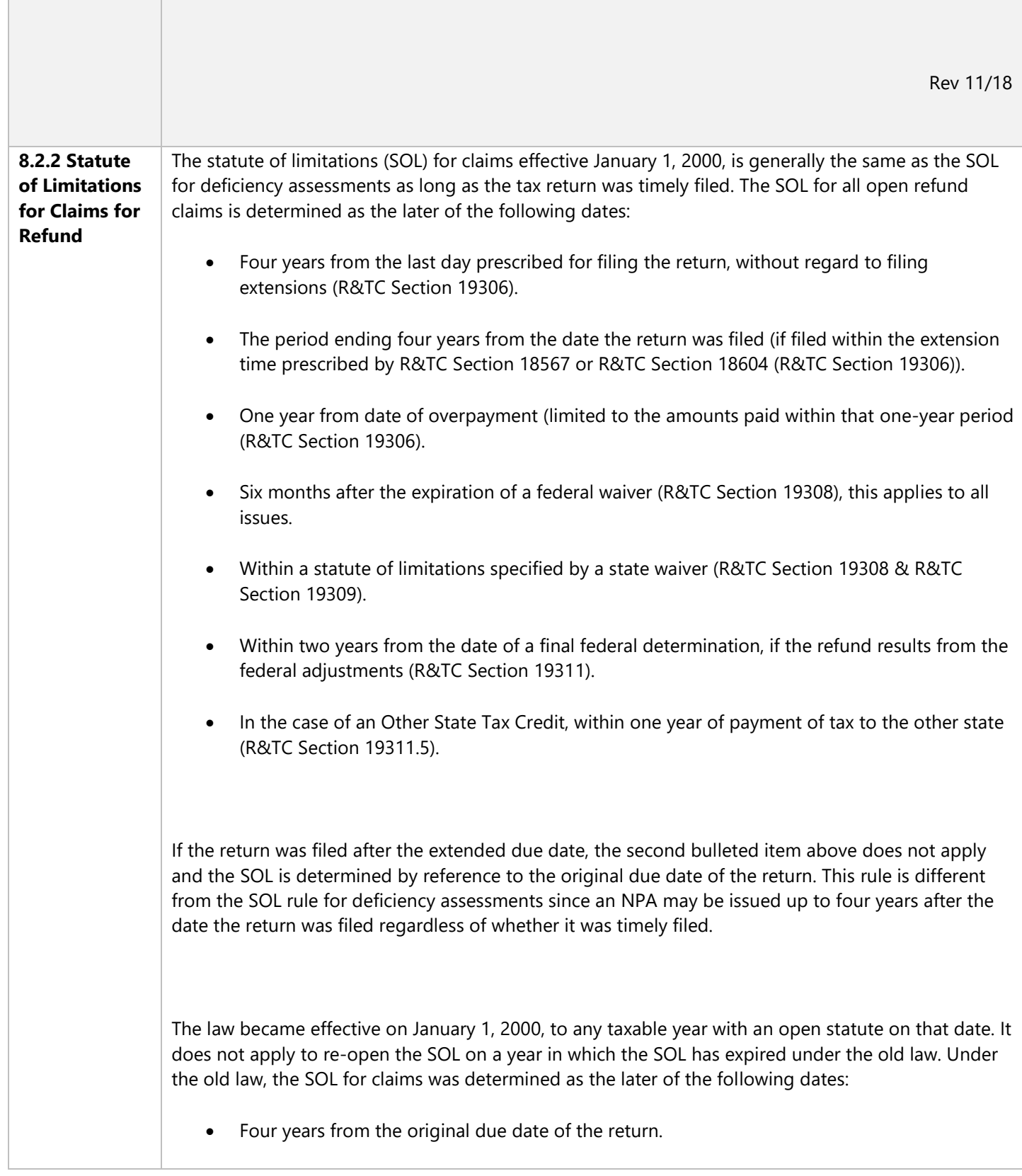

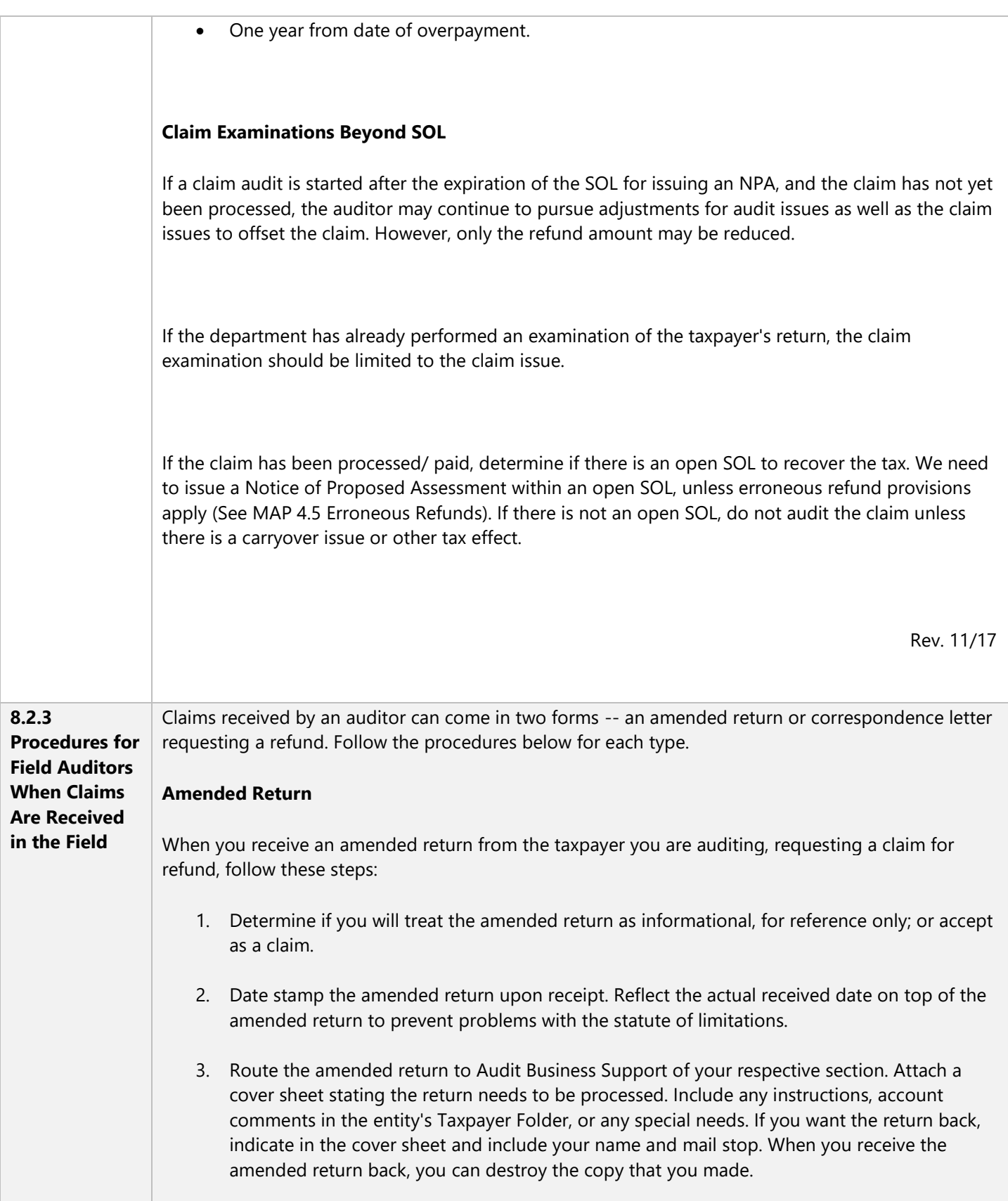

- 4. Determine if you will audit the claim with the returns you are currently auditing, or you should refer the claim to different staff. See MAP 5.3.1 Procedure for Auditor Transferring the Case to details on how to transfer the case. Along with the request for information, this is an opportunity for the auditor to communicate to the taxpayer the process for auditing the claim and issuing the refund, in regards to timelines and contact information to check the status of their refund.
- 5. Perform an immediate cursory review of the return. If necessary, send a letter to the taxpayer requesting the documents that the taxpayer relied upon to substantiate the amount of the refund. Allow the taxpayer 30 days to respond.
- 6. Create a case unit in PASS or add a case unit to an existing PASS audit file. Leave the DLN blank on the General Information window. Audit Business Support of the respective section will make sure the amended return receives a DLN and is added to TI for PIT taxpayers and BETS, Conversation \*\*\*\*, for corporations. For **apportioning** corporations, when a DLN is available for the amended return, Audit Business Support will update the DLN on the PASS case unit and route the original amended return back to the field auditor. For all other cases, the auditors will update the PASS case unit with the new DLN.
- 7. If you do not receive a response to your original request for information, send a follow up letter. This letter should include the Demand for Information language. However, we will not issue a demand penalty unless there is a tax deficiency. See MAP 6.7.1 Failure to Furnish Information Penalty for more information.
- 8. Deny the claim if the taxpayer does not provide information within the time requested, including reasonable extensions. For a claim denial on a tax year where an audit, protest, or appeal is ongoing, you must coordinate the closing of that claim with the pending FTB action. If an audit, protest, or appeal is in progress on the same tax year, do not close the claim case.

#### **Correspondence Claim for Refund**

When you receive a correspondence claim for refund directly from the taxpayer, follow these steps:

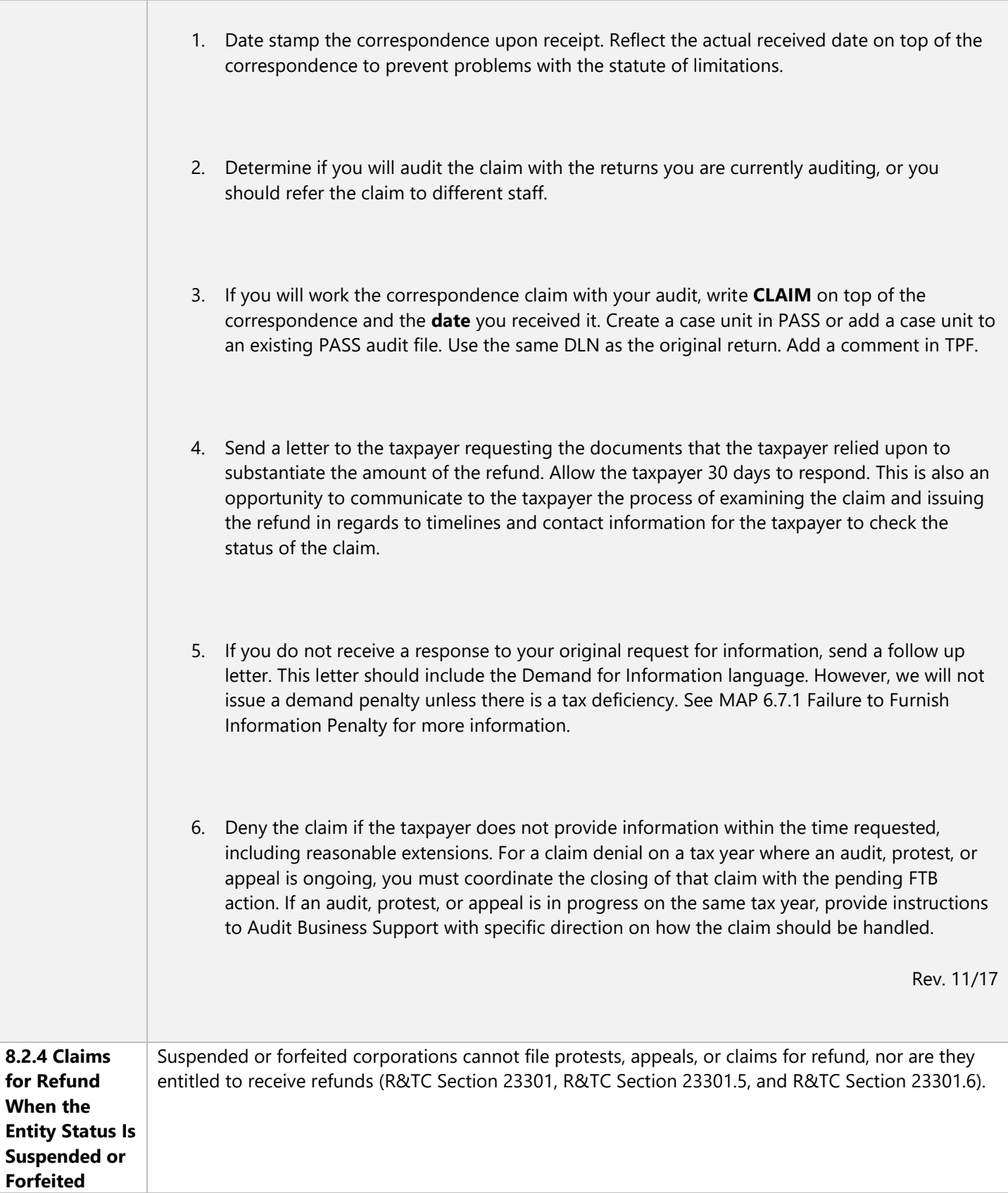

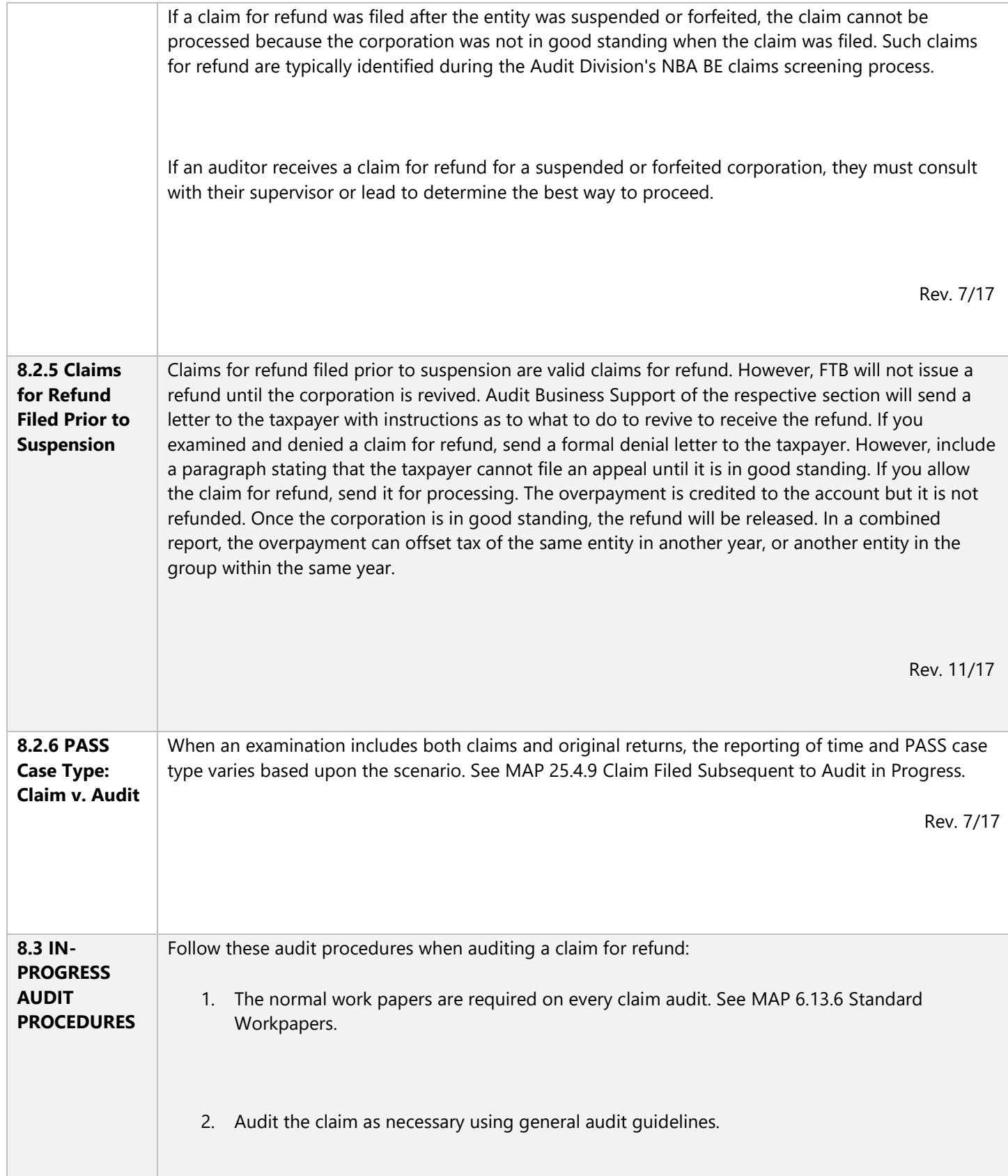

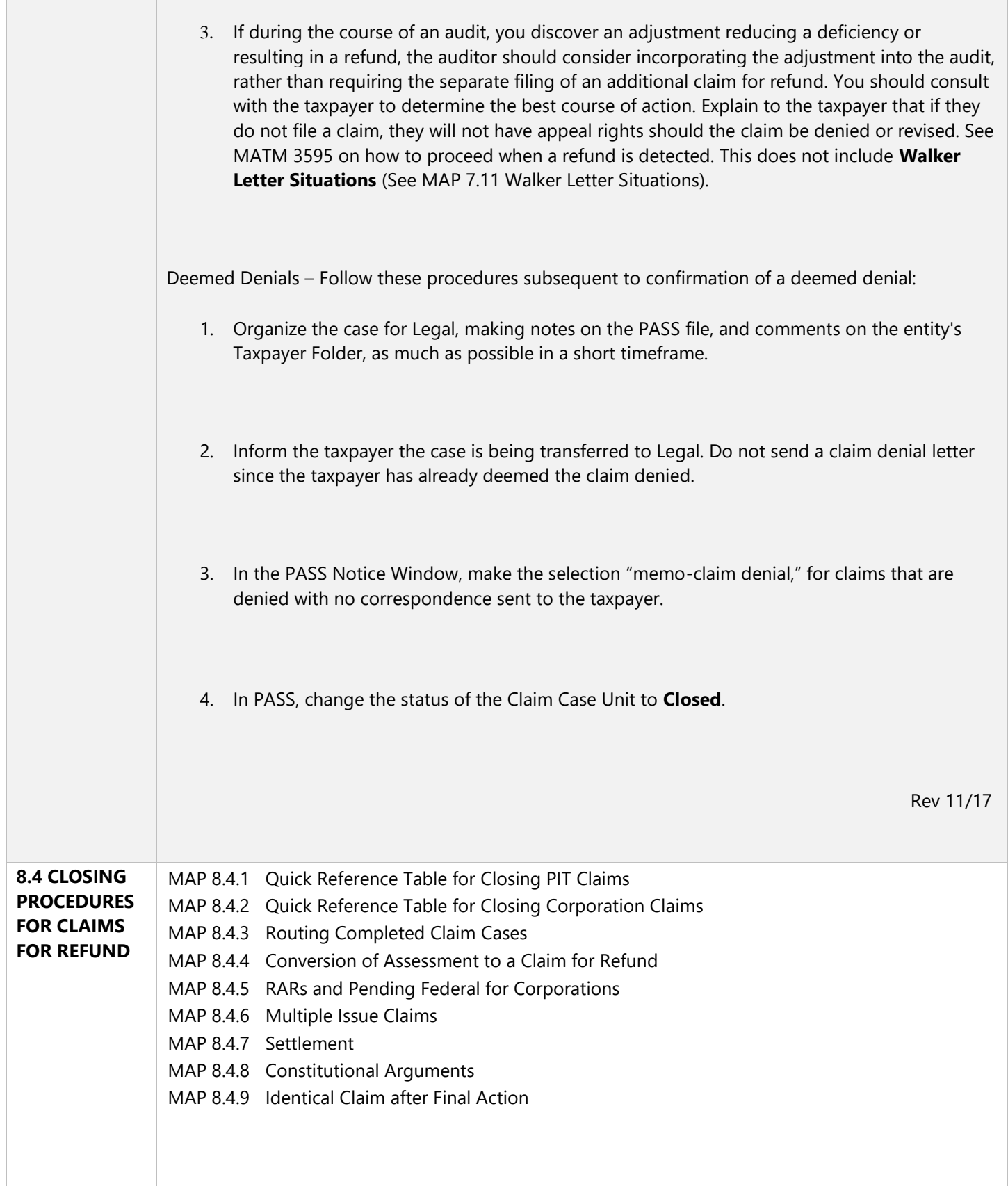

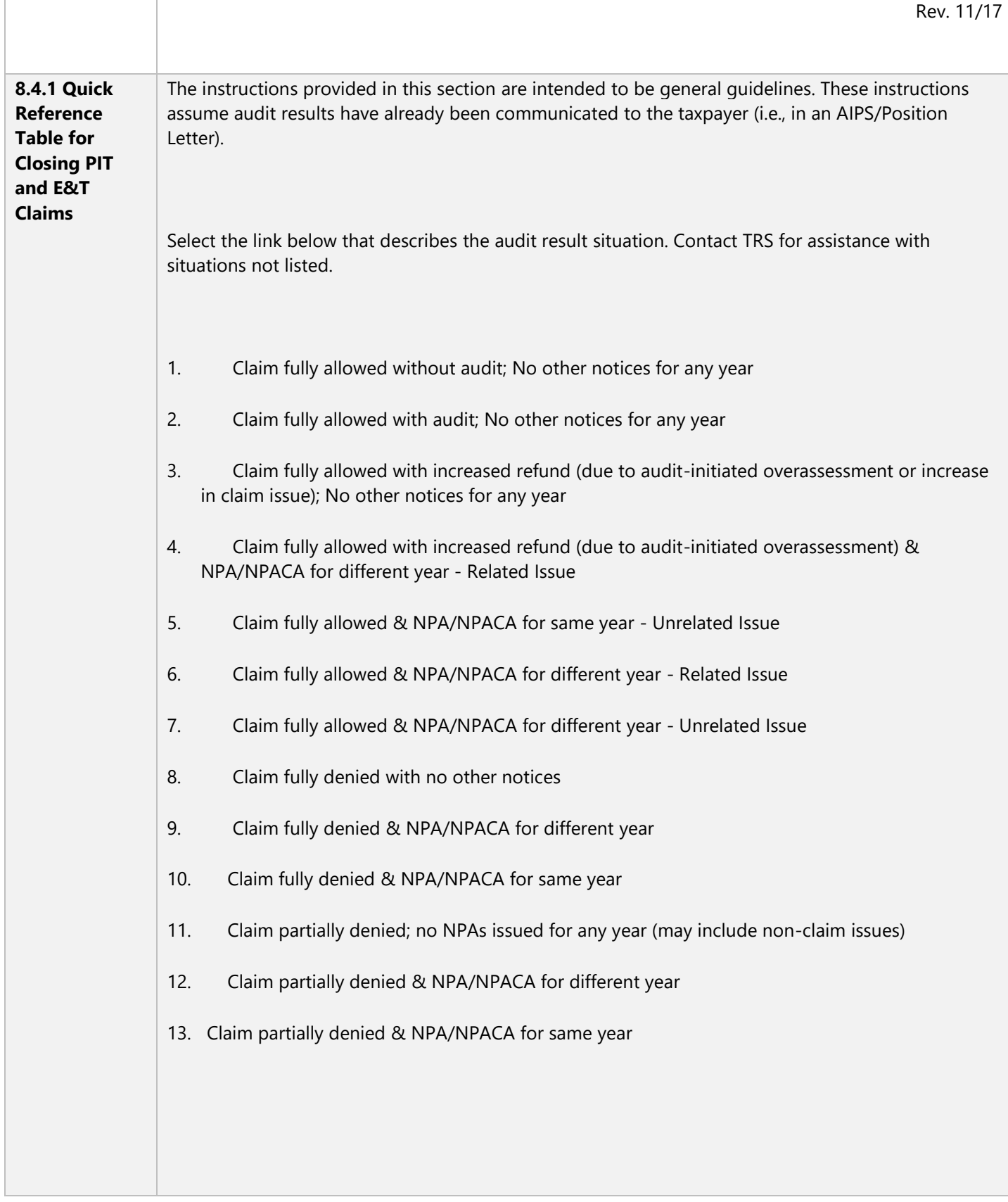

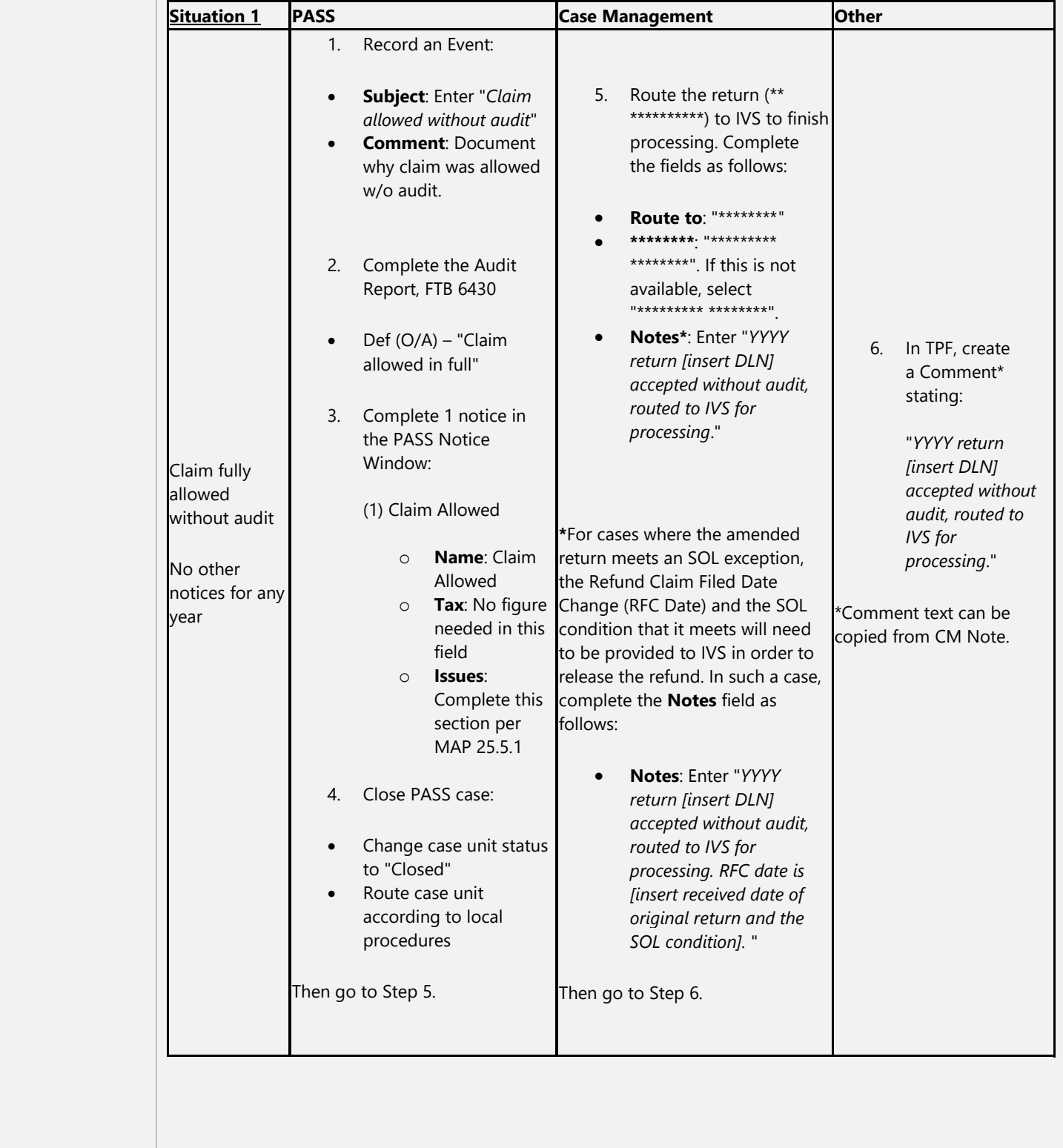

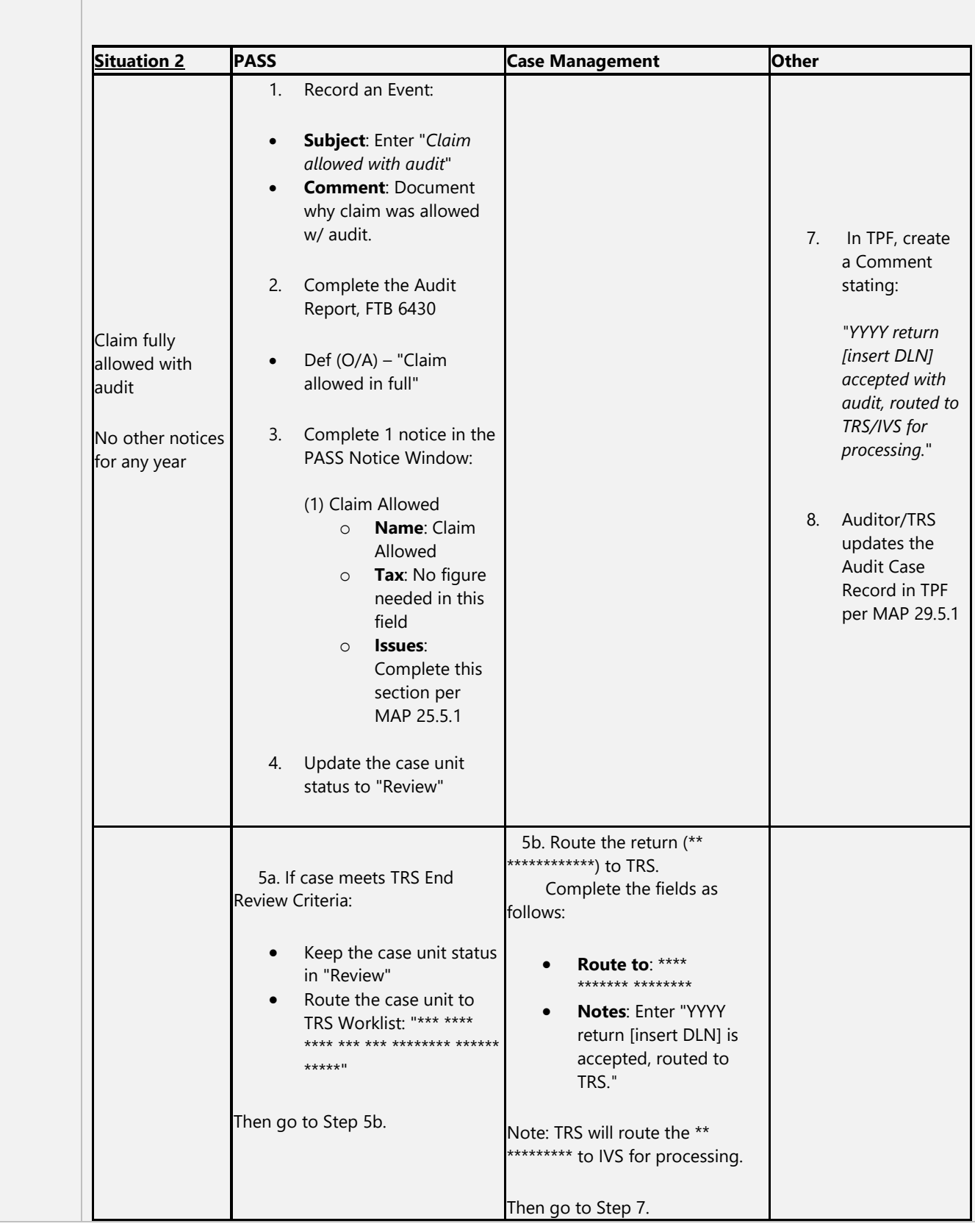

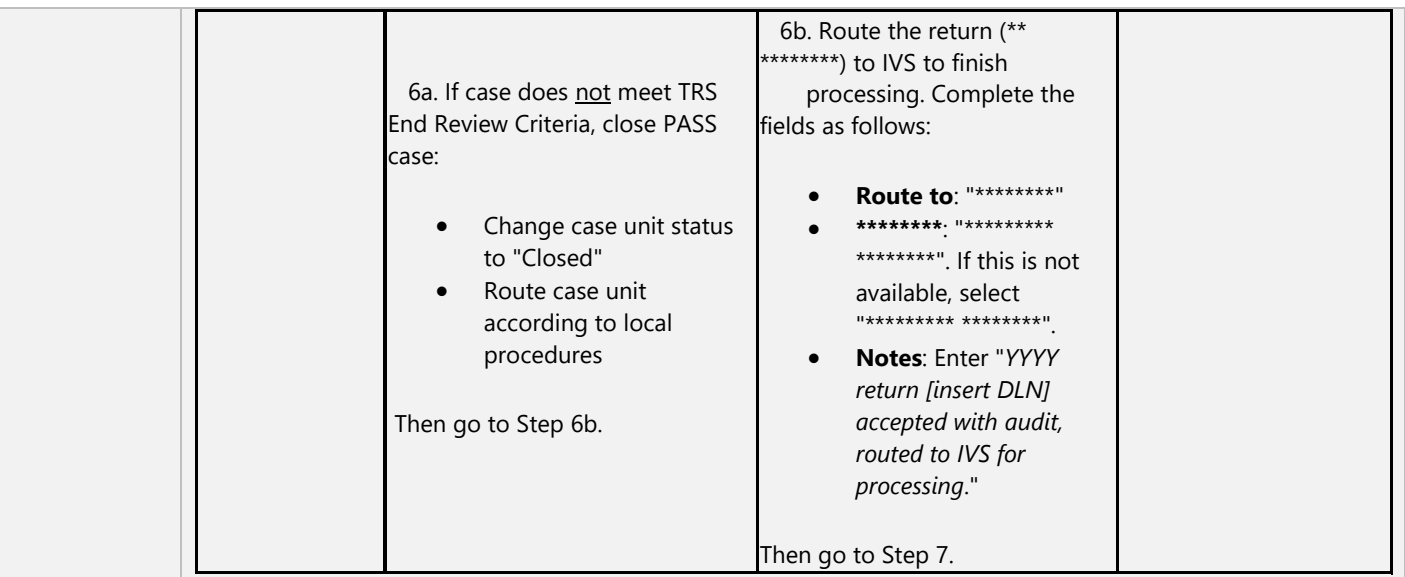

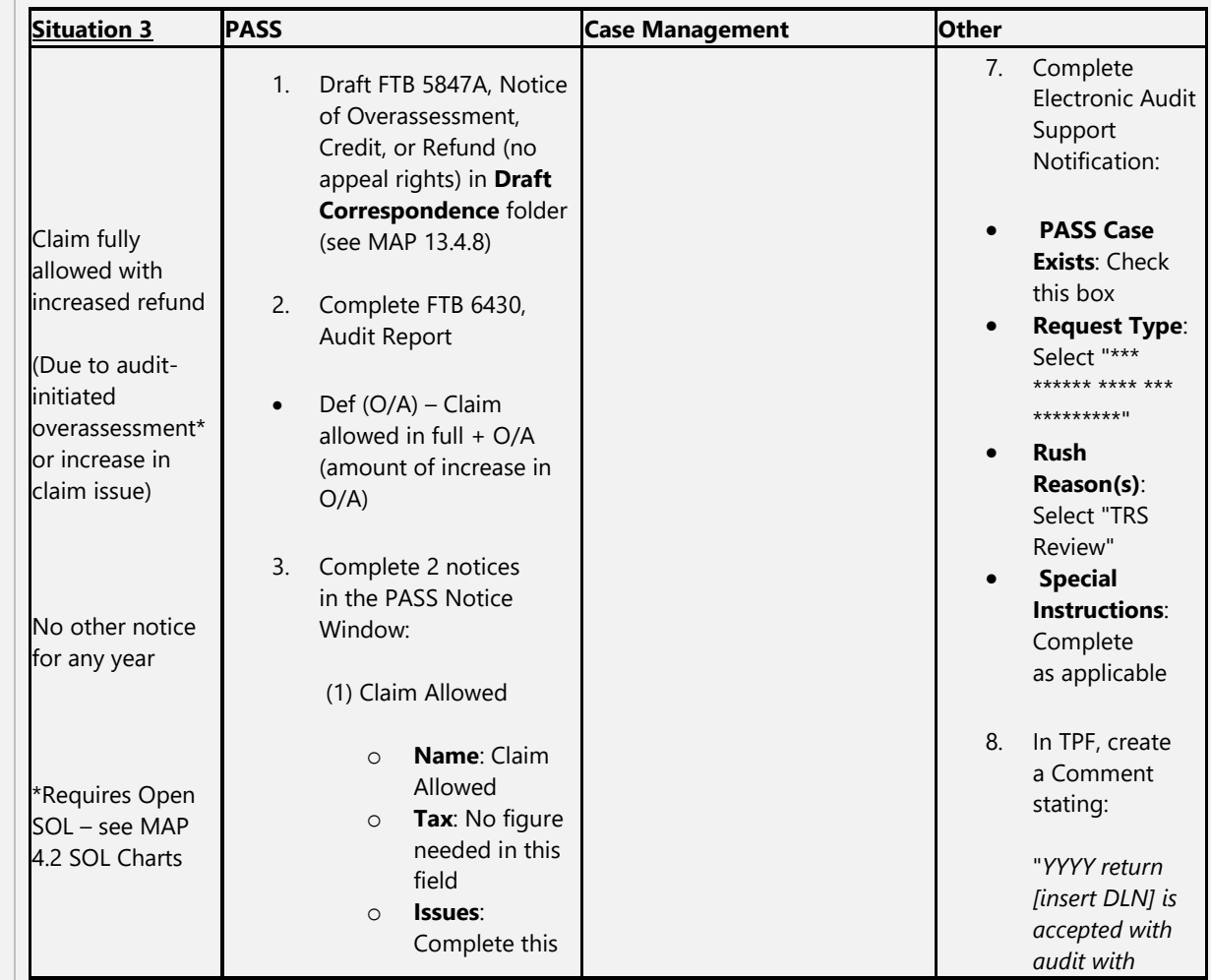

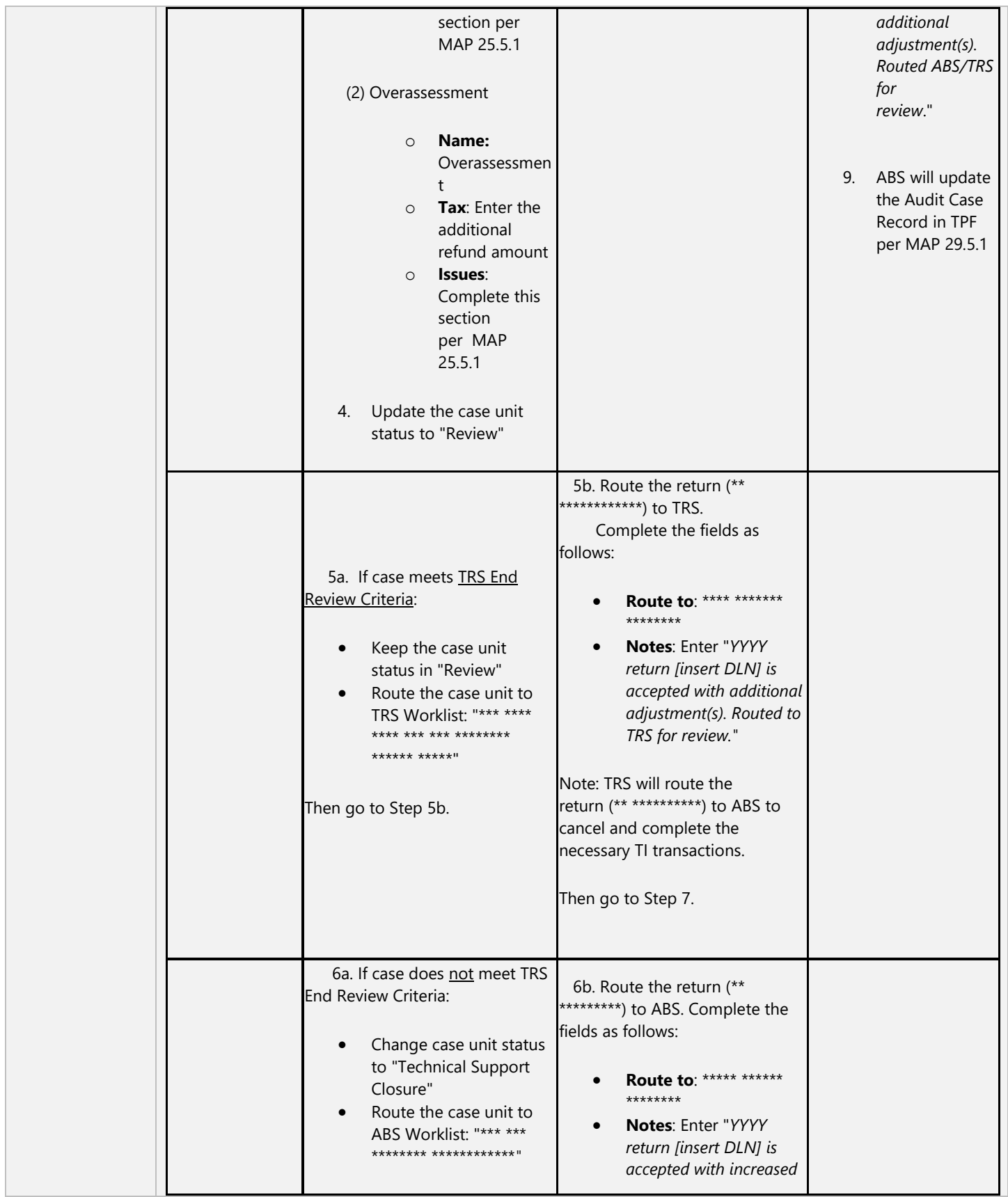

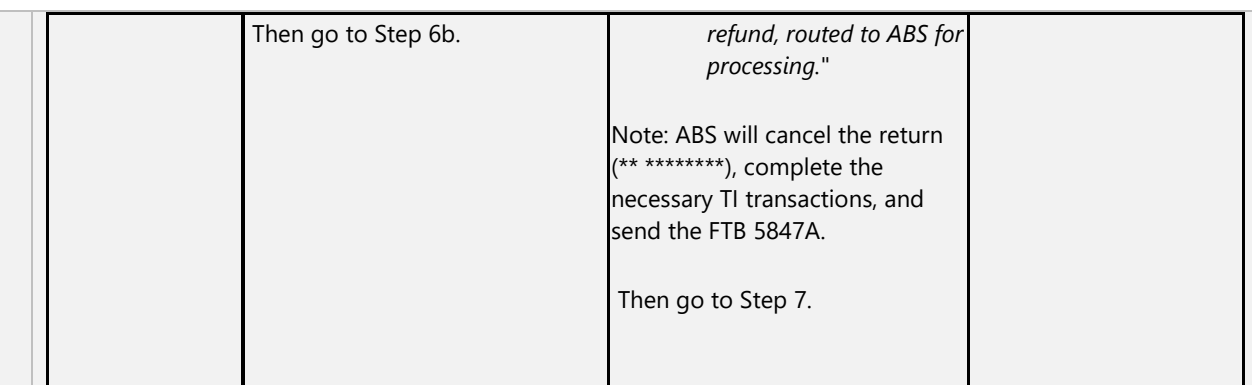

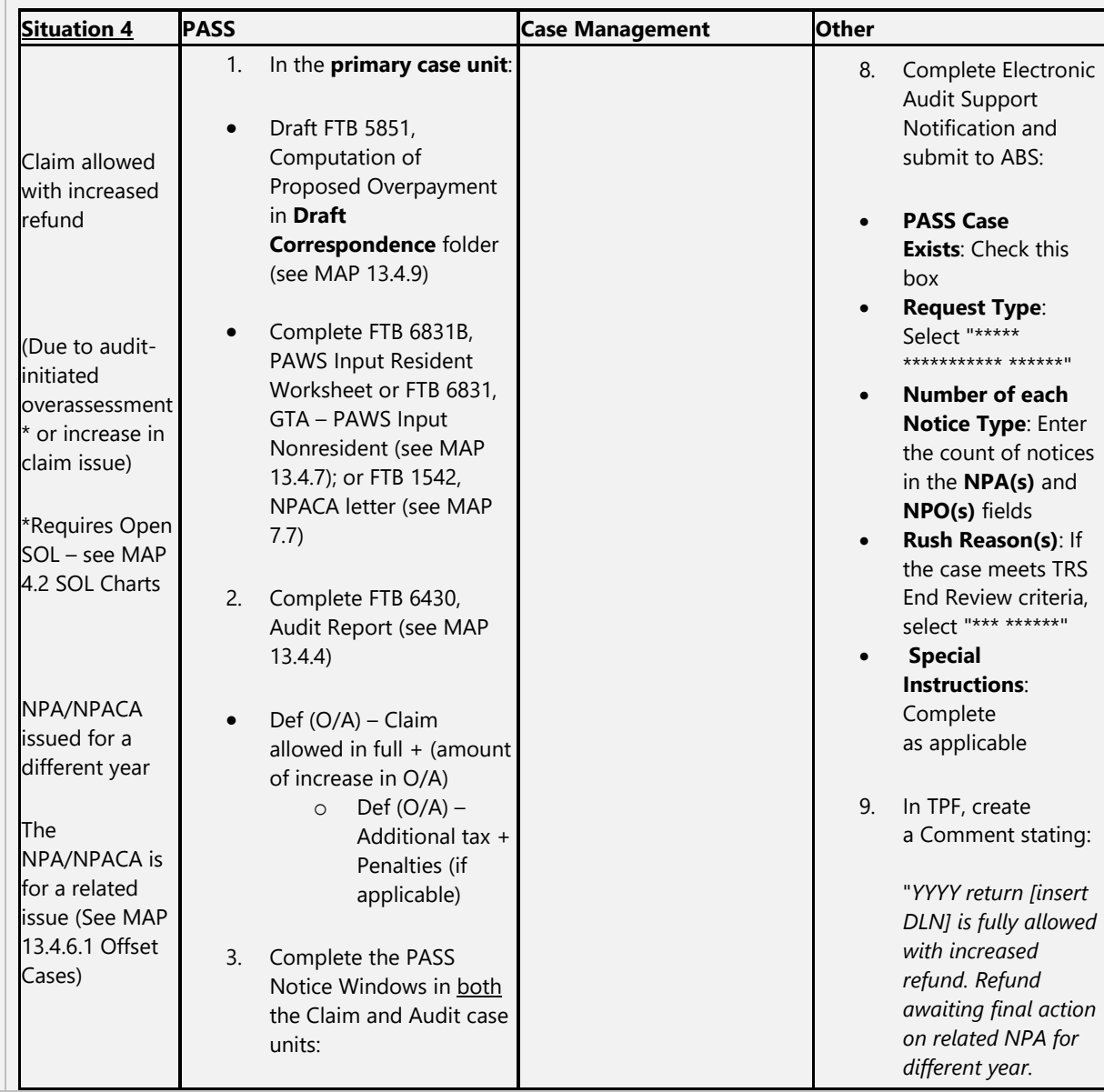

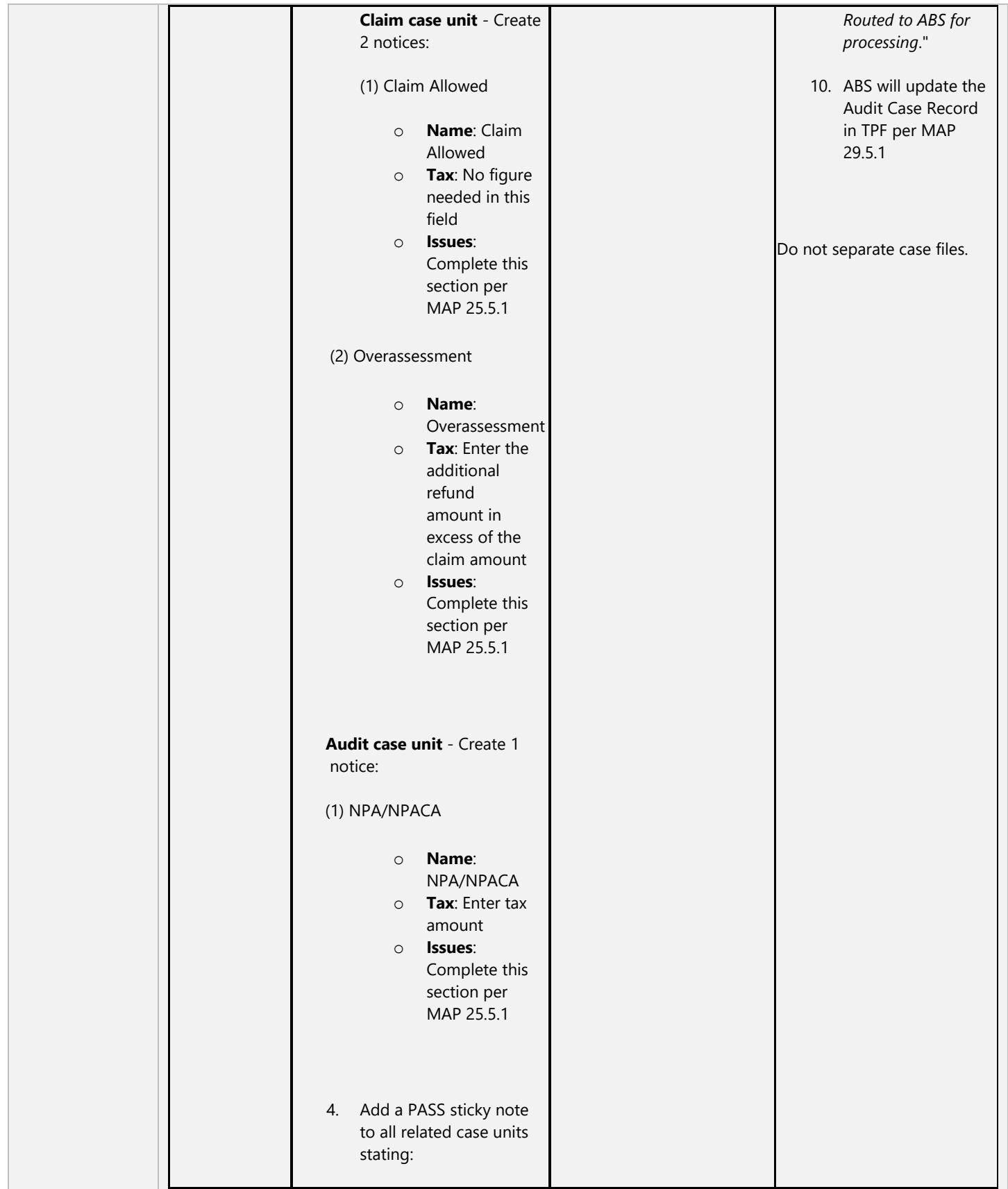

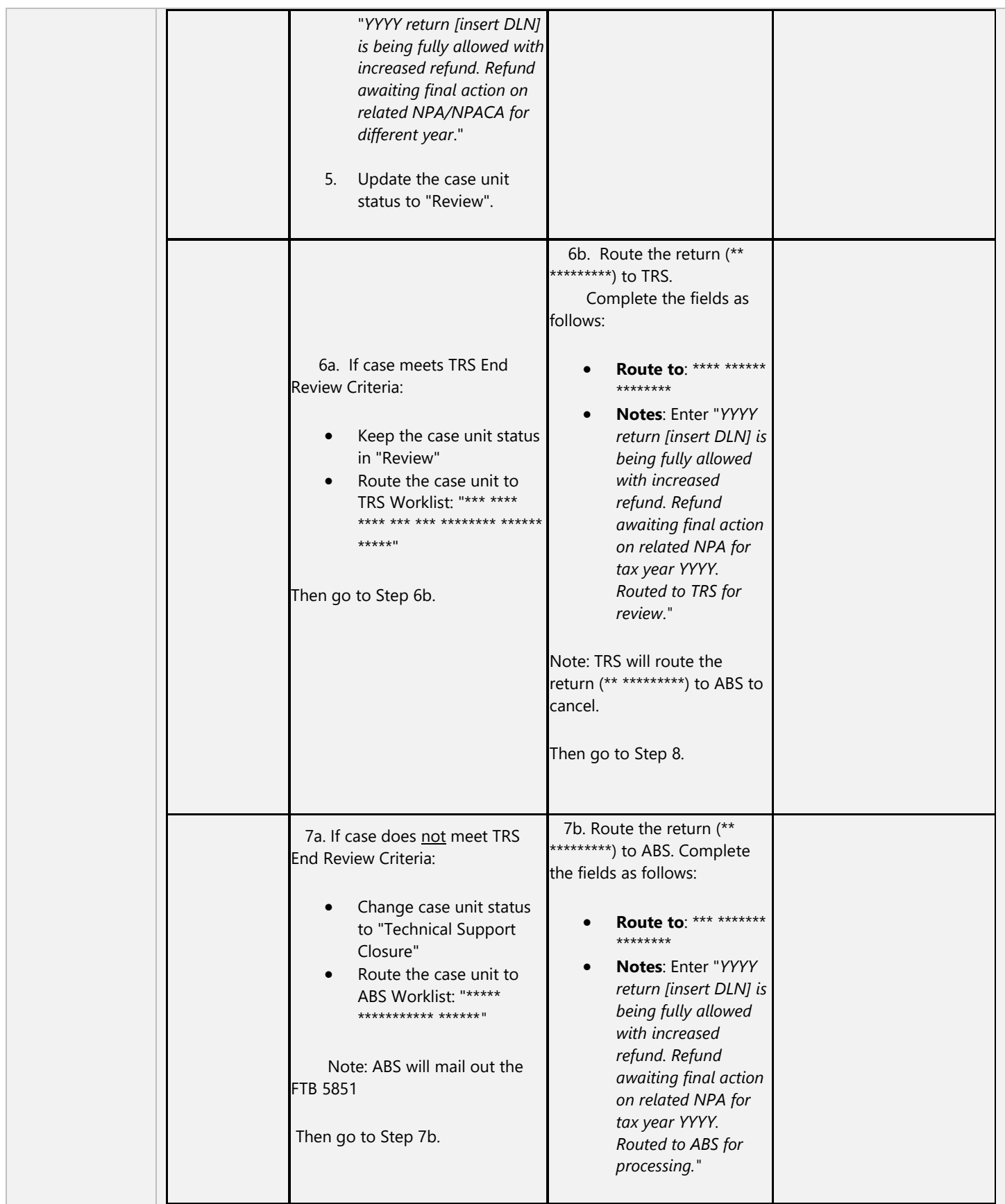

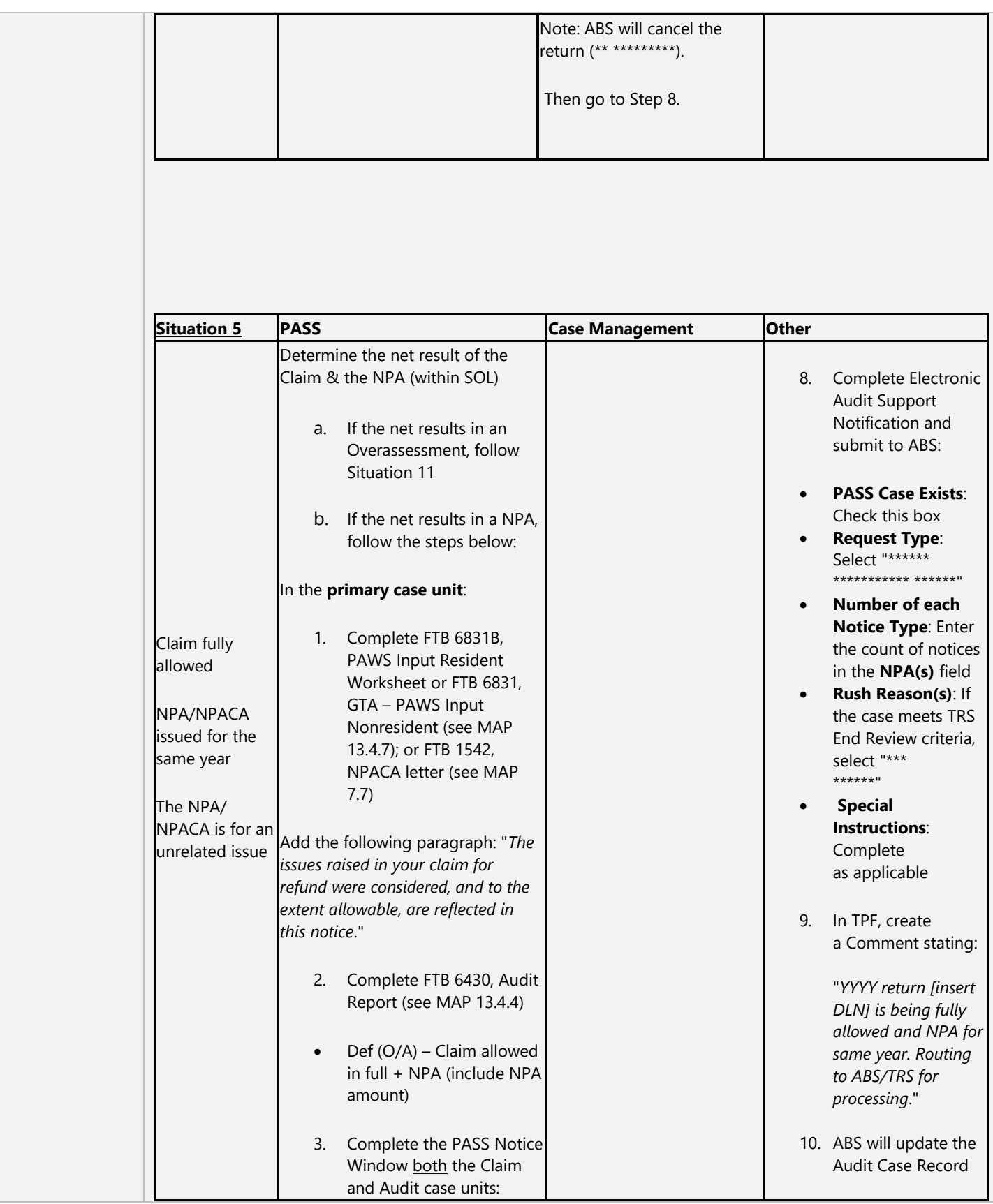

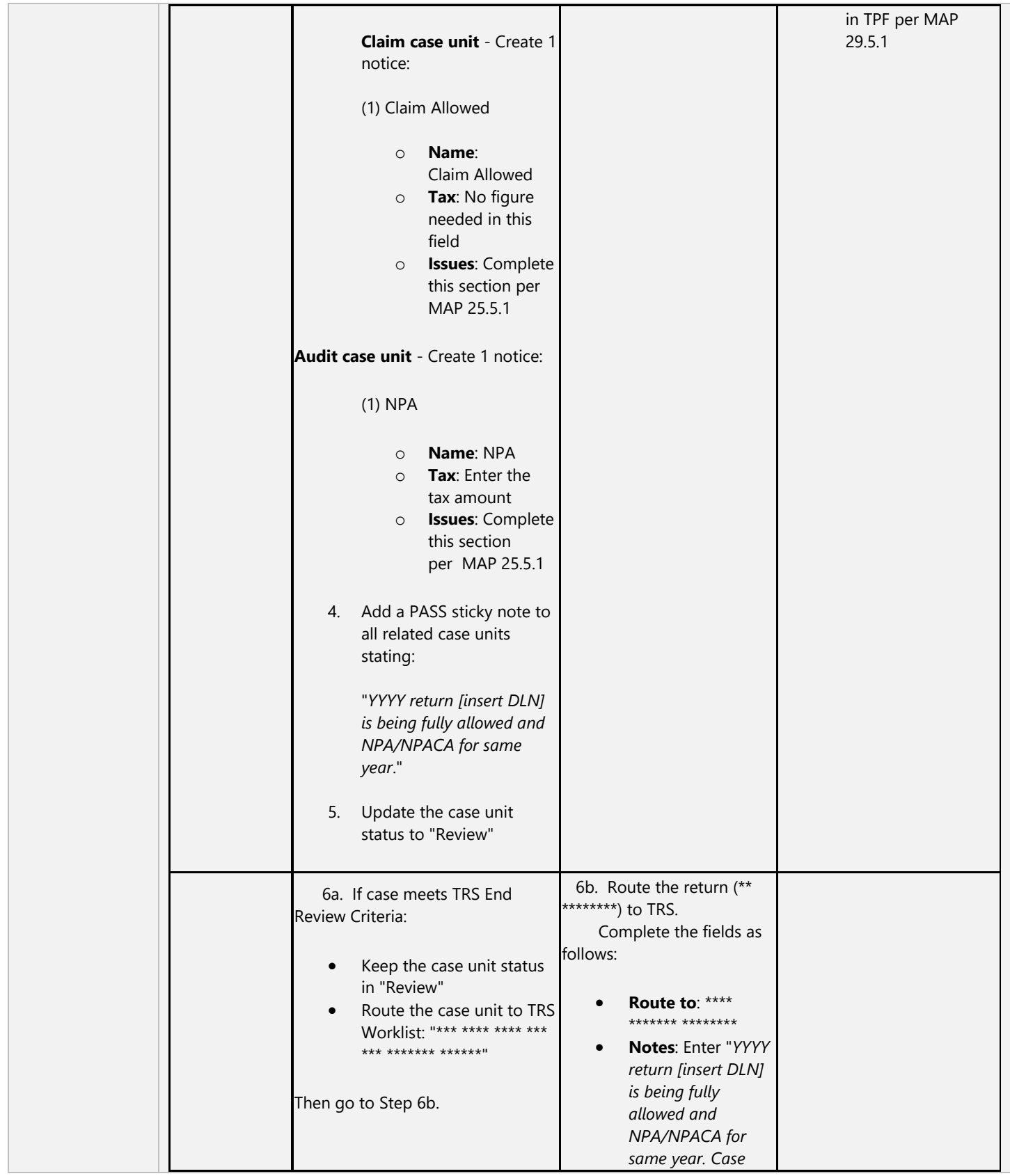

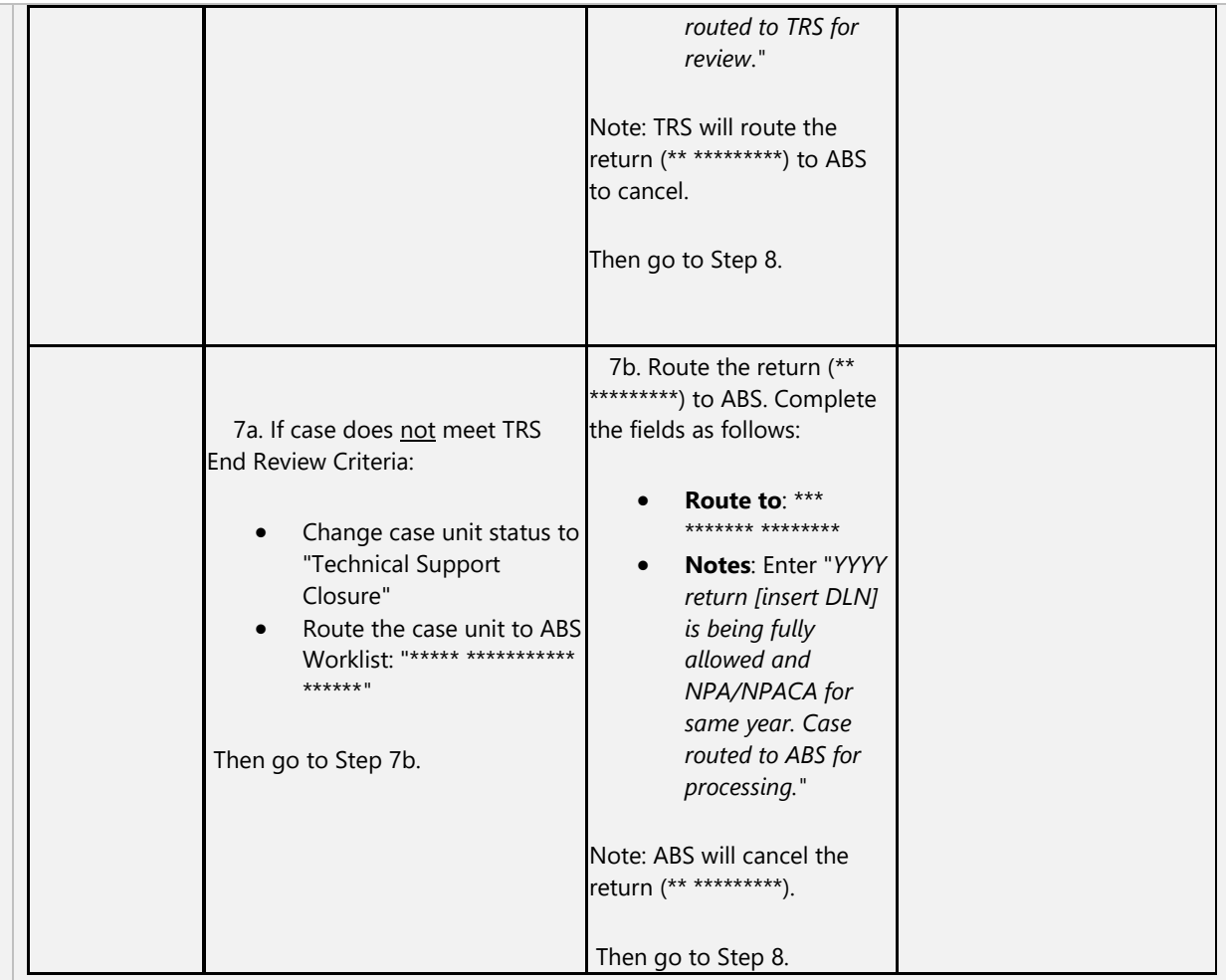

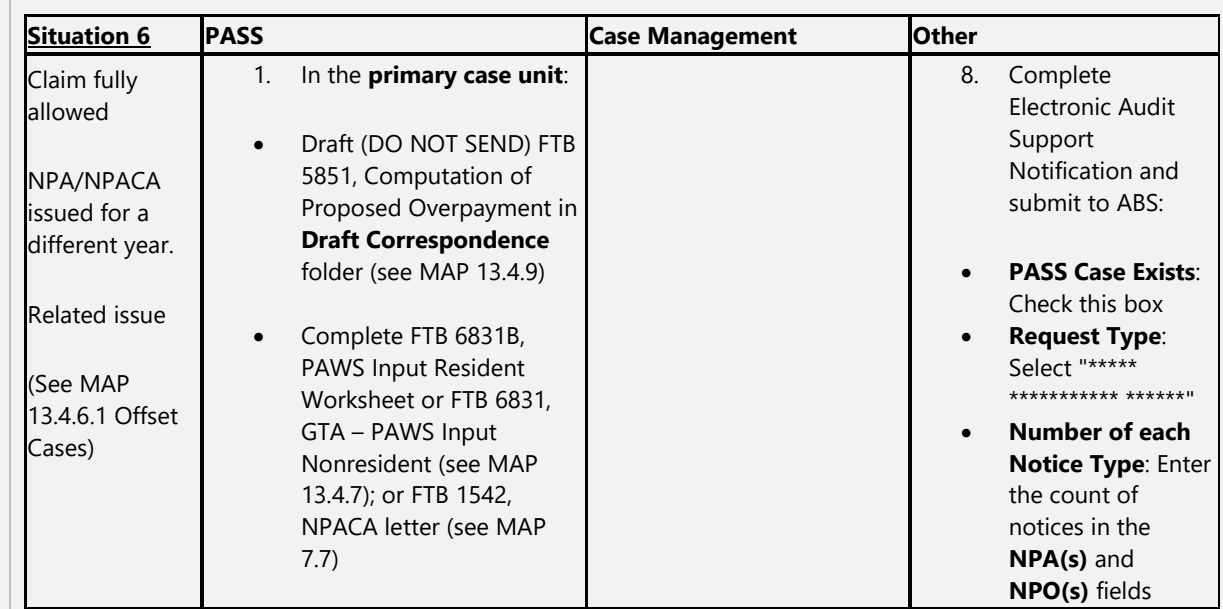

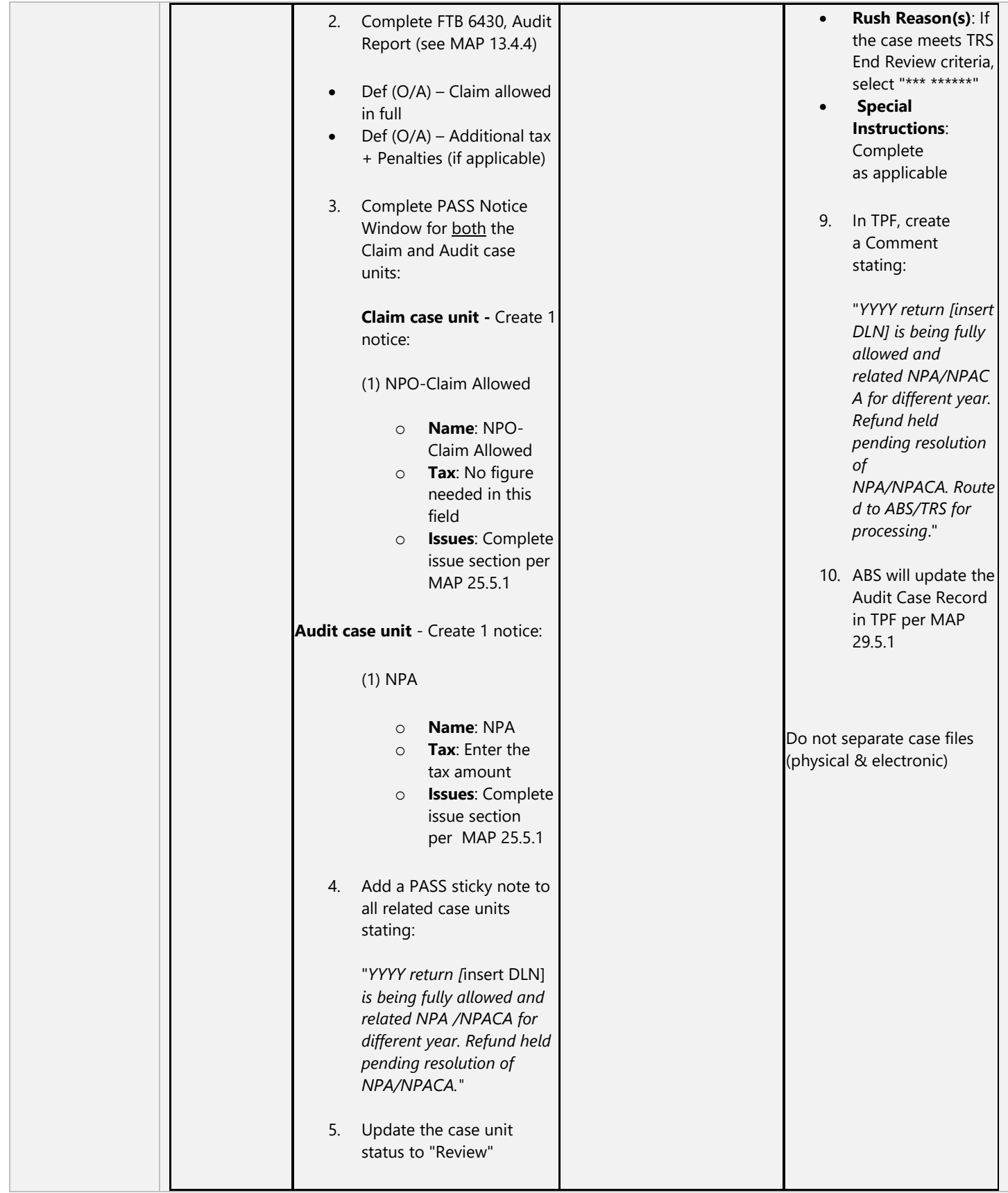

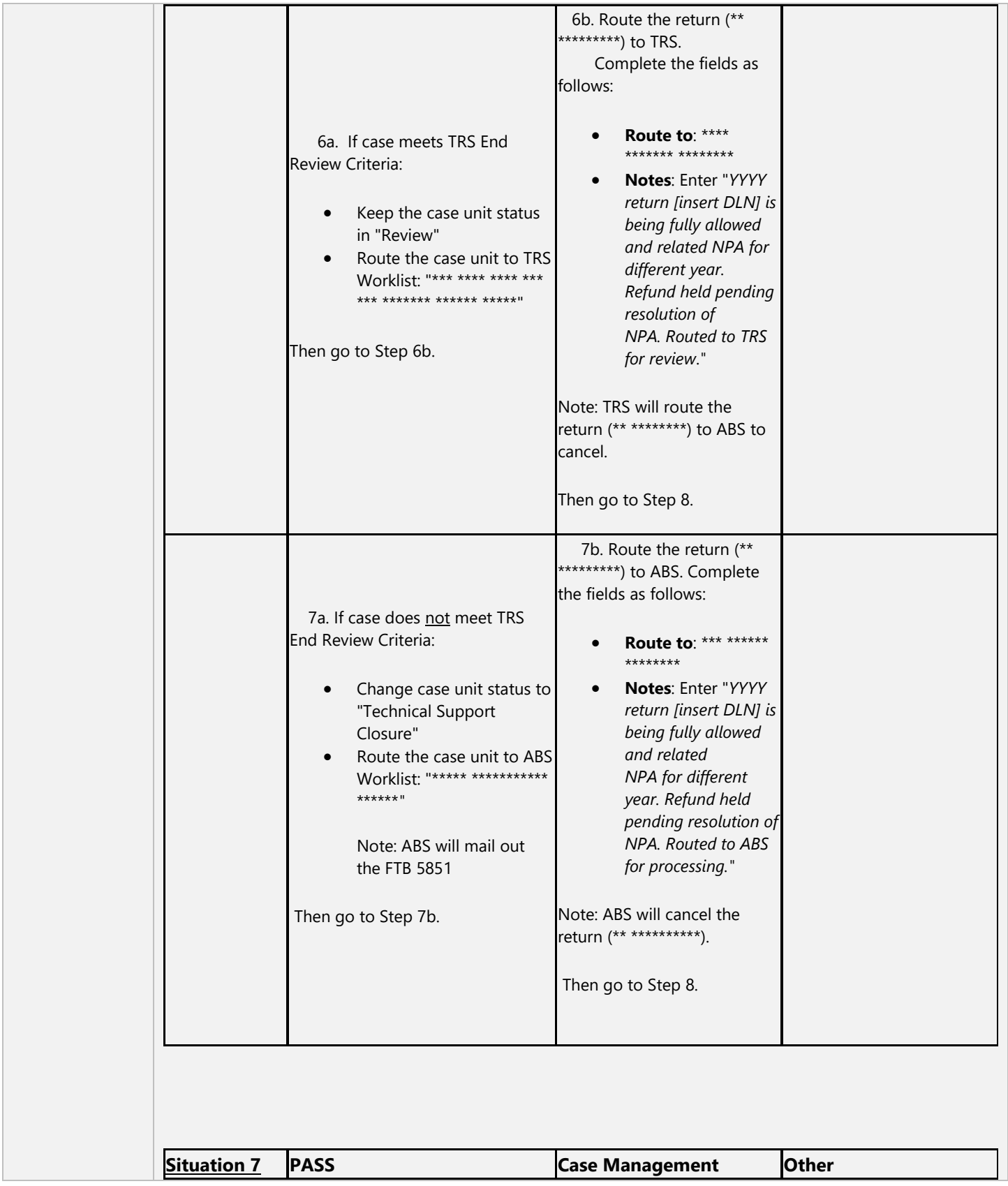

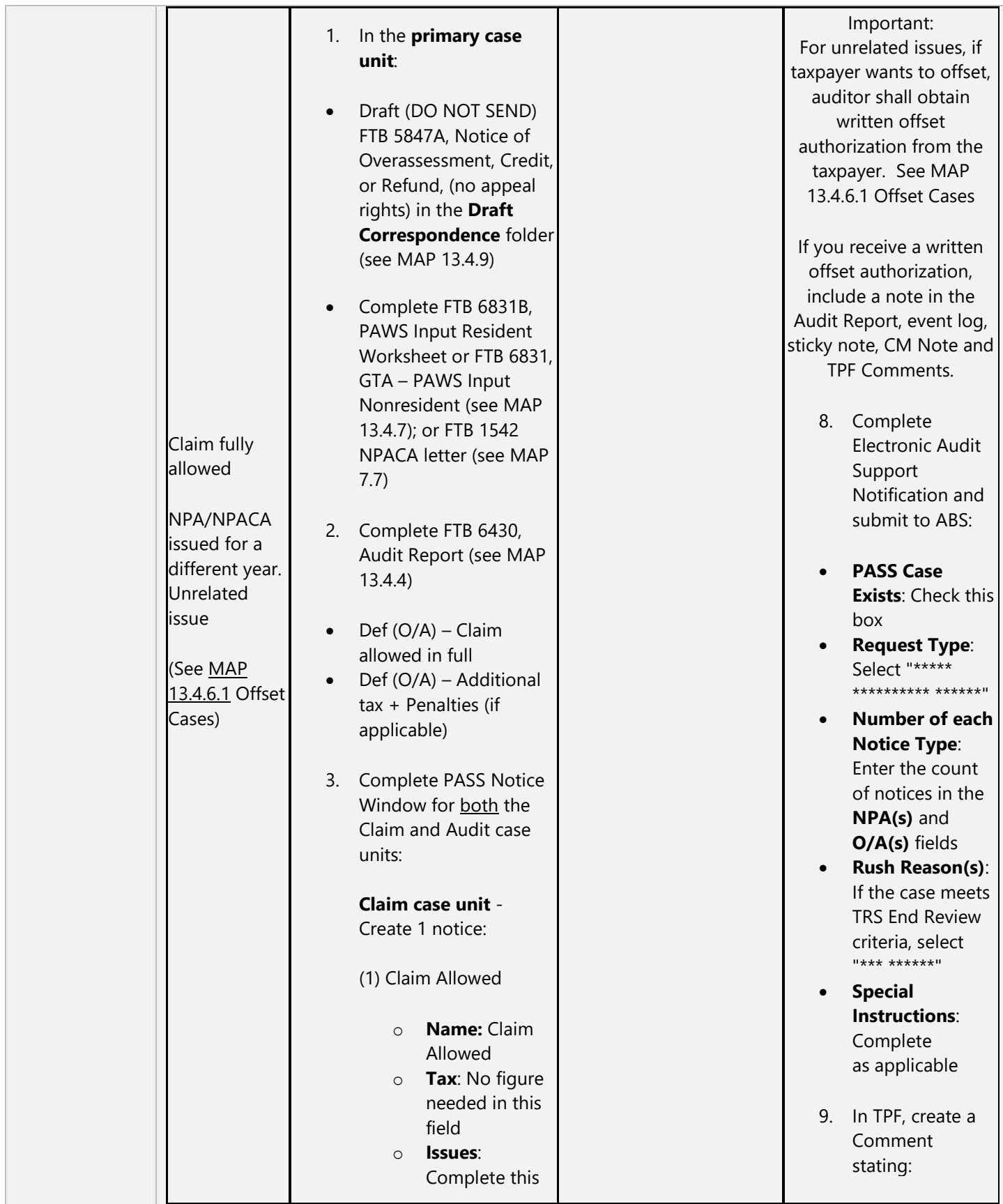

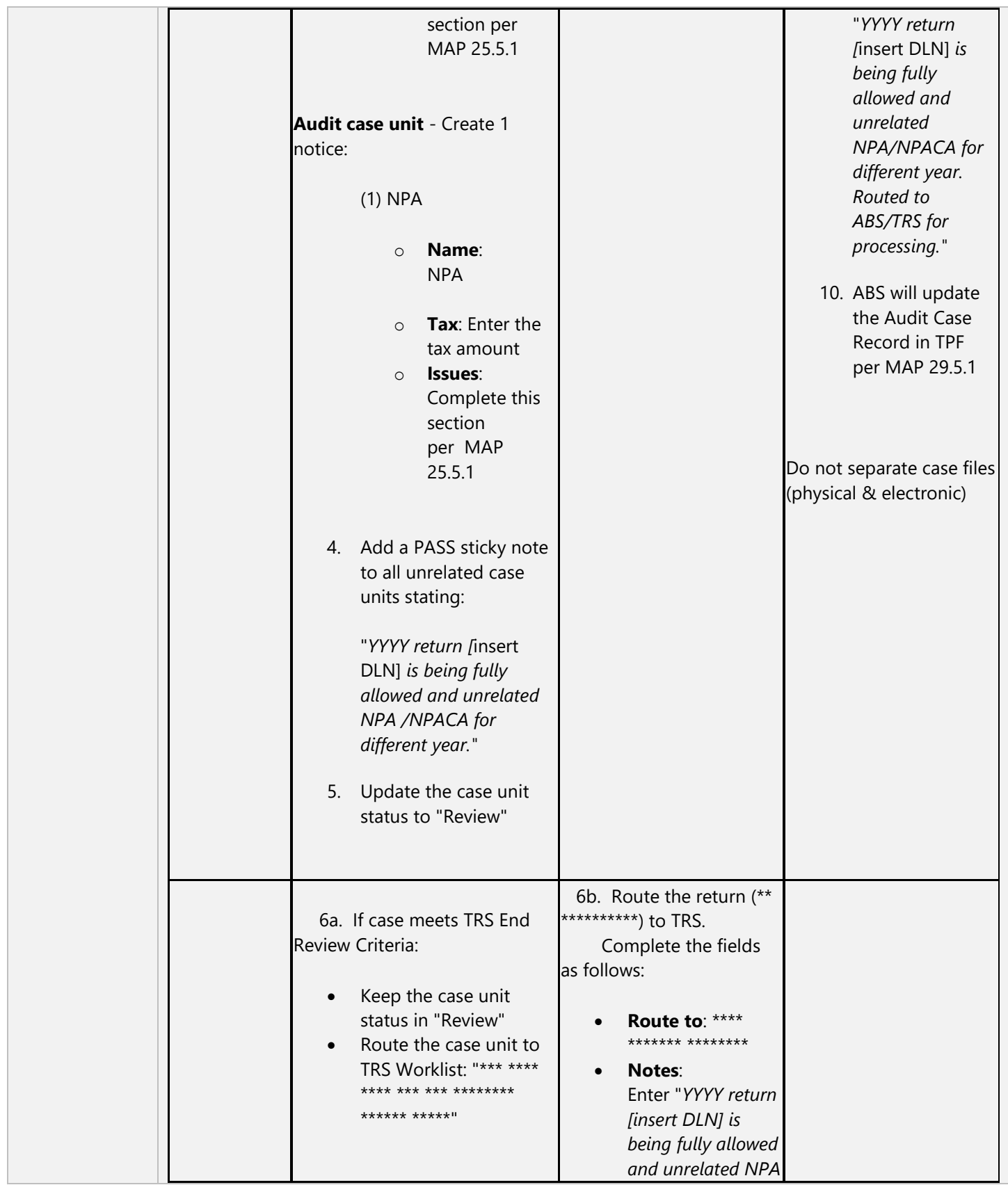

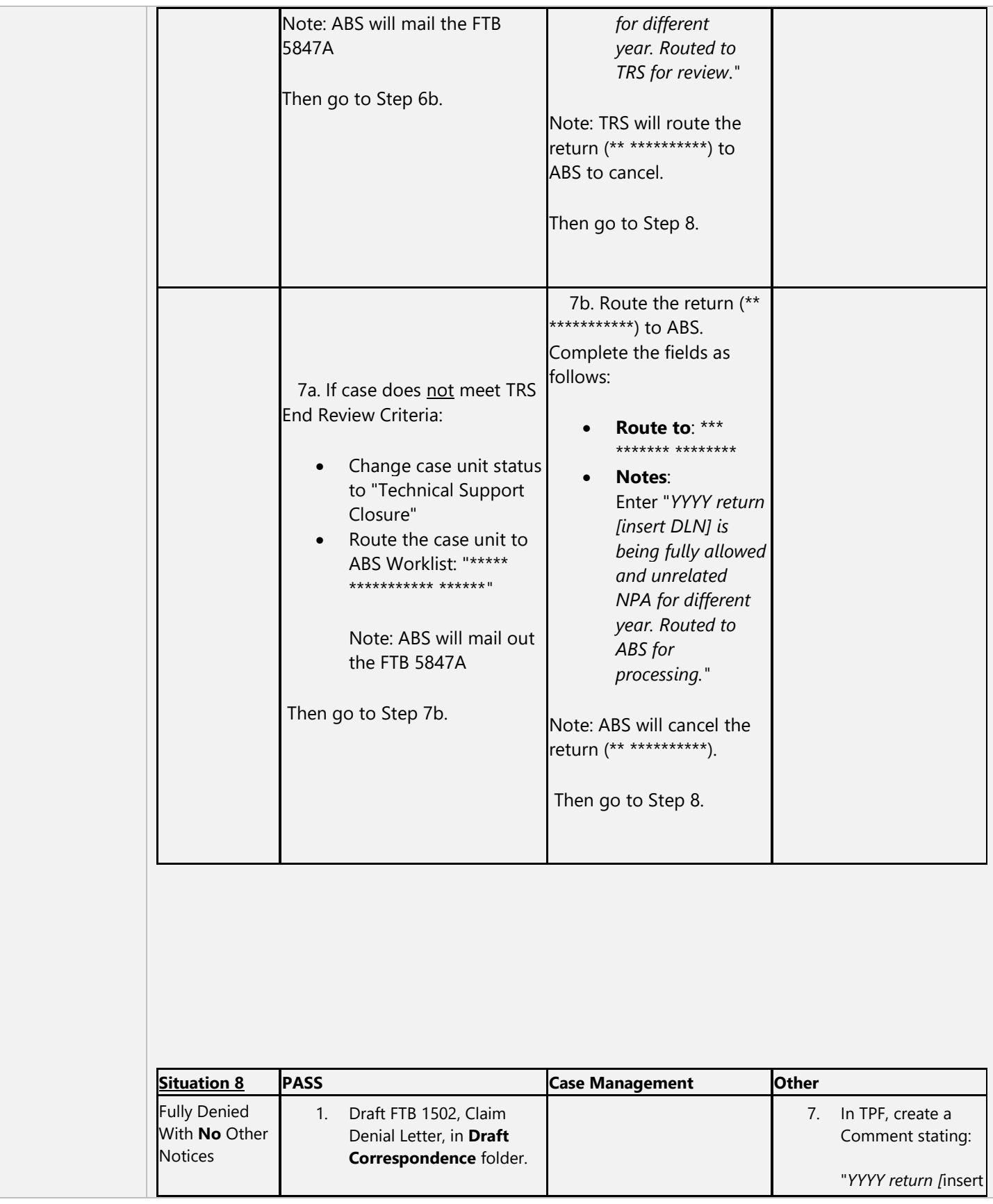

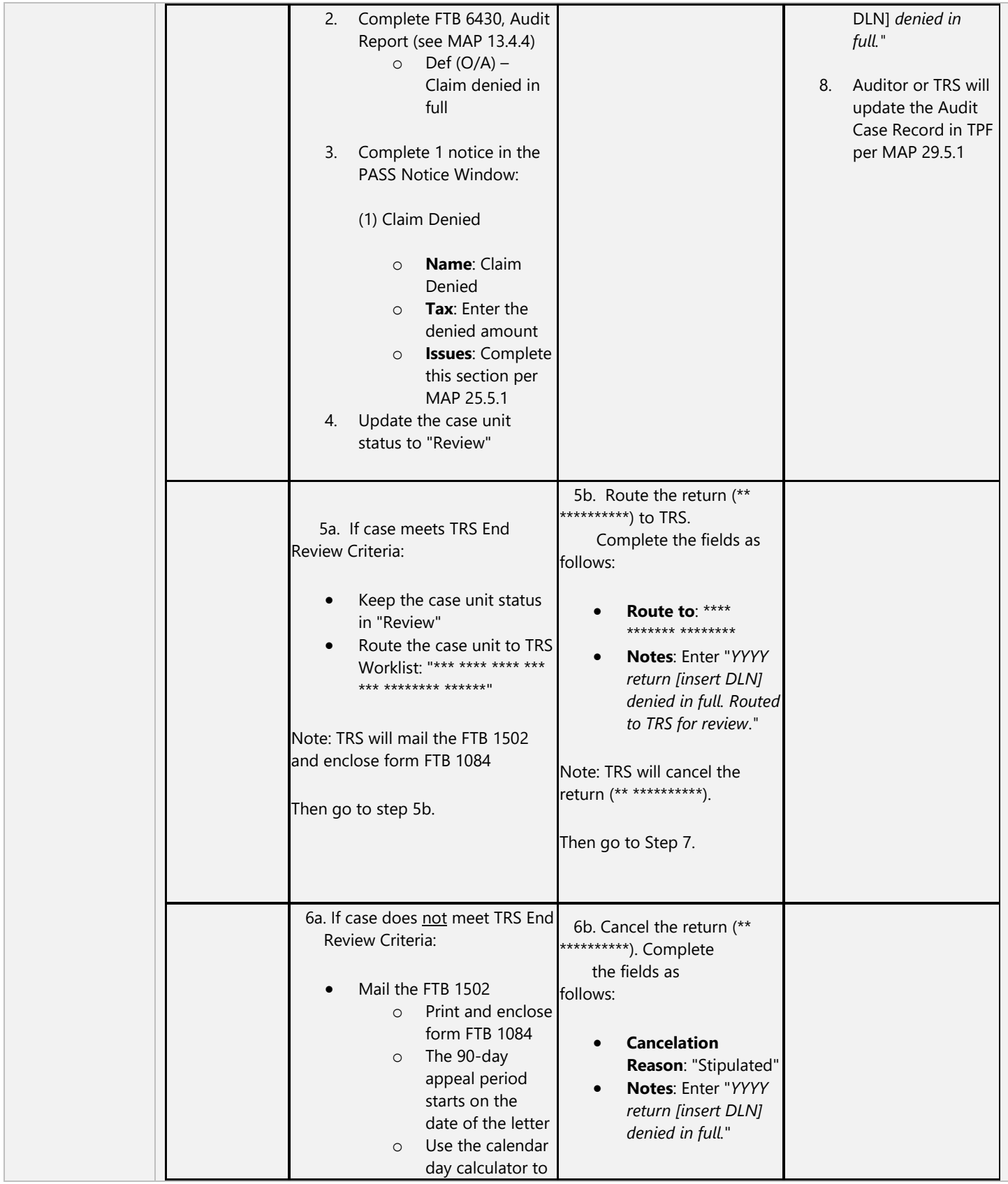

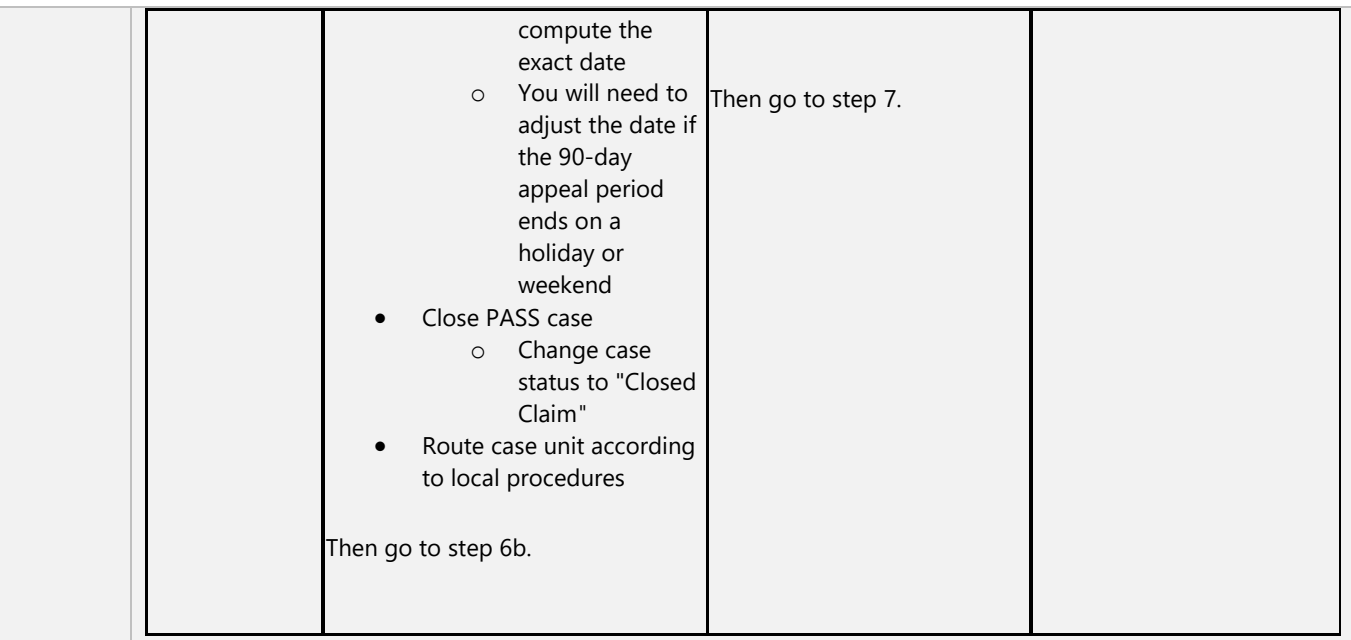

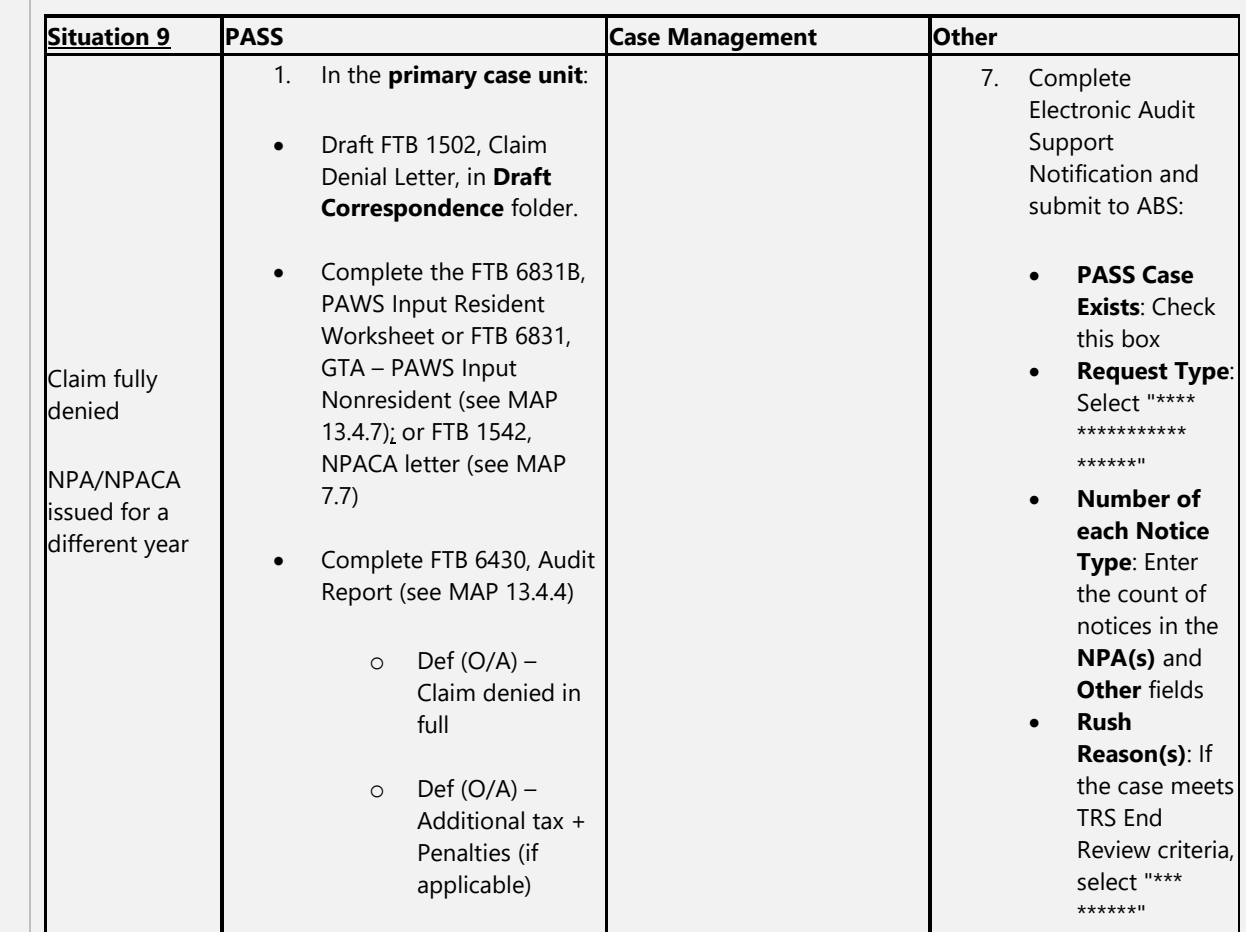

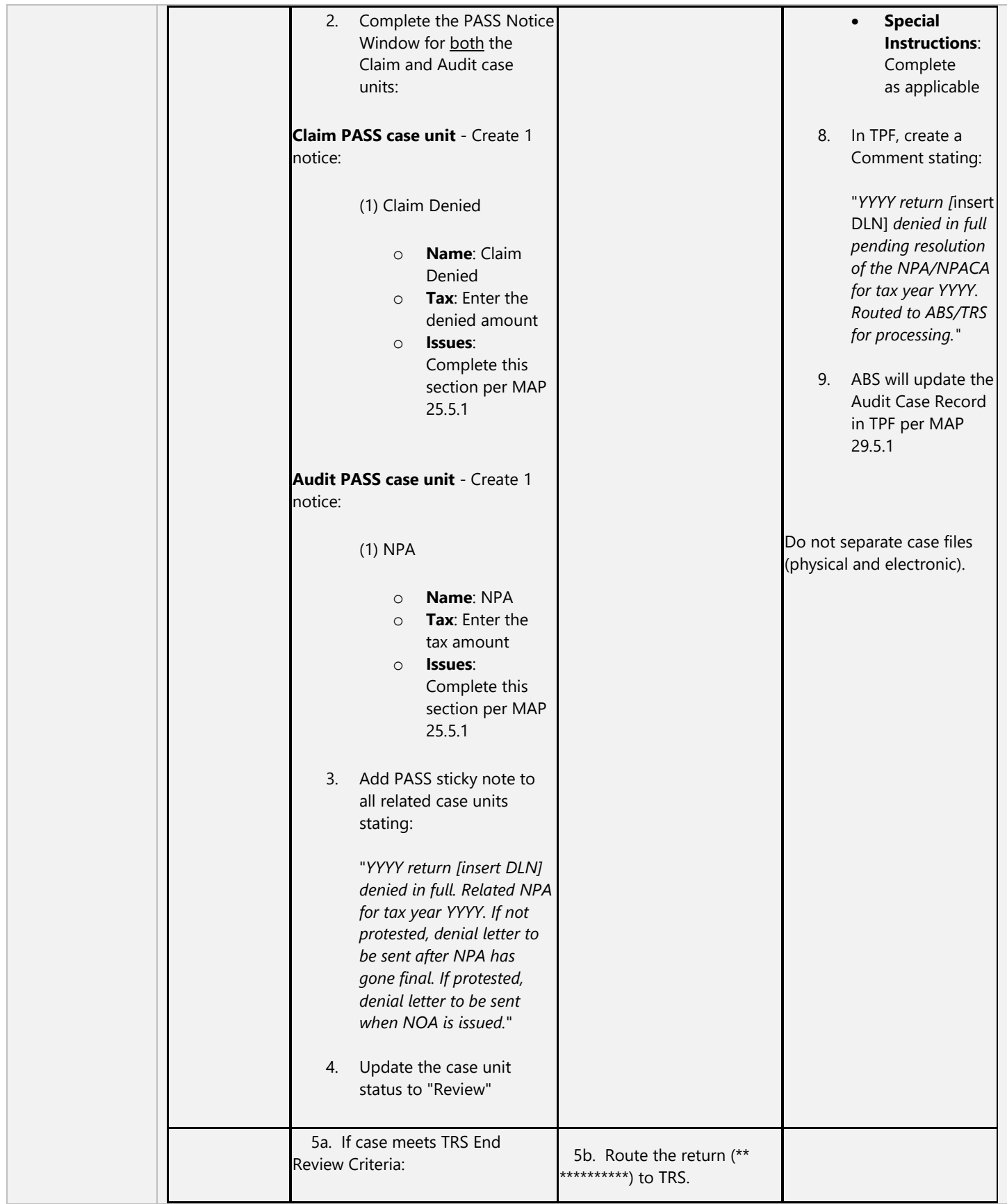

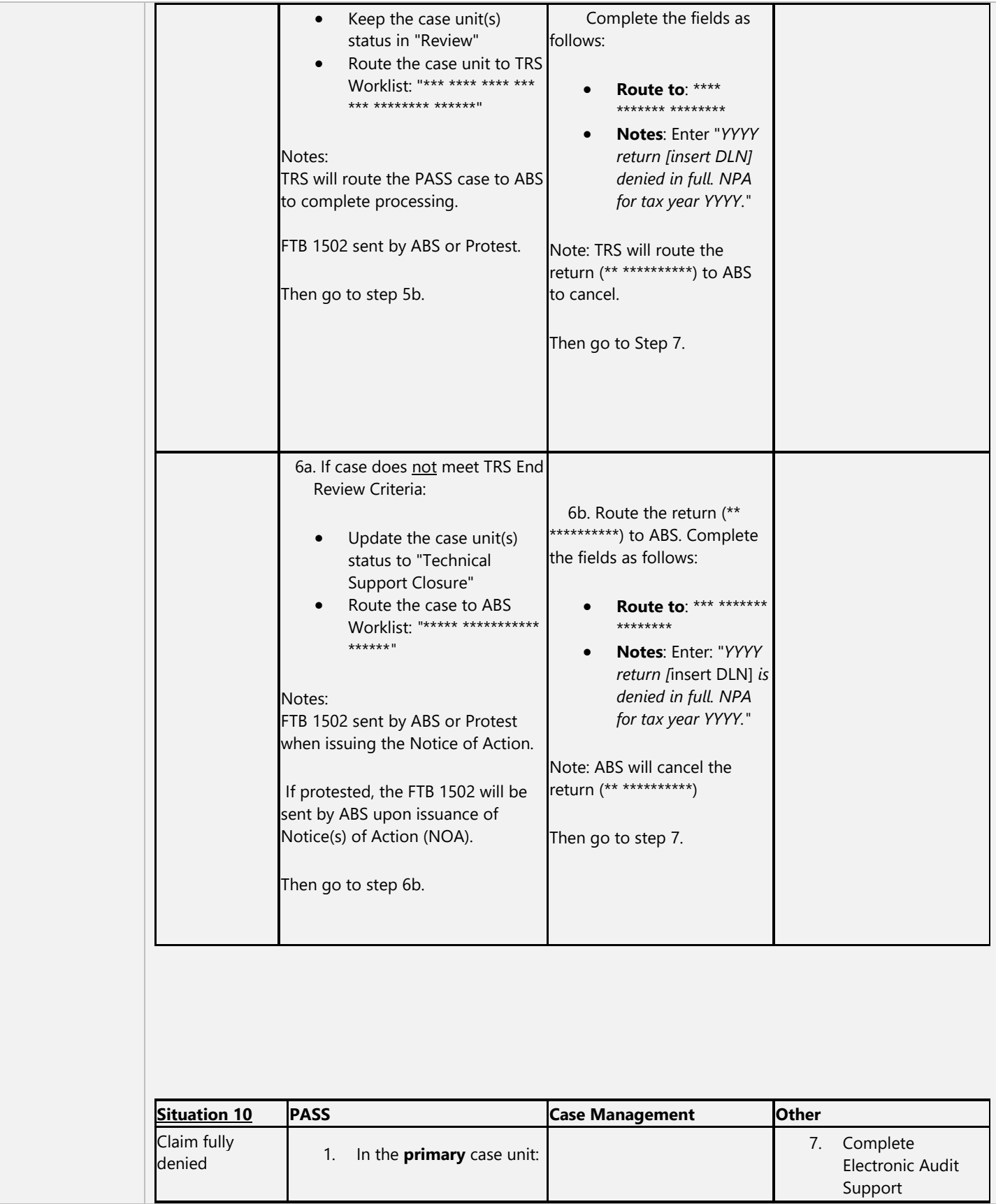

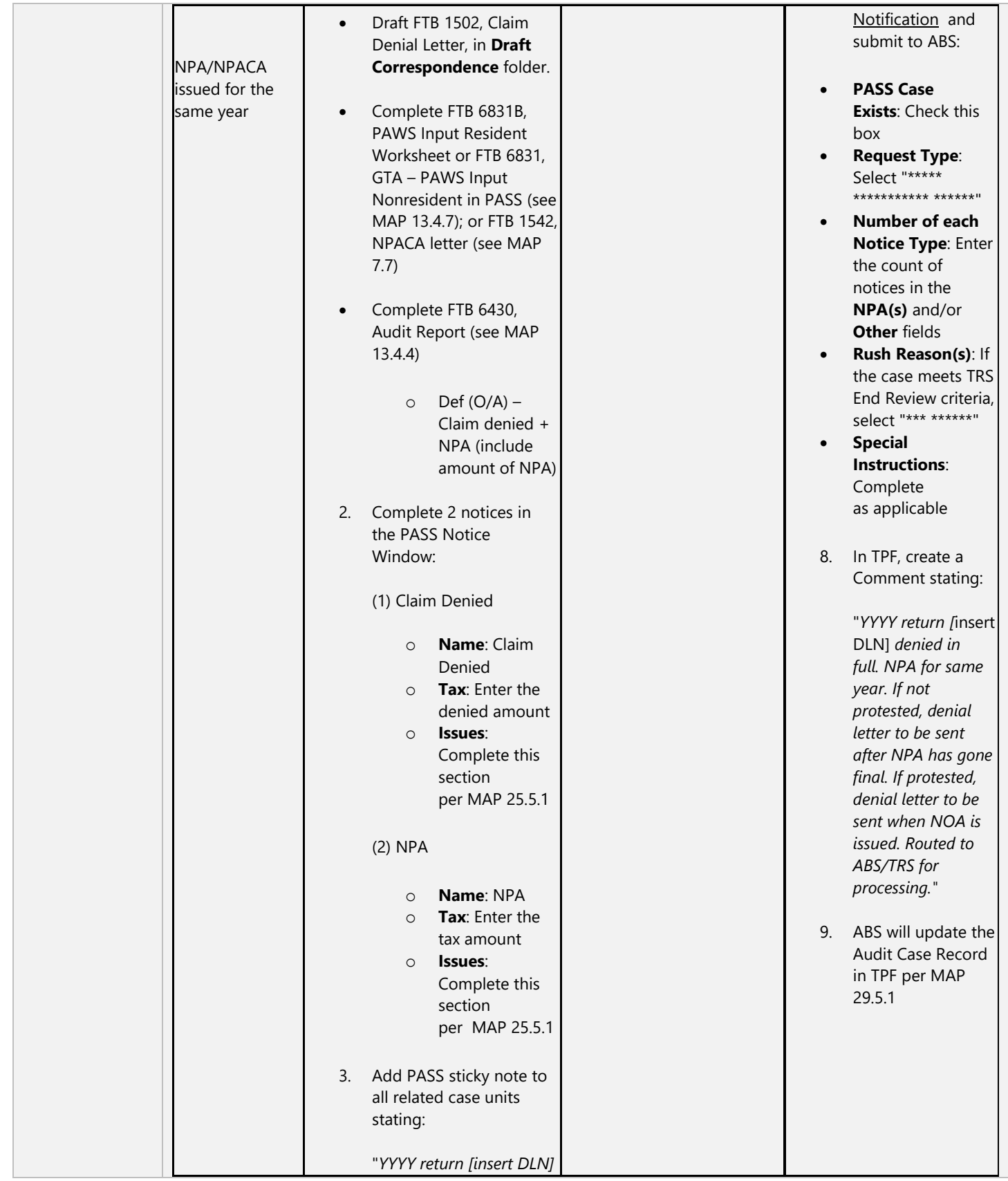

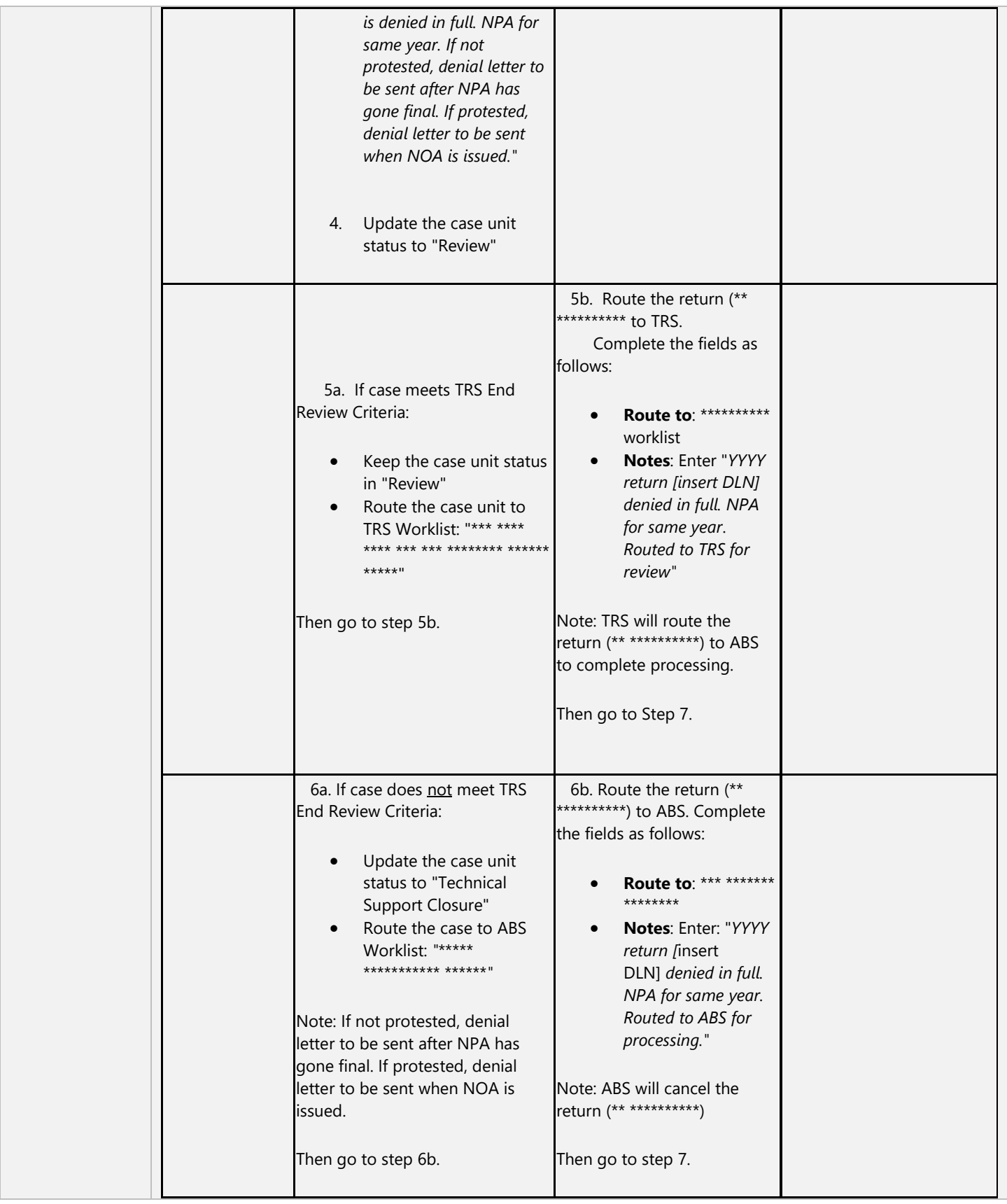

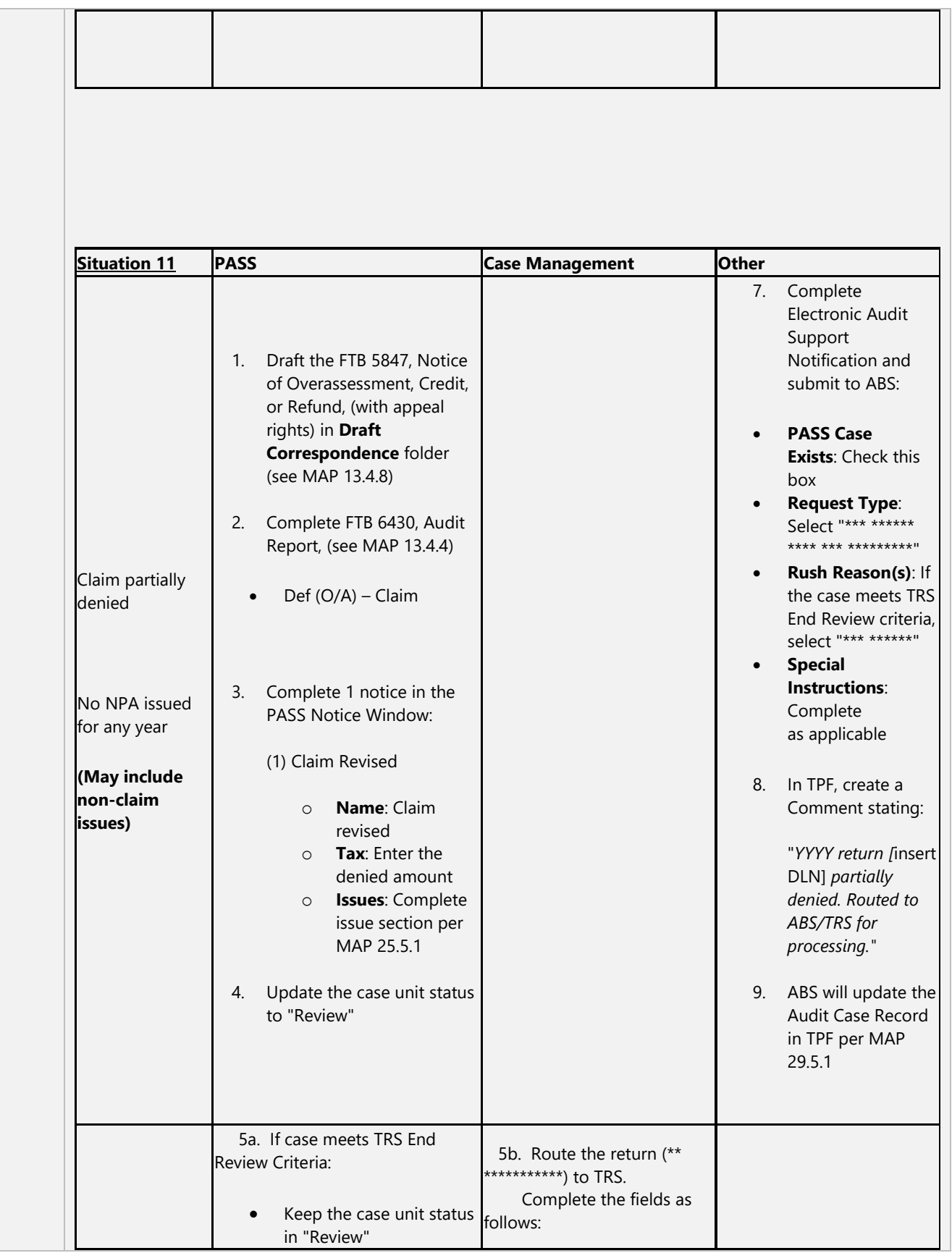

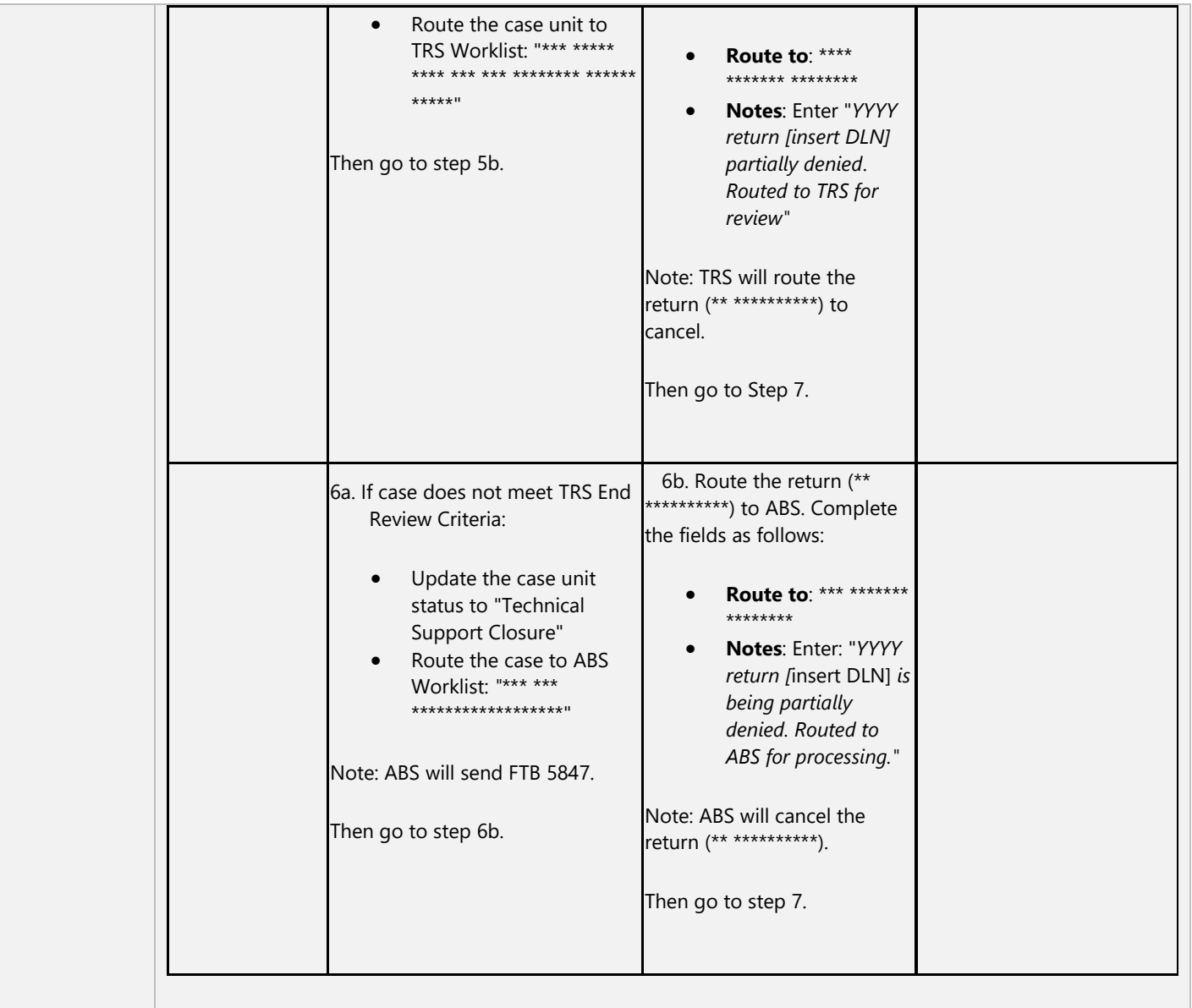

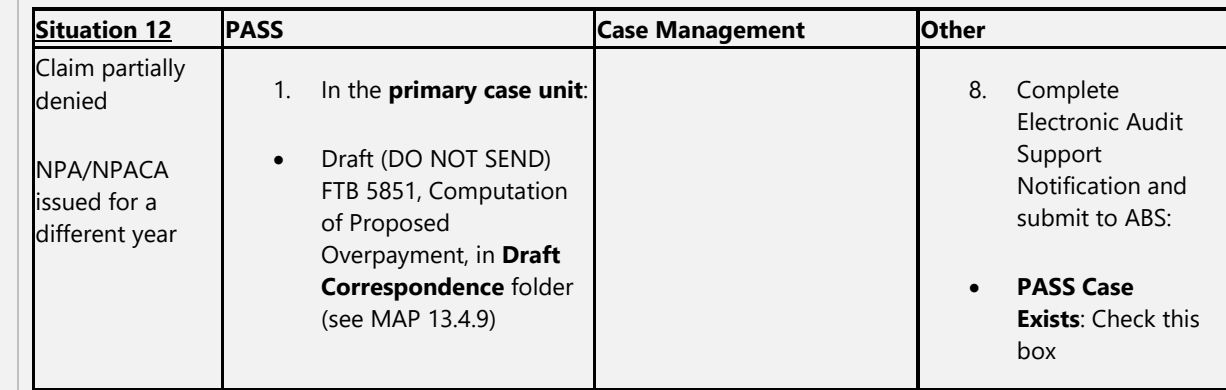

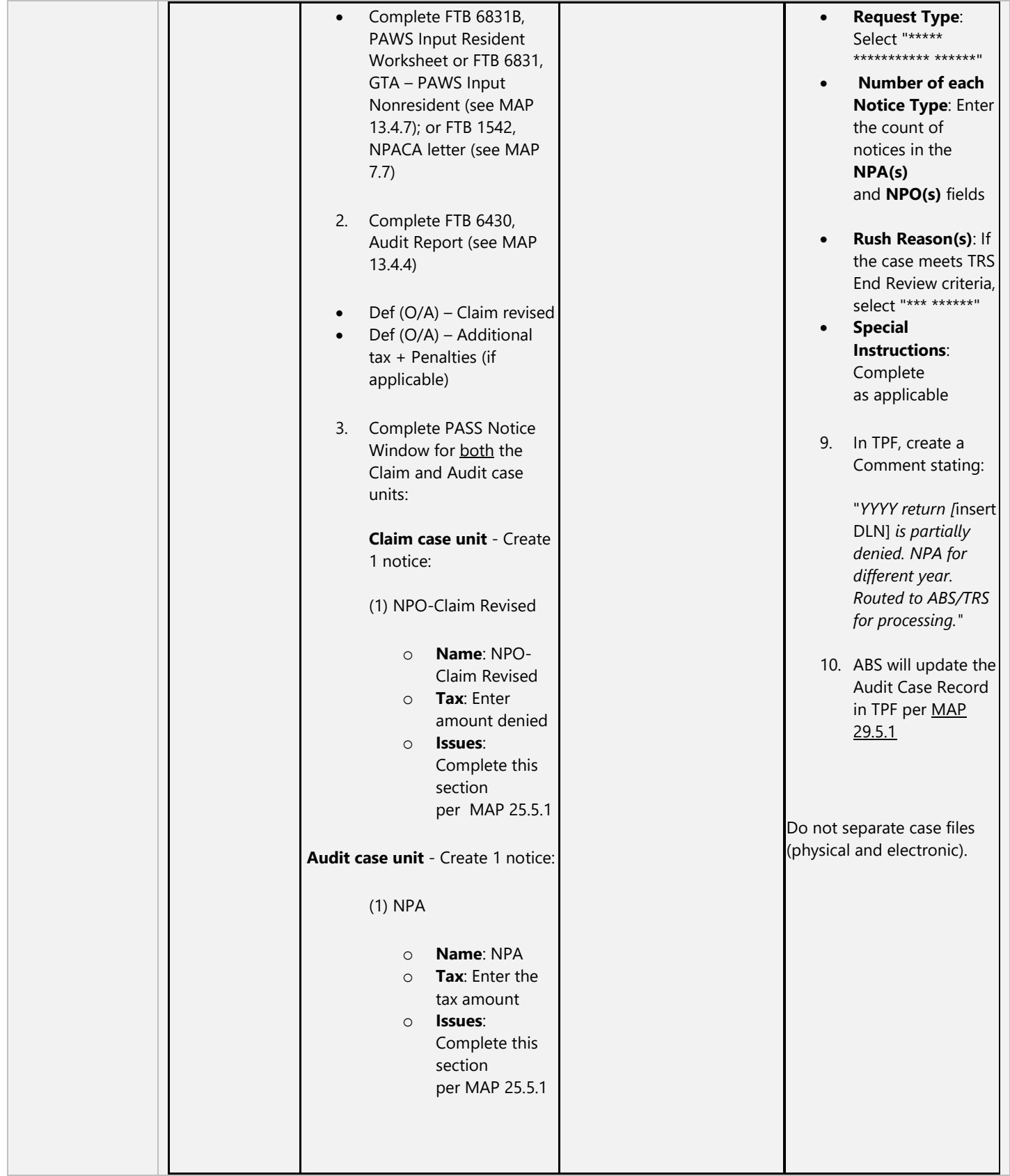

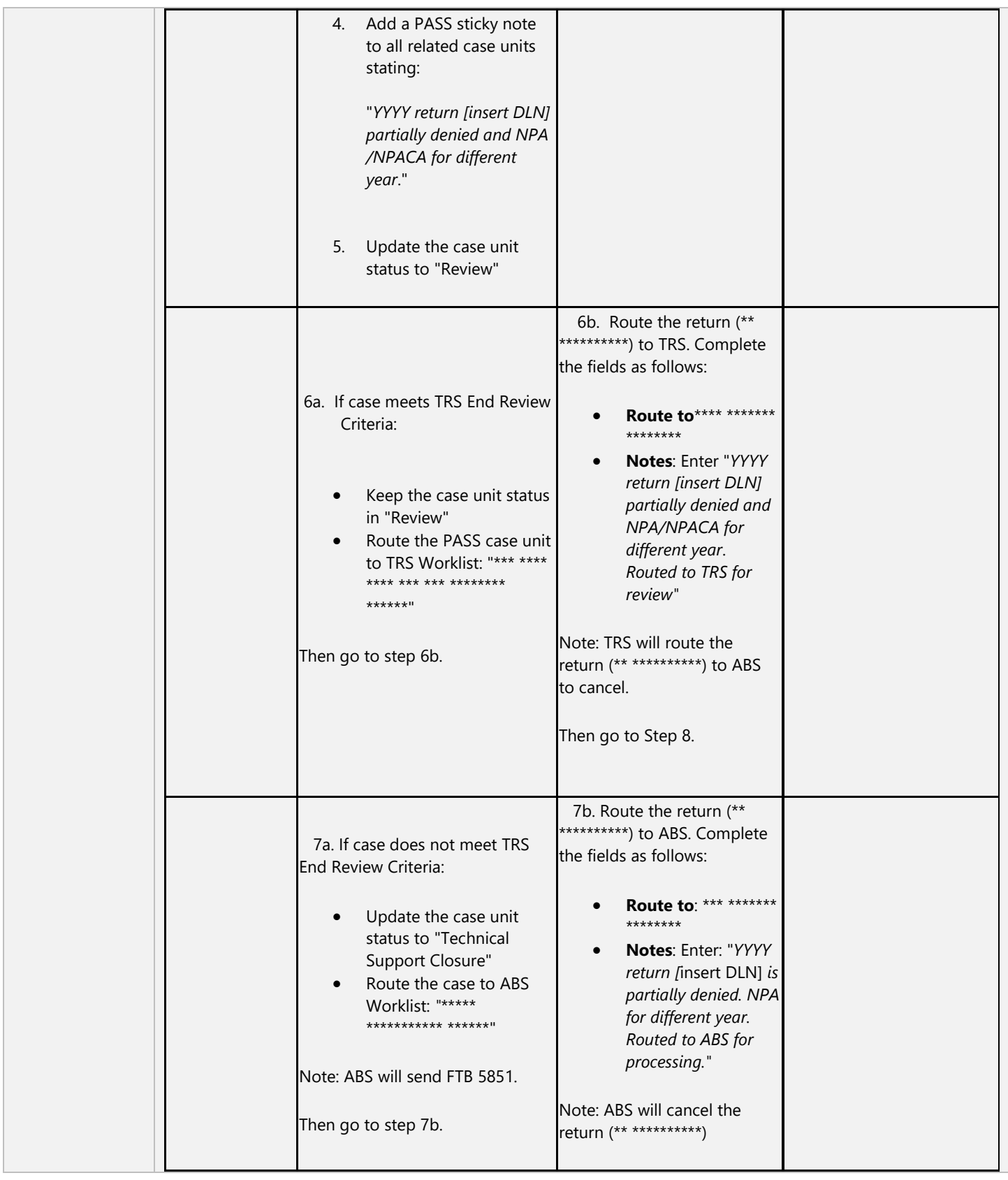

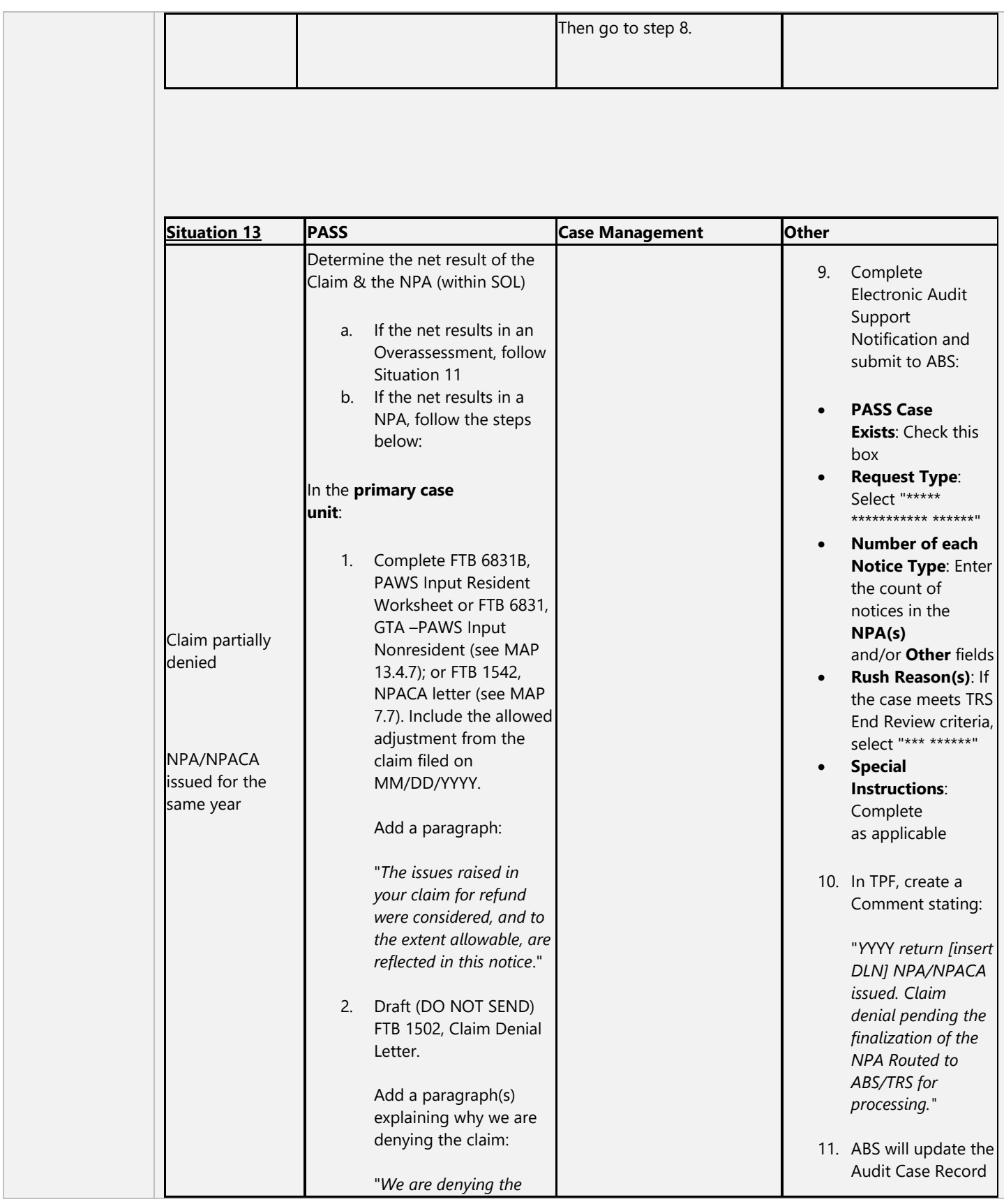

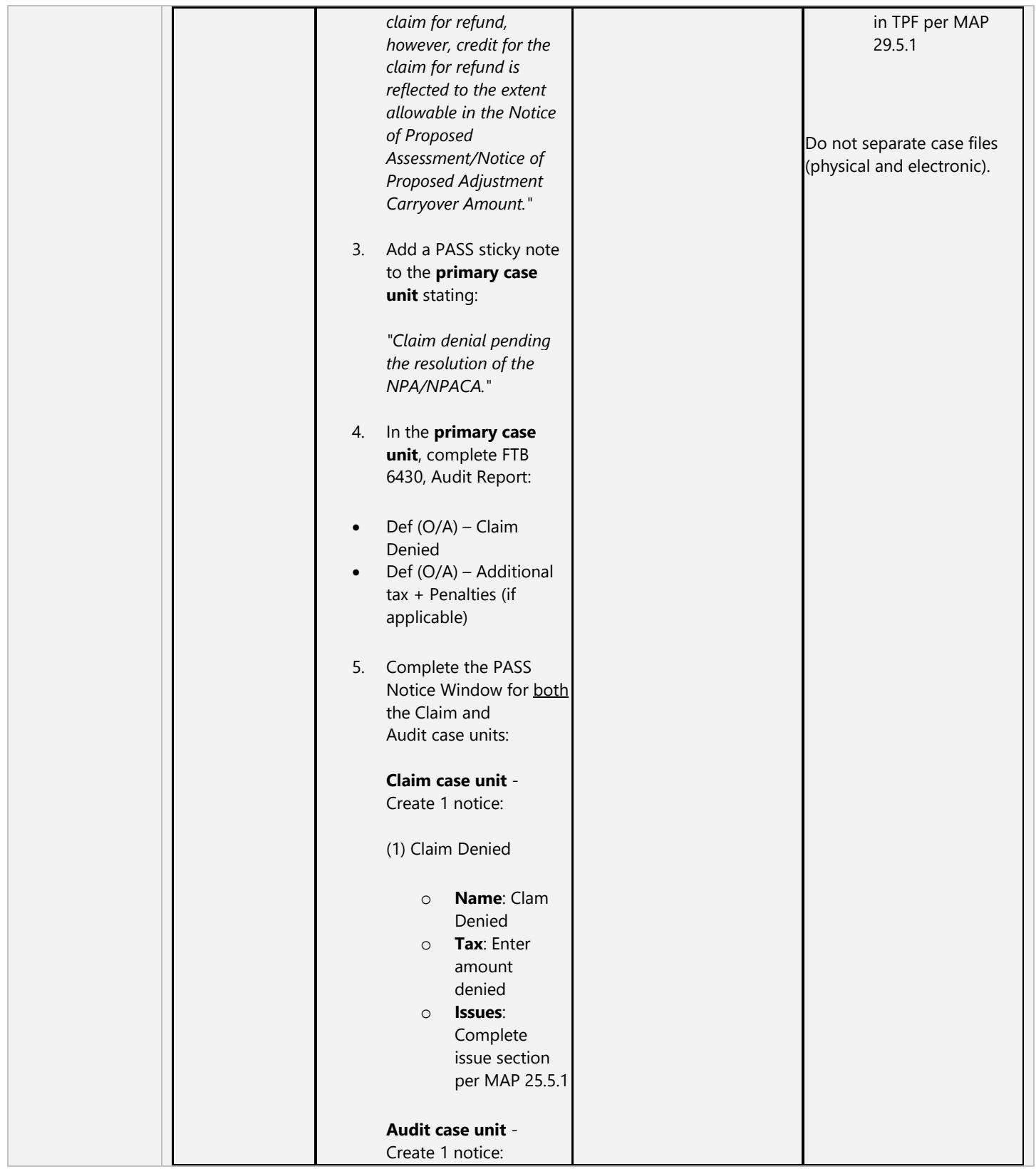

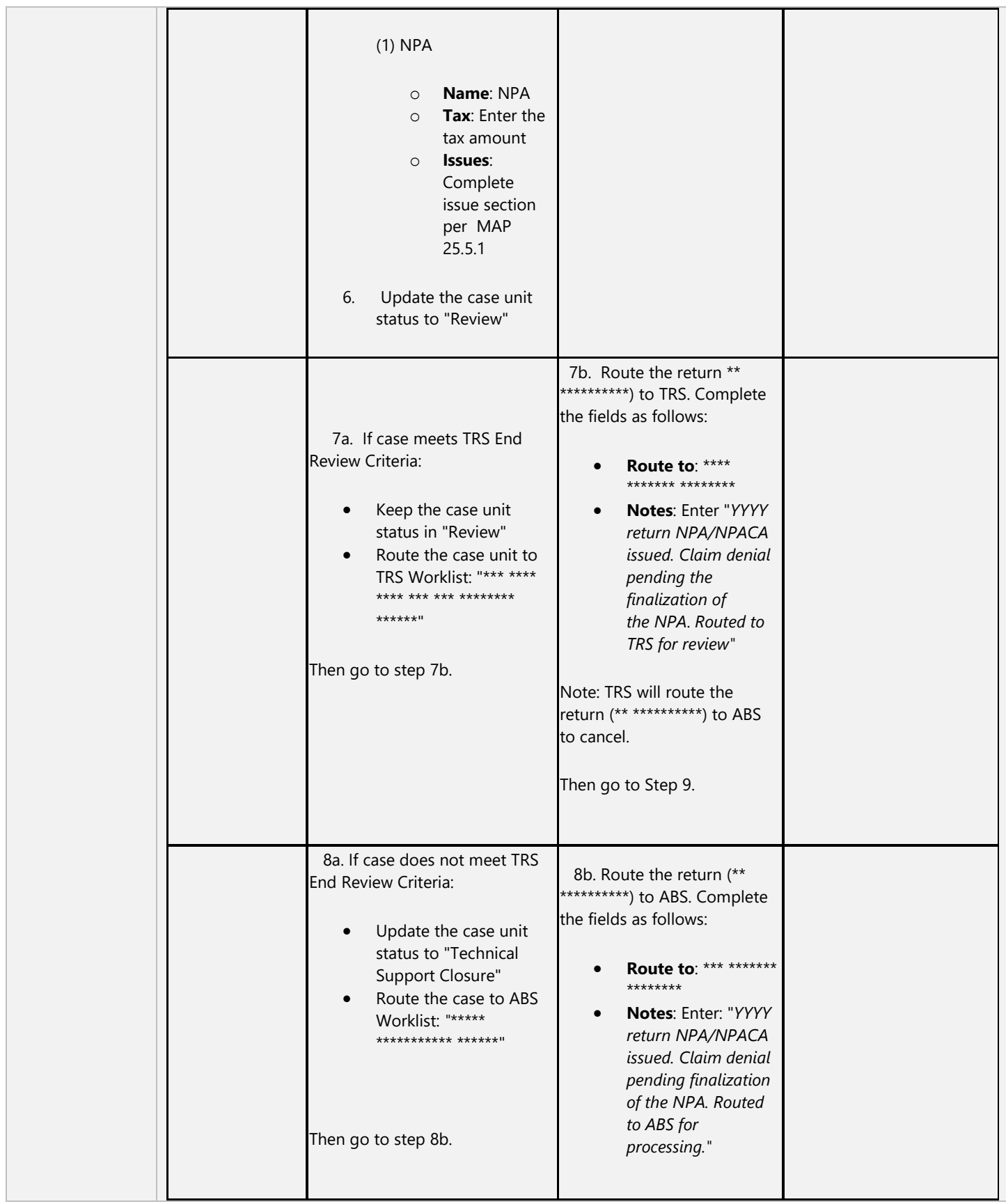

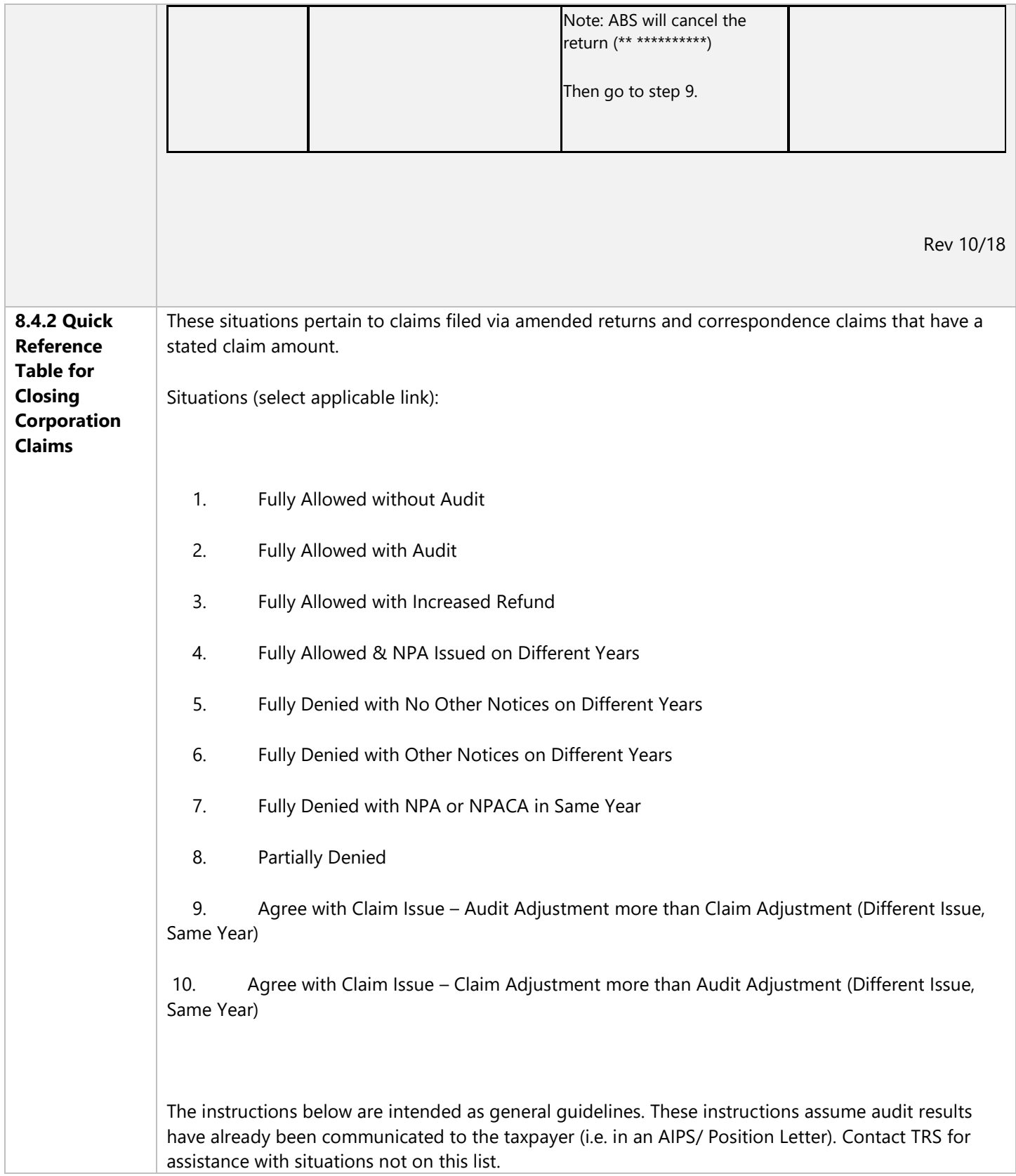

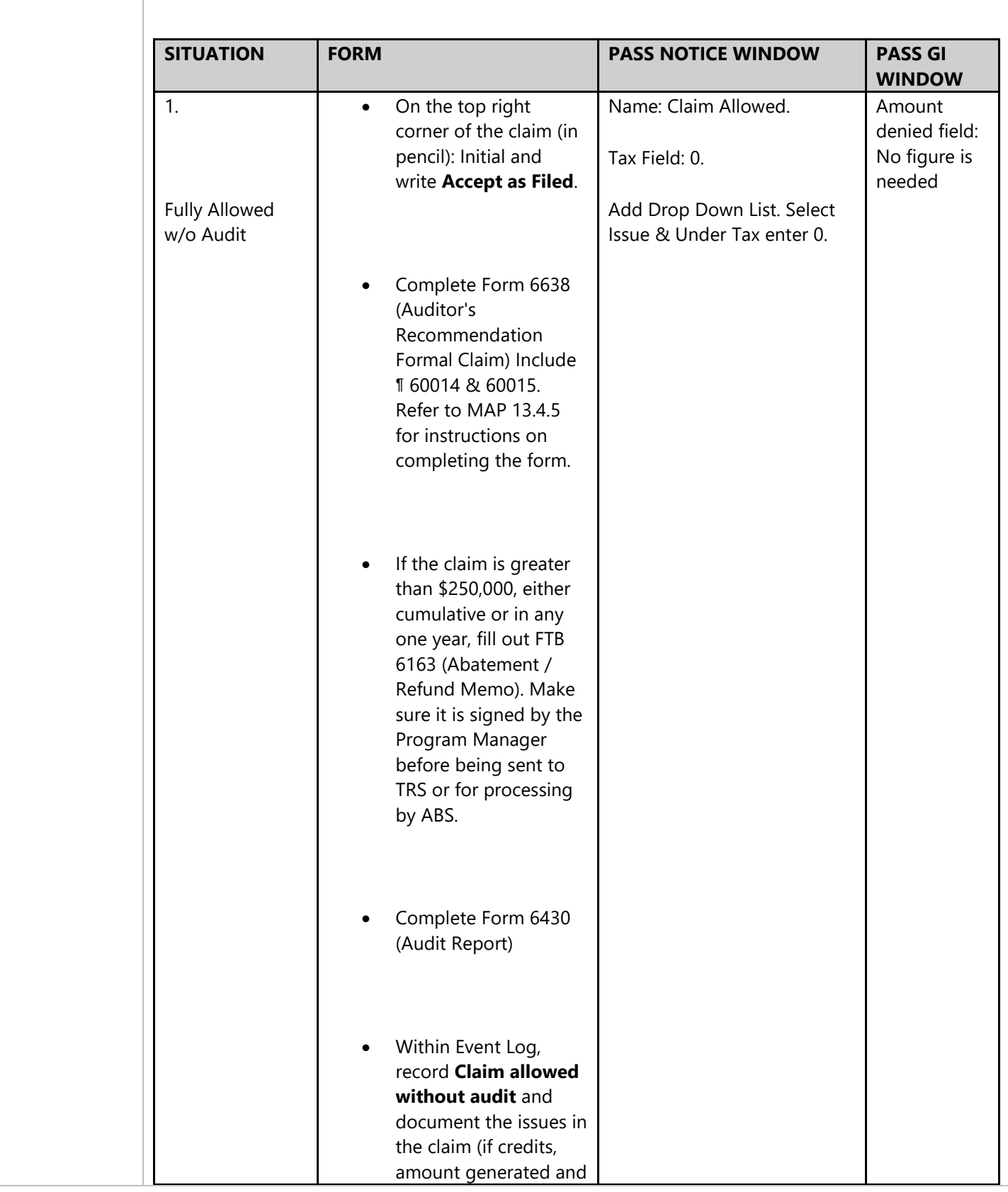

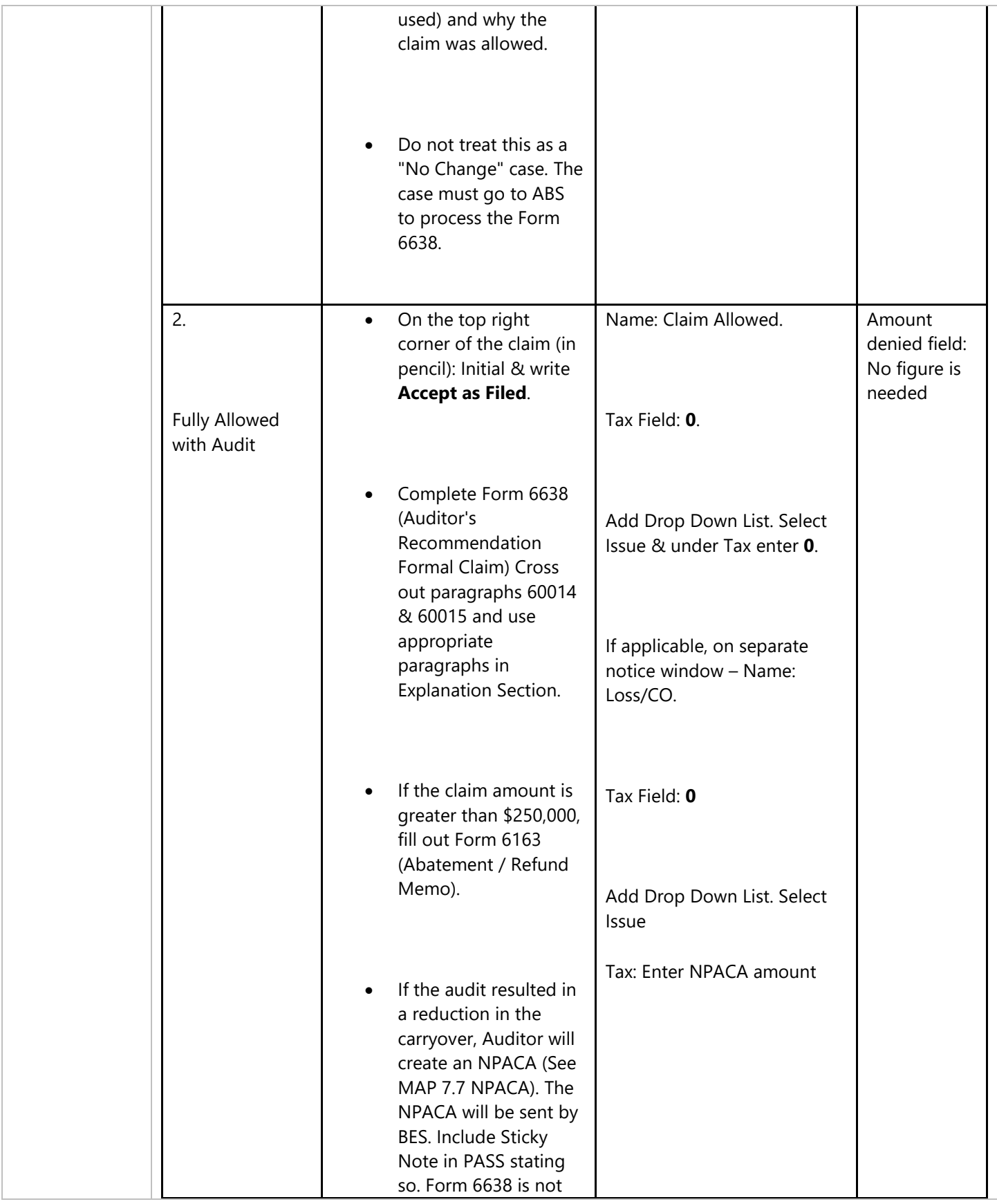

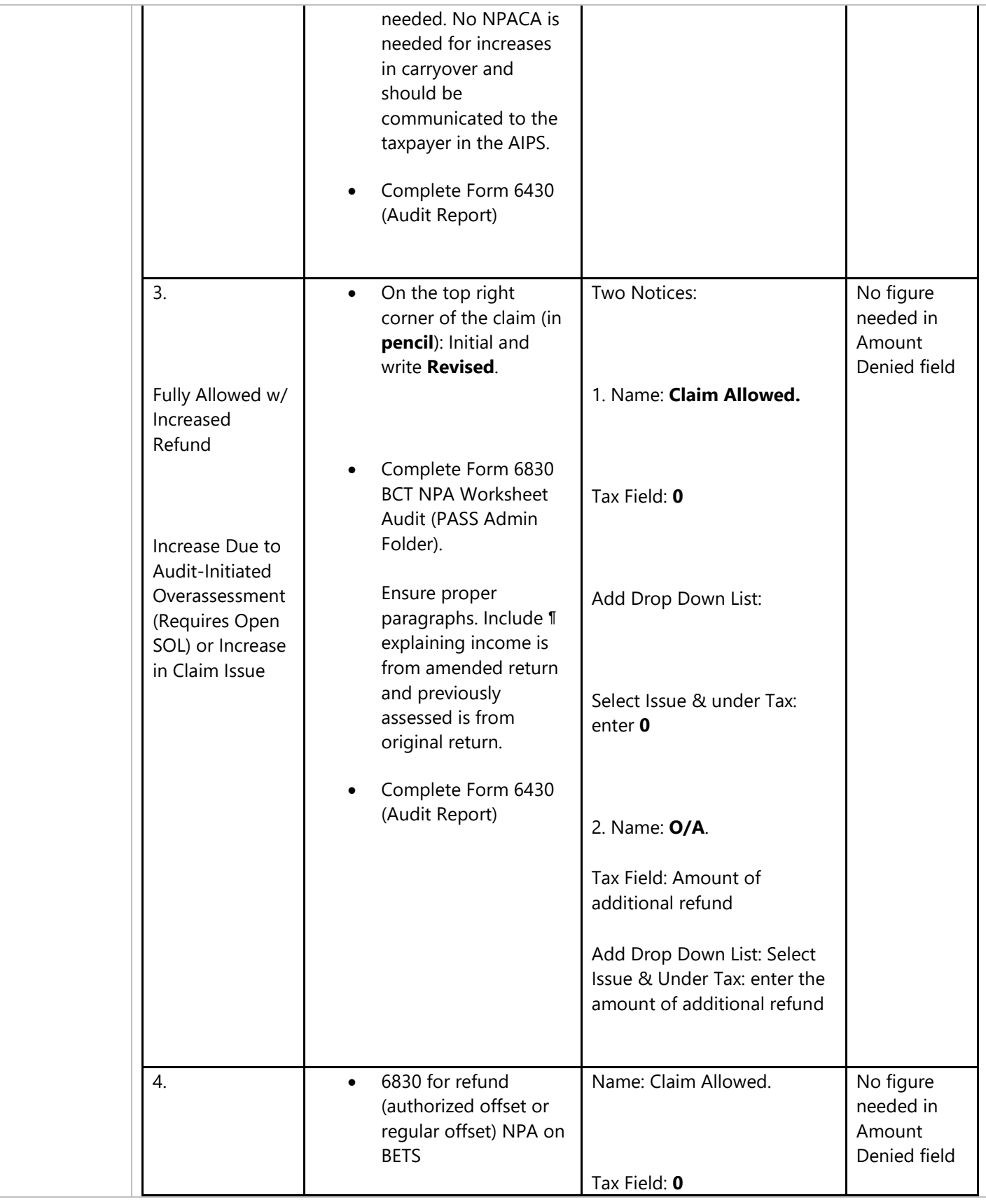

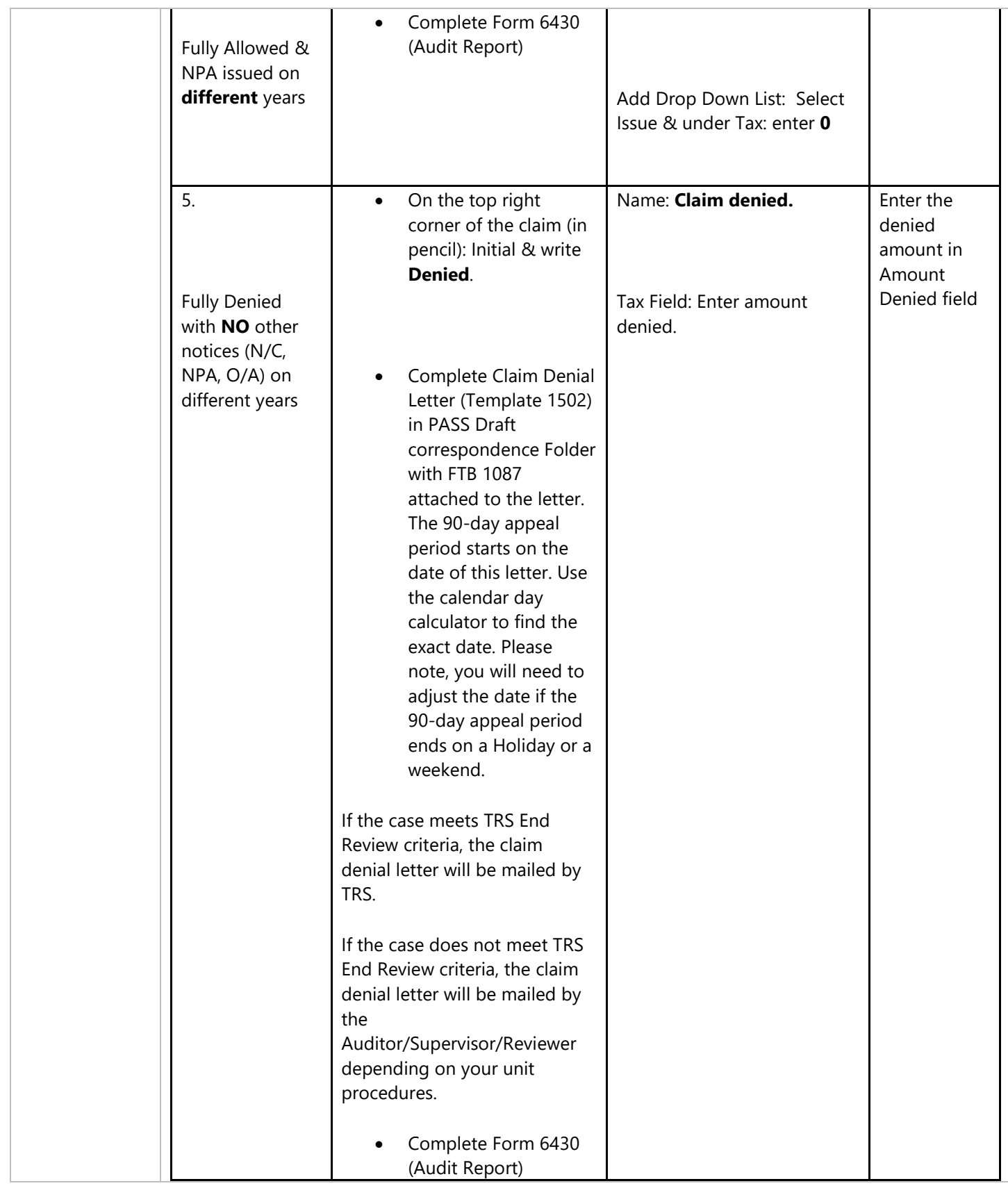

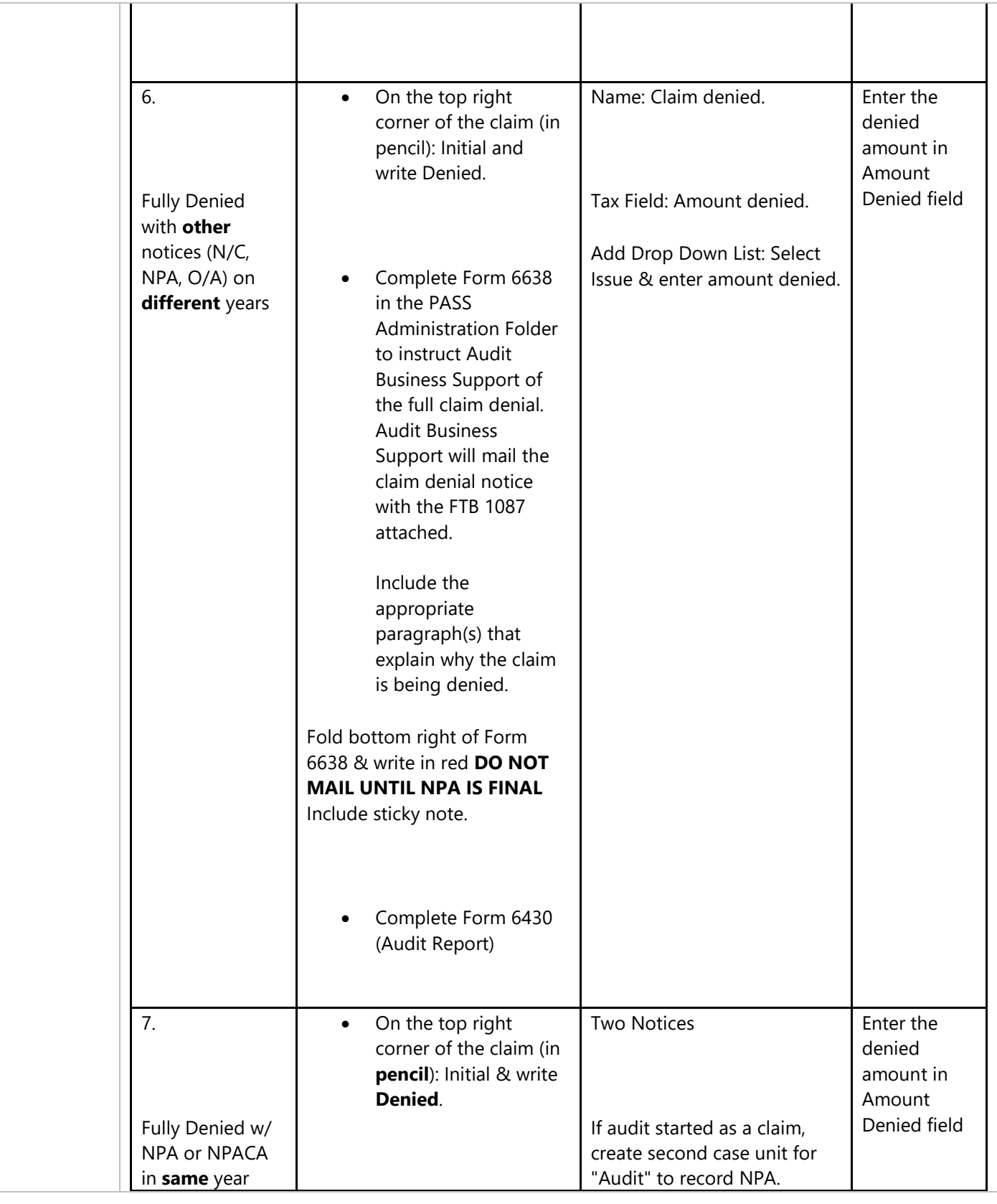

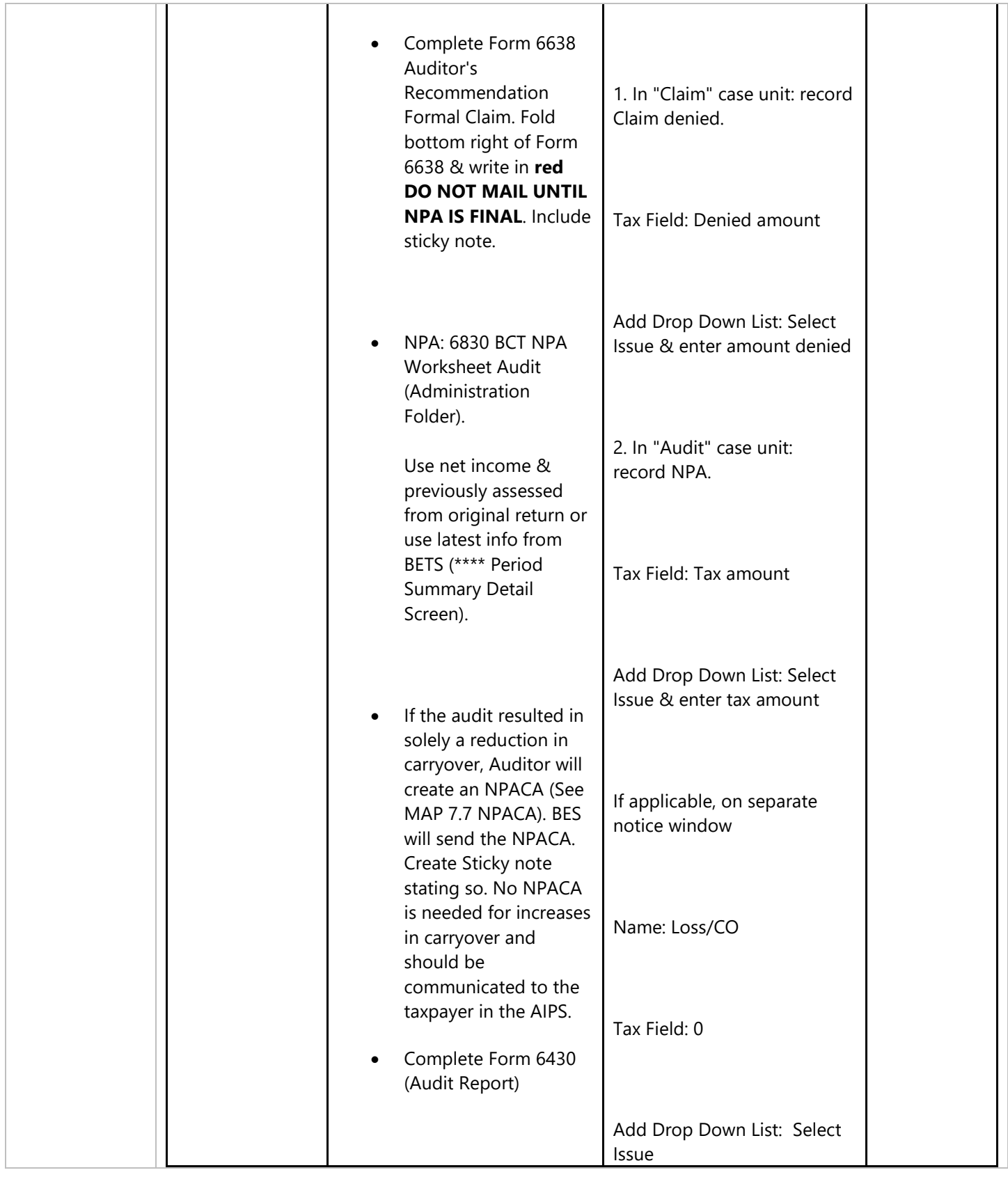

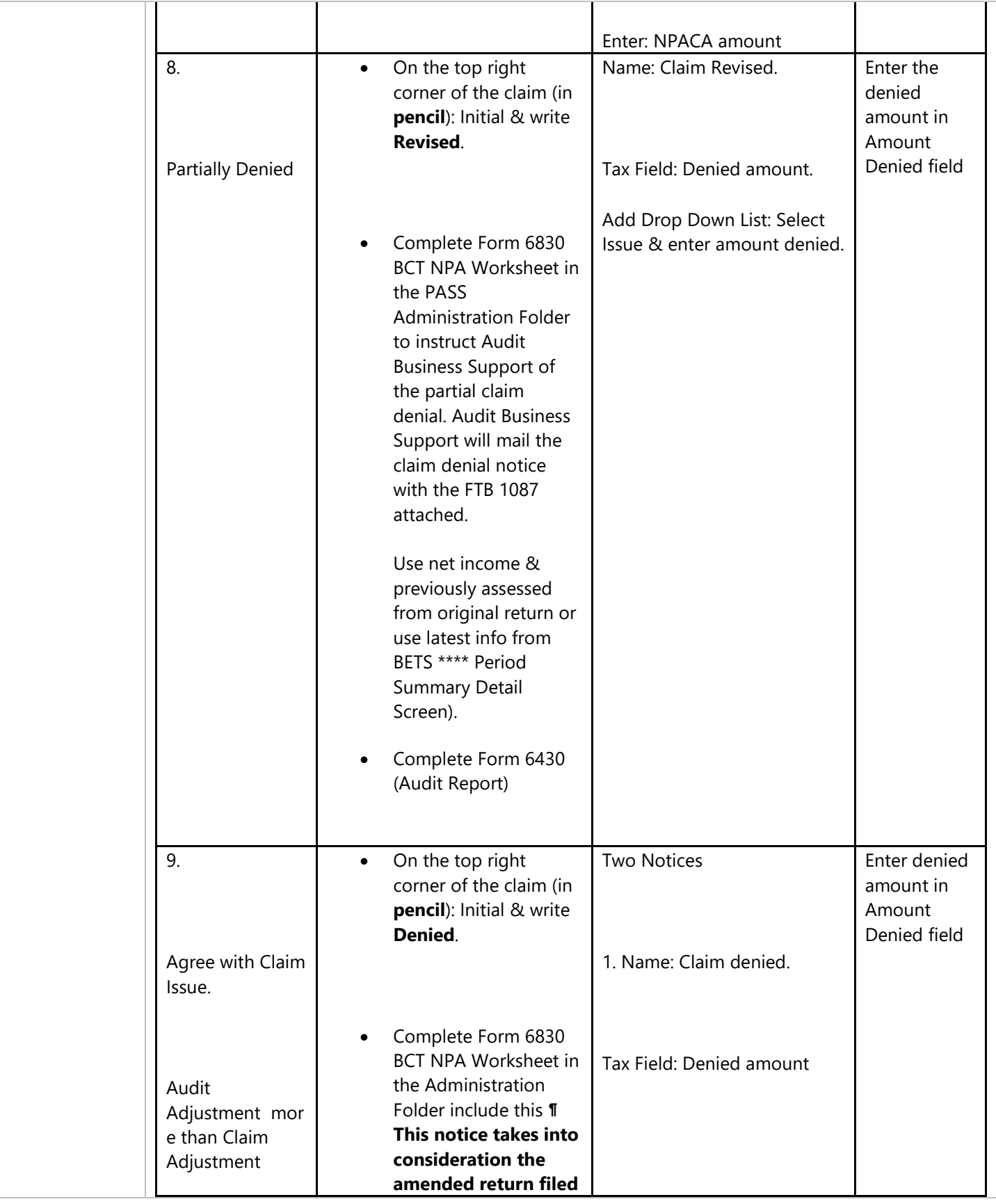

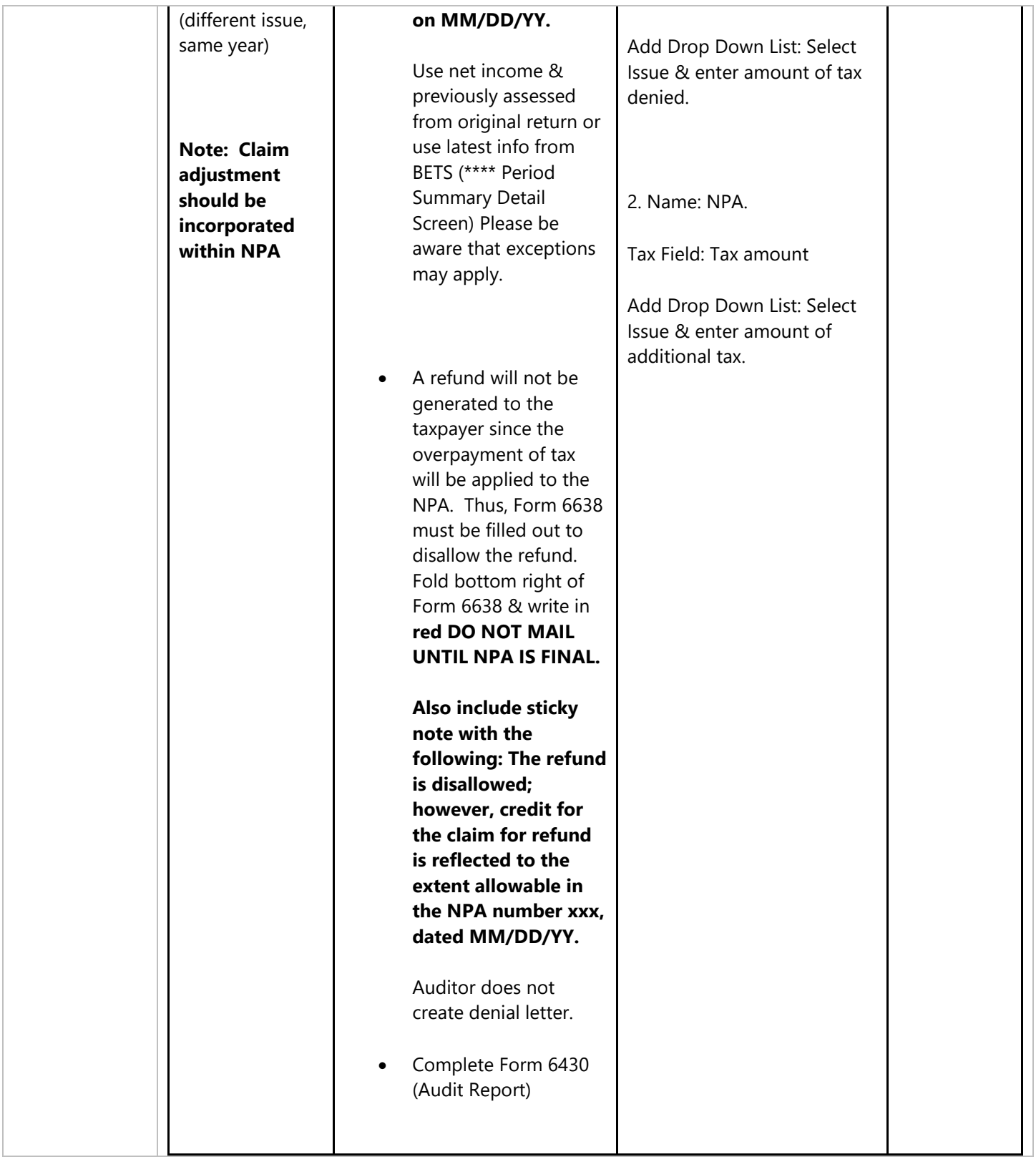

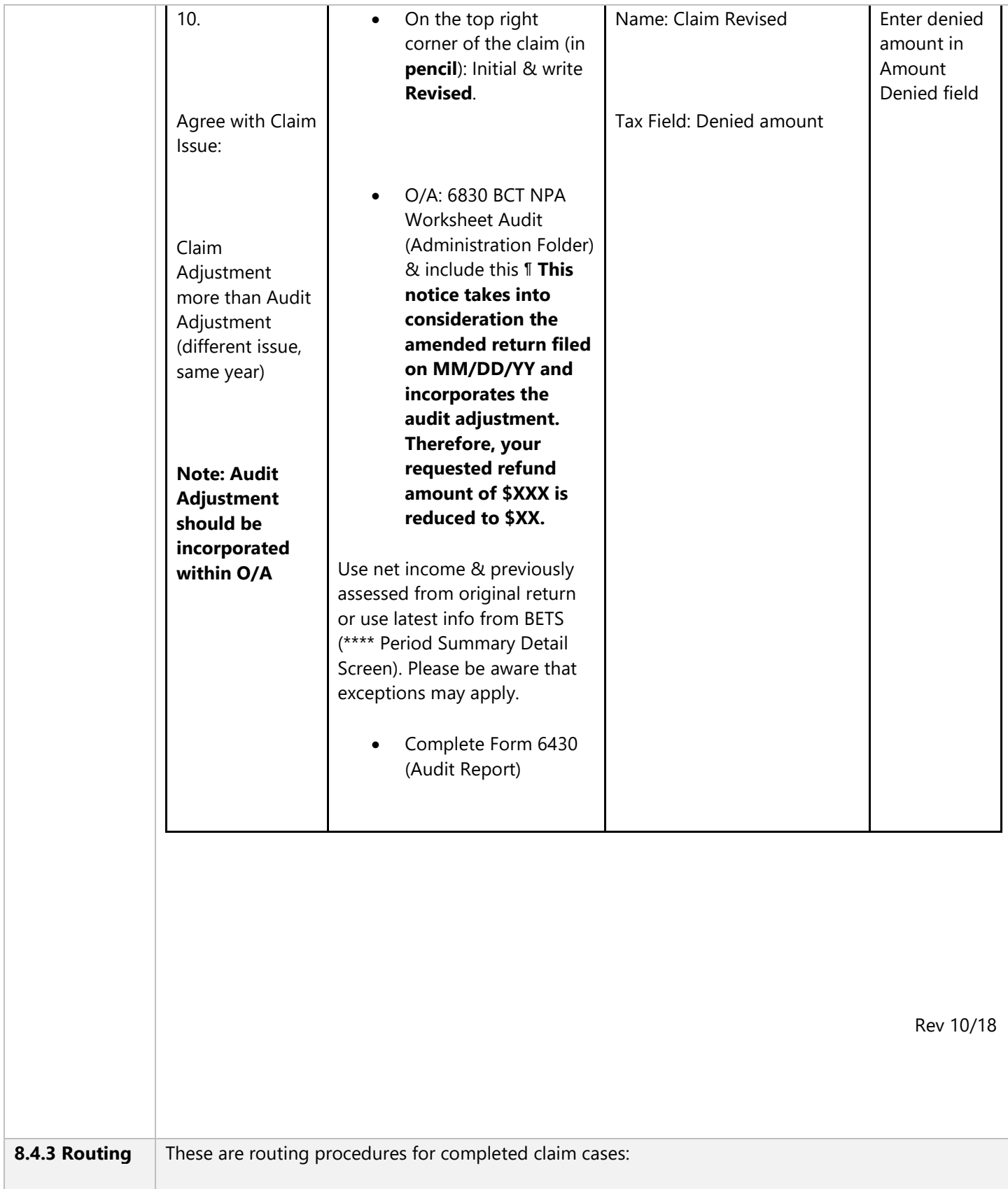

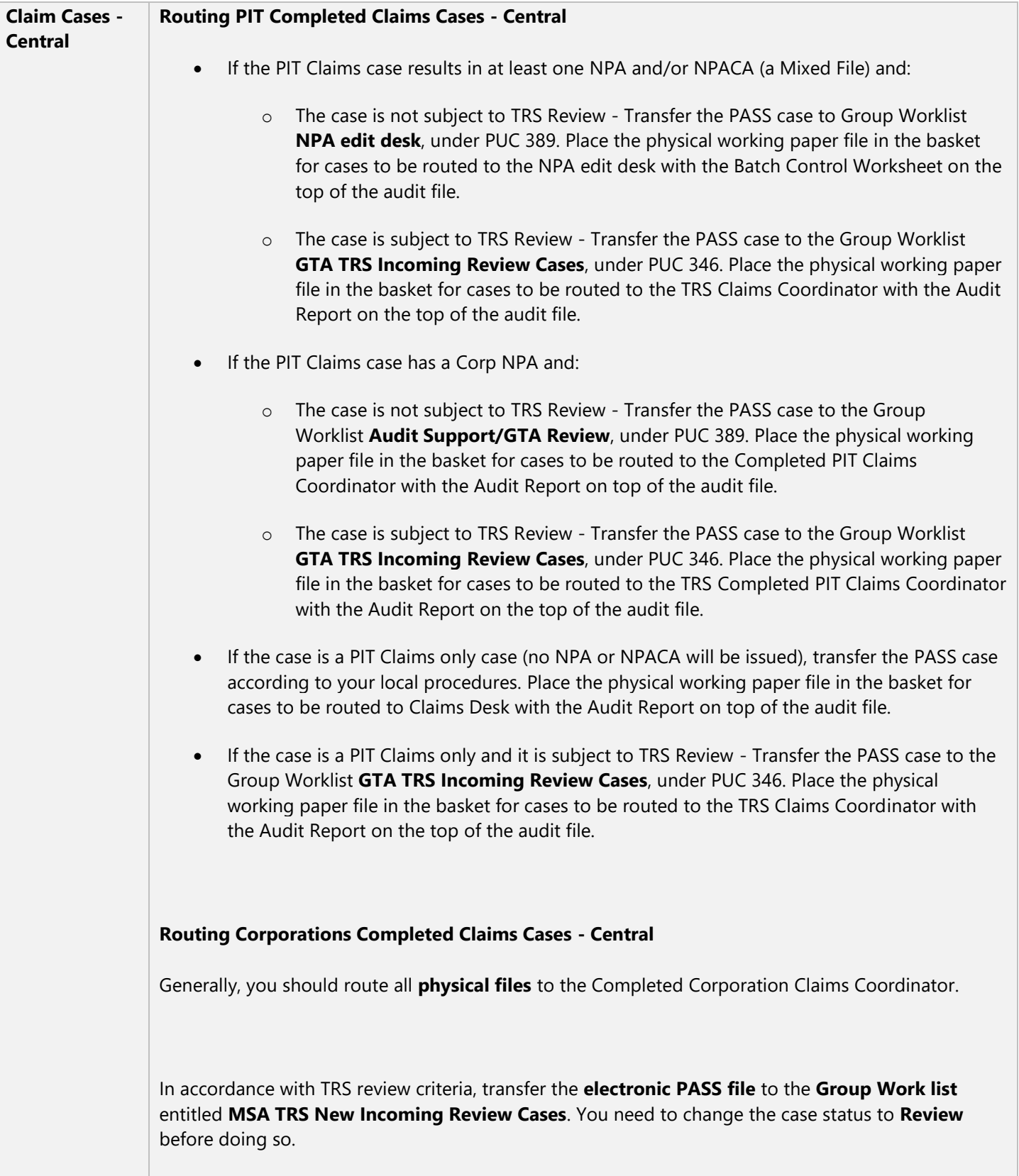

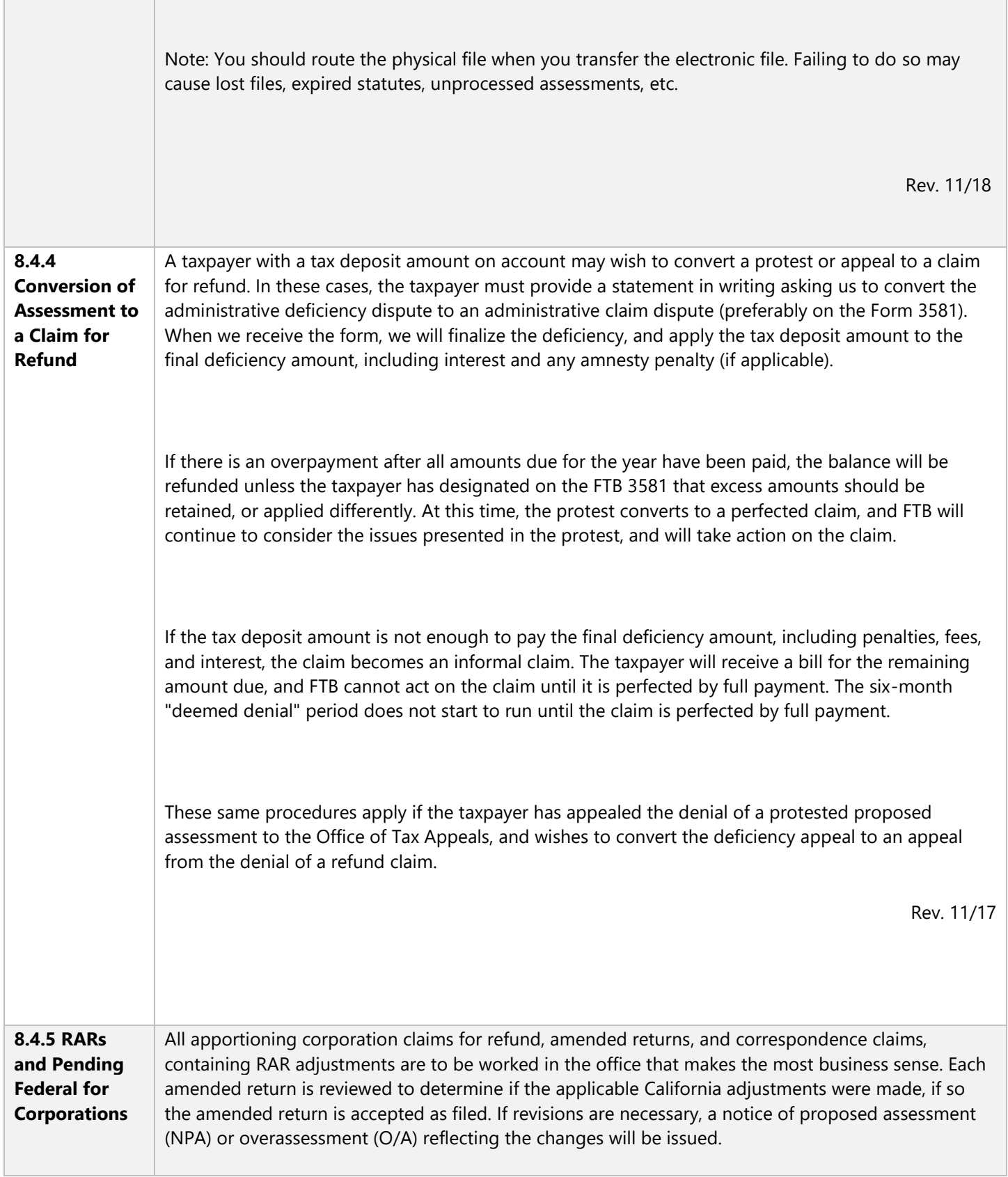

A screening auditor reviews claims under \$\*\*\*\*\*\* (per taxpayer, total all years), prior to requesting the corporation folder. If the amended return appears reasonable and no state issues are discovered, the amended returns are forwarded to the Technical Support section to allow as filed. If audit issues are identified, the claims are forwarded to the IRS coordinator to process as claims over \$\*\*\*\*\*\*.

#### **Claims – Pending Federal**

1. California claims which are filed on a similar basis as a claim filed with the IRS (federal 1120X) and do not have any state issues are treated as follows:

a. The auditor will request a BMF transcript (form 8796-A) to determine if the IRS has allowed the federal amended return (1120X). If the IRS amended has been allowed the auditor will allow the California claim.

b. If the IRS amended has not been allowed, the auditor will send an initial contact letter to the taxpayer using PASS Form FTB 1535.

c. If the taxpayer replies that IRS action has been taken on the amended filed with IRS, the auditor will ask the Taxpayer to provide a copy of the federal audit report (RAR), or other documentation detailing the outcome of the federal audit. Taking into consideration the federal / state differences, the audit will then proceed following normal audit guidelines.

2. If there are material state issues, which warrant an audit, the audit should be opened immediately. In the initial contact letter, the auditor should request the status of the federal amended returns (1120X) and follow-up during the course of the audit as necessary. The audit should not be closed until all state issues are resolved and the IRS has taken action on the 1120X.

An MSA RAR auditor screens all RAR claims under \$\*\*\*\*\*\* for potential audit issues and for overall accuracy of the claim. If no material audit issues or errors are found, the claim is allowed without audit. If the claim requires audit work, it is forwarded to the RAR Coordinator for entry onto the RAR inventory system. All RAR claims over \$\*\*\*\*\*\* are entered onto PASS and the RAR inventory, and assigned to be worked in the office which makes the most business sense to audit the RAR.

Rev. 11/17

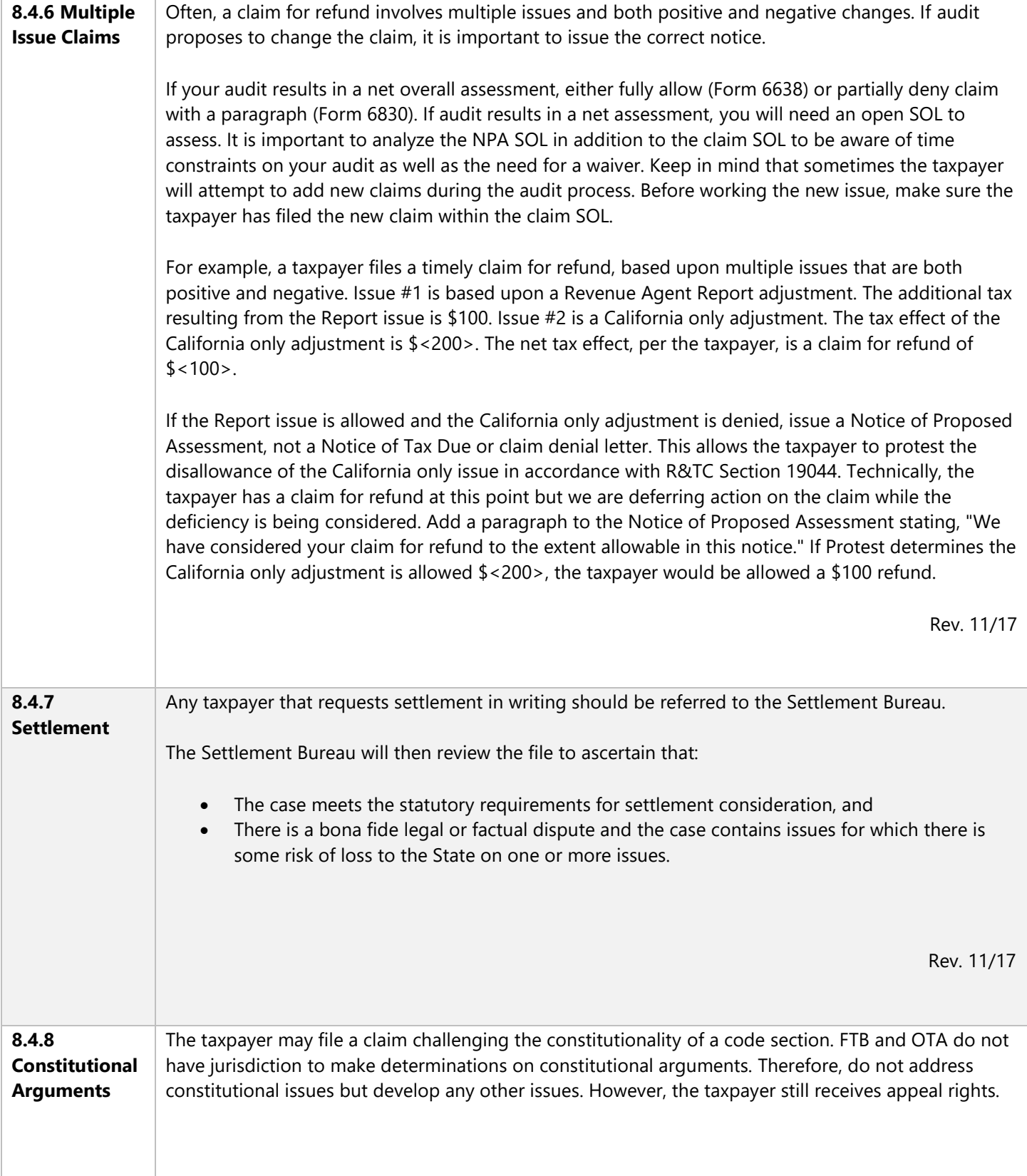

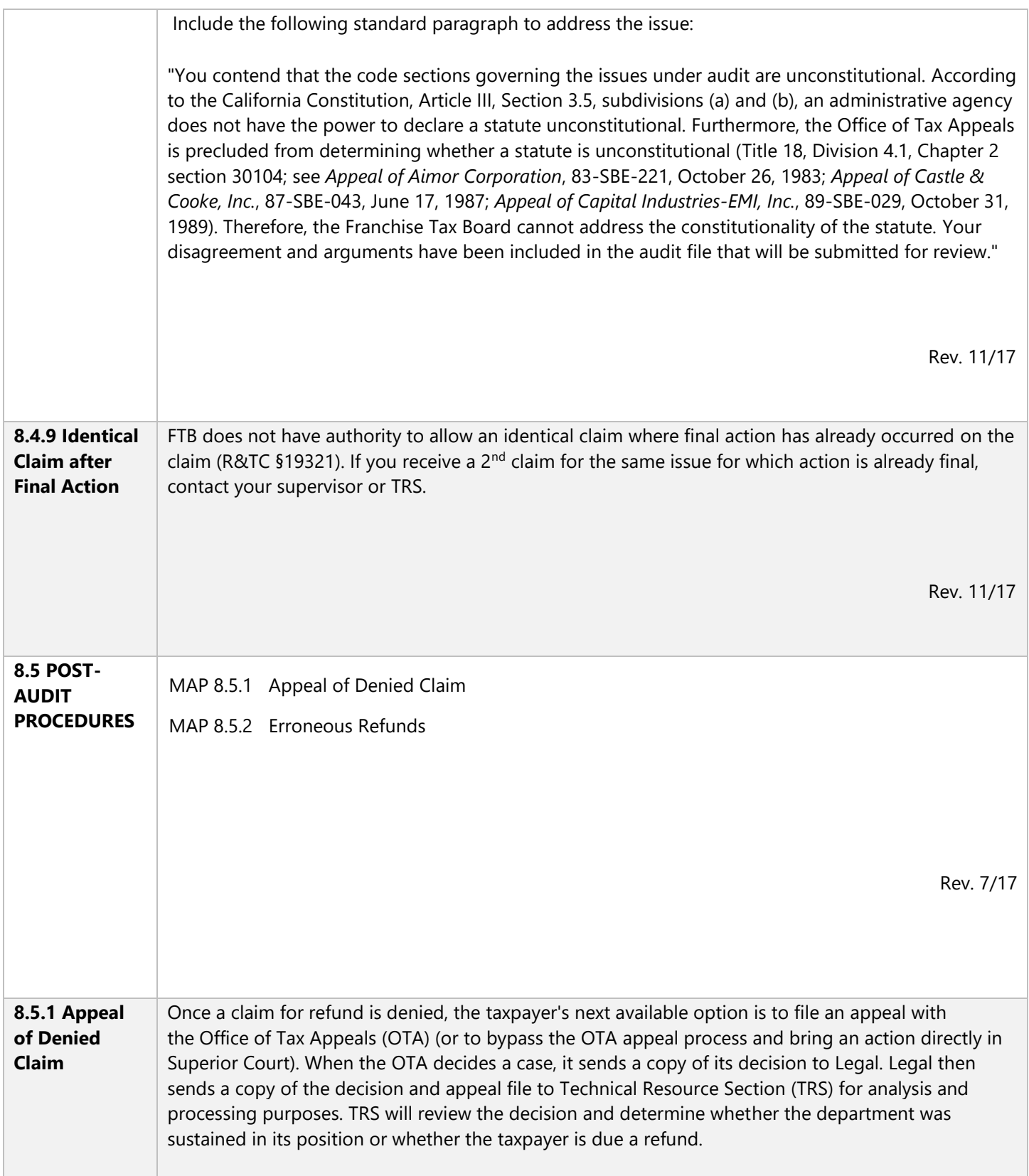

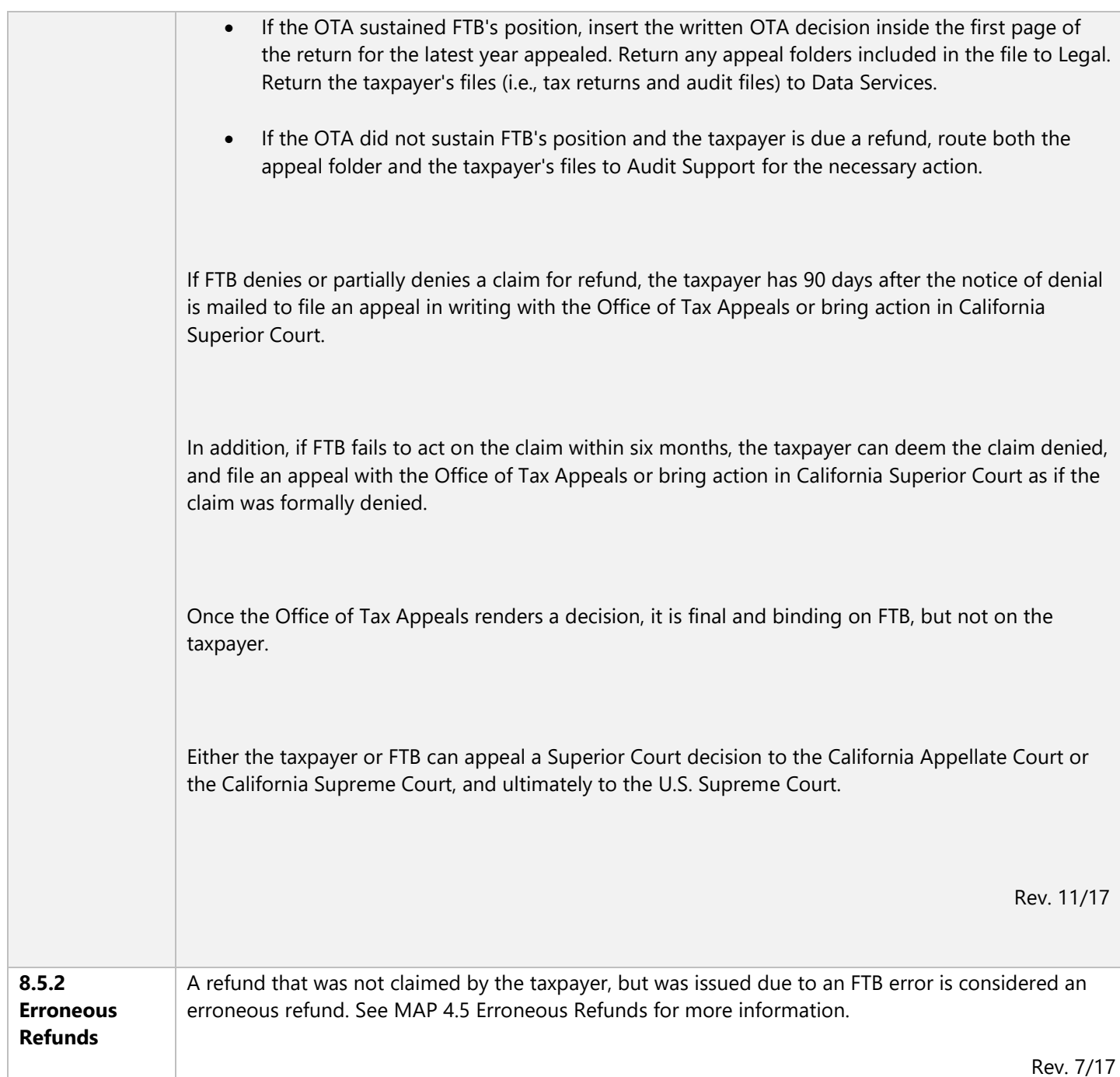

Rev. 7/17